**SWCOL – AUTOMATIZACIÓN DE LOS PROCESOS DE SELECCIÓN Y CAPACITACIÓN DEL PERSONAL, MEDIANTE LA IMPLEMENTACIÓN DE UN SITIO WEB COMO PARTE DE LA INTRANET DE COLÁCTEOS**

**NORLAM YAMILE RUANO ORTIZ** 

**UNIVERSIDAD DE NARIÑO FACULTAD DE INGENIERÍA PROGRAMA DE INGENIERÍA DE SISTEMAS SAN JUAN DE PASTO 2010**

#### **SWCOL – AUTOMATIZACIÓN DE LOS PROCESOS DE SELECCIÓN Y CAPACITACIÓN DEL PERSONAL, MEDIANTE LA IMPLEMENTACIÓN DE UN SITIO WEB COMO PARTE DE LA INTRANET DE COLÁCTEOS**

**NORLAM YAMILE RUANO ORTIZ** 

### **Trabajo de Grado presentado como requisito parcial para optar al título de Ingeniero de Sistemas**

#### **Mg. NELSON ANTONIO JARAMILLO ENRIQUEZ Director**

**UNIVERSIDAD DE NARIÑO FACULTAD DE INGENIERÍA PROGRAMA DE INGENIERÍA DE SISTEMAS SAN JUAN DE PASTO 2010**

Las ideas y conclusiones aportadas en el trabajo de grado son responsabilidad exclusiva de los autores. Artículo 1 del acuerdo Nº 324 de octubre 12 de 1966, emanado por el HONORABLE CONSEJO DIRECTIVO de la Universidad de Nariño.

Nota de aceptación:

Firma Presidente del Jurado

Firma del Jurado

Firma del Director del Proyecto

San Juan de Pasto, Junio de 2010

#### **DEDICATORIA**

"El camino es largo y difícil de recorrer; y para llegar a la meta es necesaria la ayuda y compañía de las personas que realmente te quieren. Es a ellos a quienes dedico este trabajo pues siempre han estado conmigo.

Dios que me ha dado la vida y fortaleza para terminar este proyecto de grado.

A mis Padres por su apoyo incondicional y sacrificio, en especial a mi madre por su amor, comprensión, constante cooperación y confianza.

A mis hermanos que han estado presentes en mi vida y me han ayudado en lo que necesito.

A Ben, por su amor incondicional, paciencia y apoyo, y por darme a mi hijo, quien junto a él, son lo más importante de mi vida y me llenan de motivos para seguir adelante cada día.

A todos mis familiares por sus infinitos consejos y colaboración.".

#### **AGRADECIMIENTOS**

Manifiesto gratitud especial a la Universidad de Nariño, por su gran labor formativa y académica.

Al Mg. Nelson Antonio Jaramillo, Docente de la Universidad de Nariño y Asesor del trabajo de grado, por su orientación, enseñanzas, apoyo y valiosa ayuda, no sólo durante el proceso evolutivo del proyecto sino a lo largo de la carrera.

A la Cooperativa de Productos Lácteos de Nariño Ltda. "Colácteos", empresa que brindó todo lo necesario para el desarrollo del proyecto; y a sus empleados, que directa o indirectamente colaboraron con el desarrollo del proyecto.

A mis amigos y compañeros de estudio, quienes estuvieron siempre presentes brindando sus consejos y principalmente su apoyo incondicional.

A todas las personas que de alguna forma me colaboraron y acompañaron a lo largo de este proceso.

# **CONTENIDO**

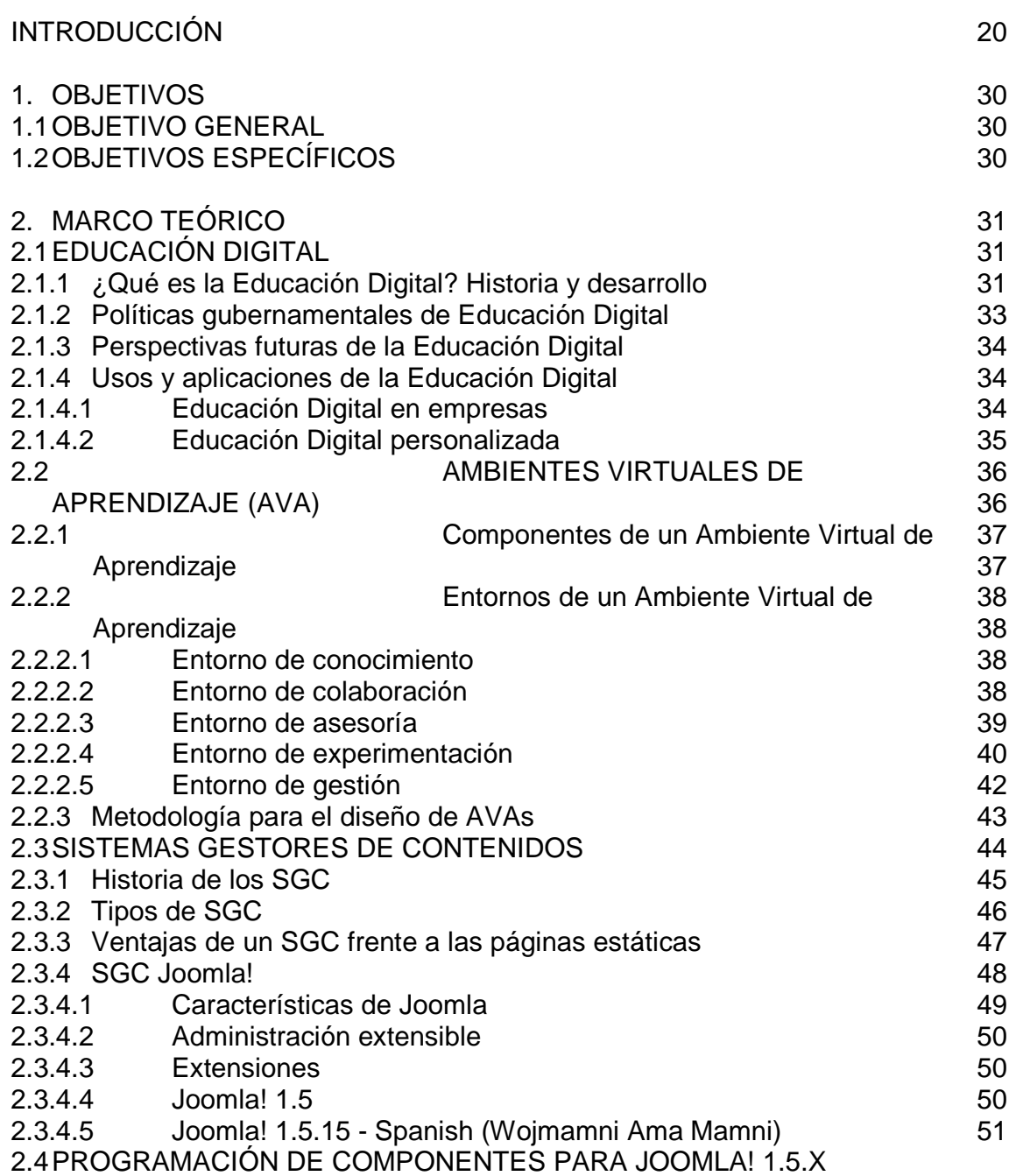

2.4.1 Estilo de arquitectura MVC

2.4.1.1 Modelo

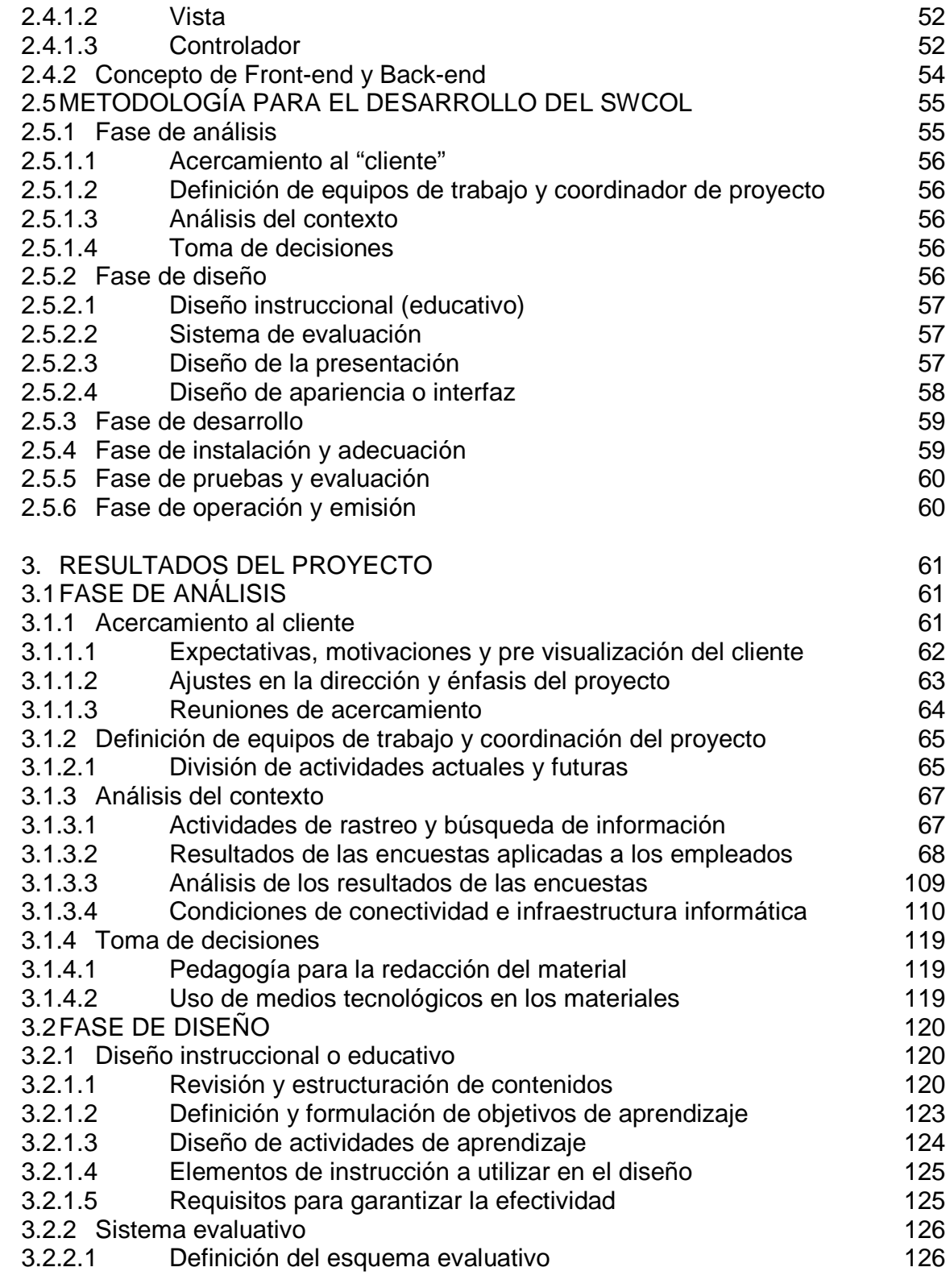

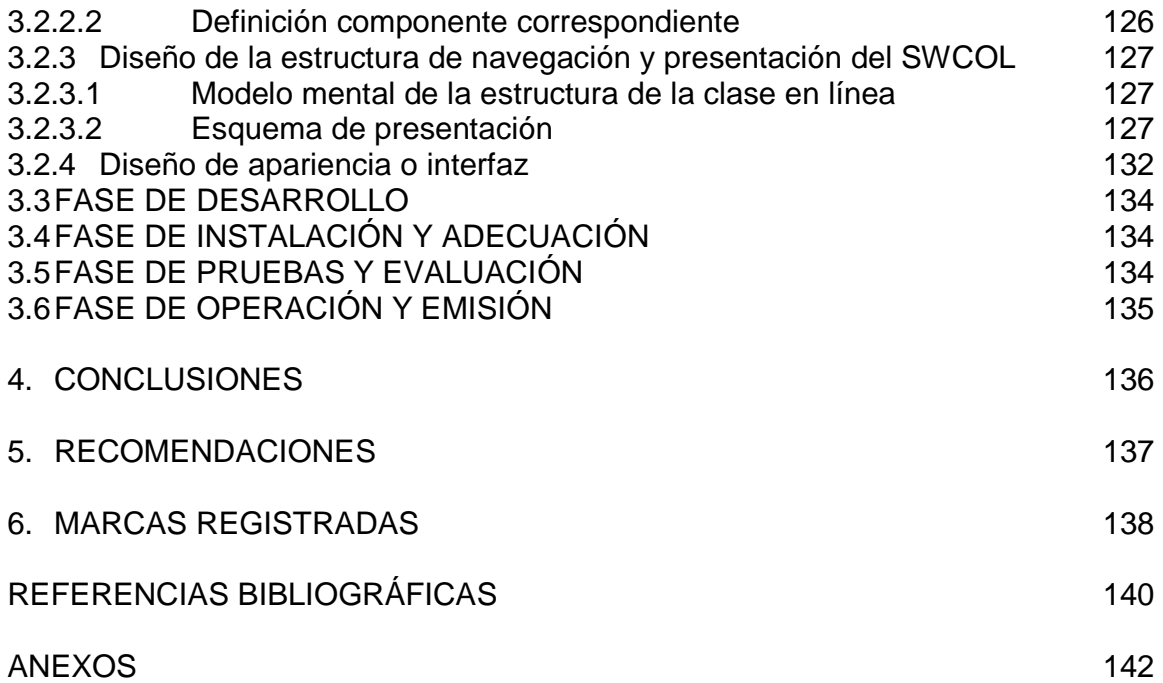

# **LISTA DE FIGURAS**

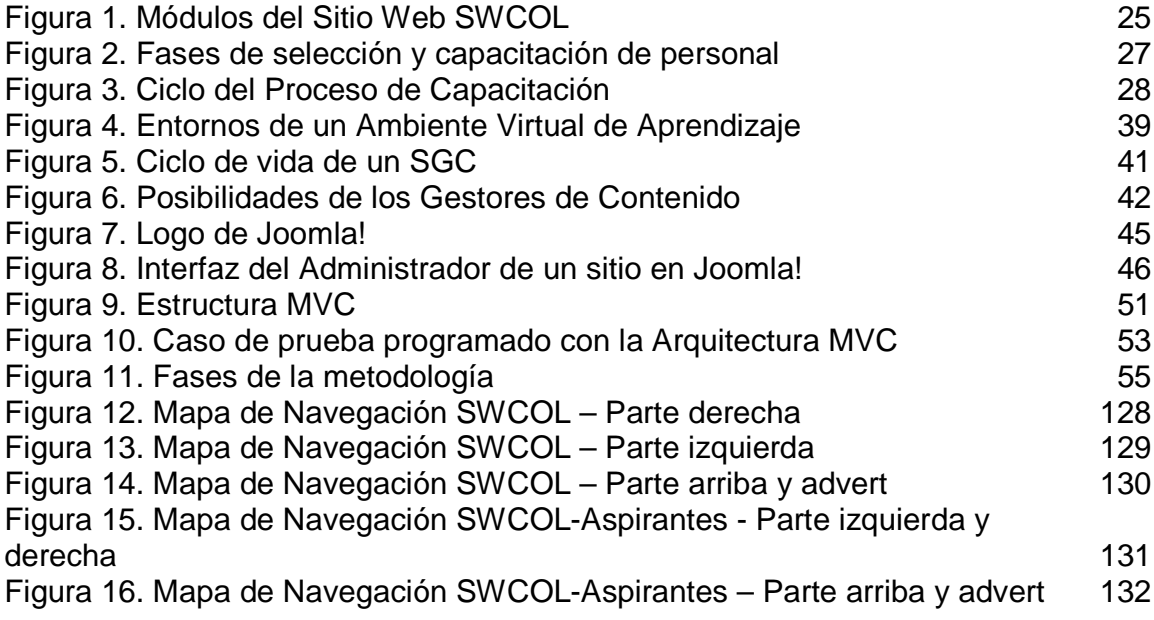

# **LISTA DE TABLAS**

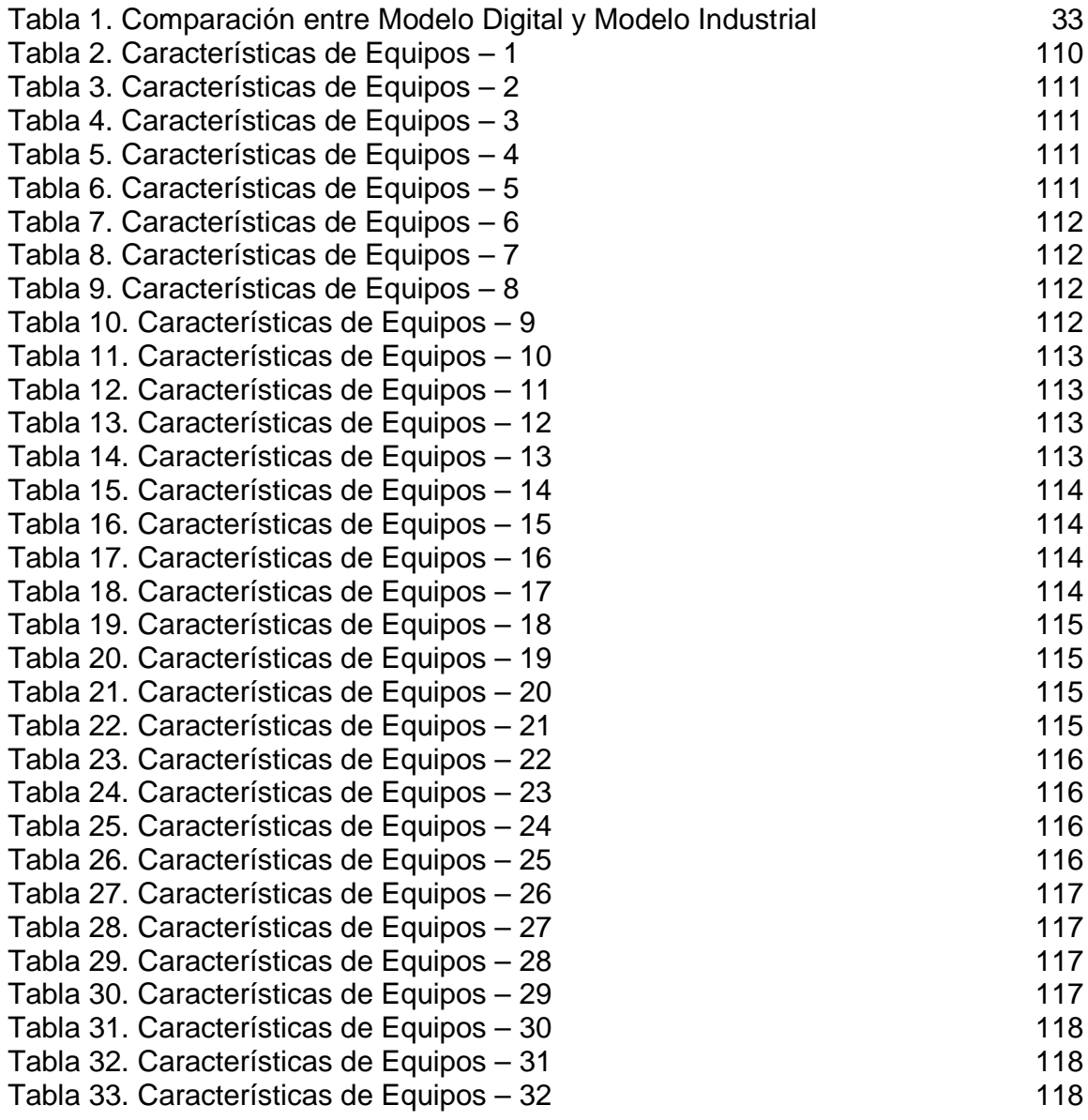

# **LISTA DE CUADROS**

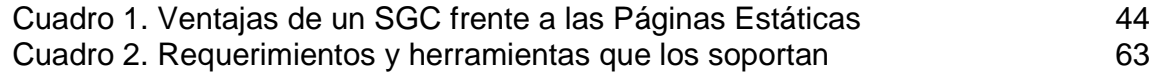

# **LISTA DE GRÁFICAS**

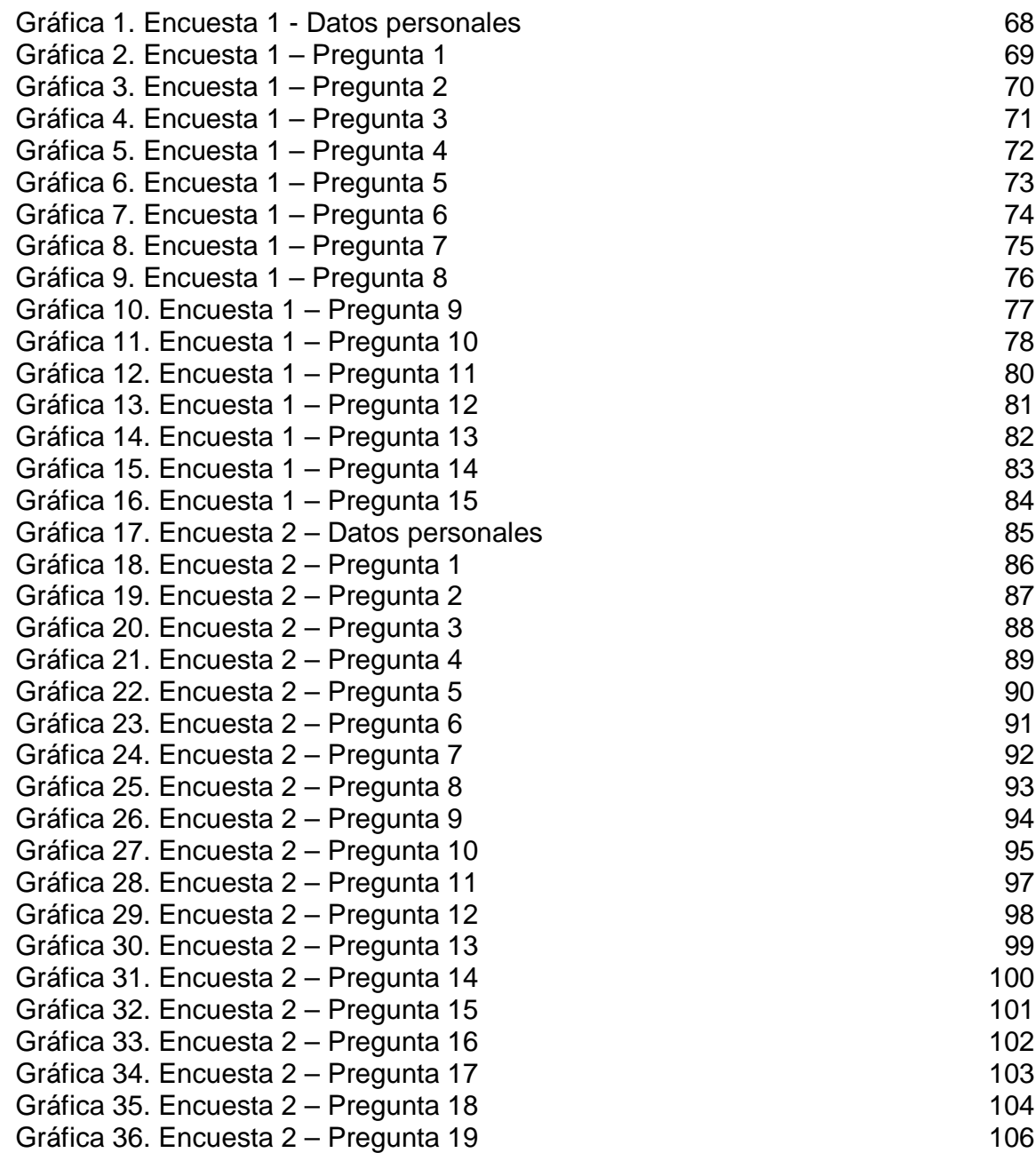

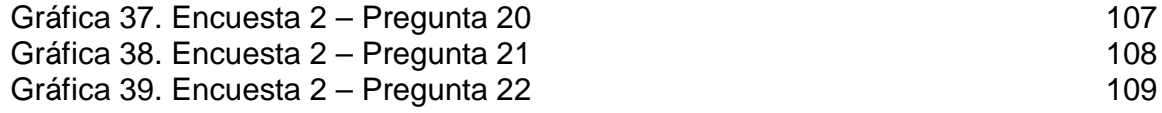

# **LISTA DE ANEXOS**

Pág.

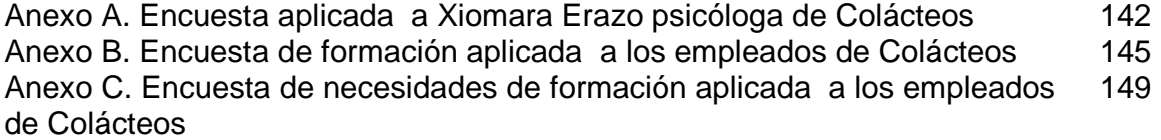

### **GLOSARIO**

**APLICACIÓN:** serie de instrucciones escritas en un lenguaje de programación, las cuales se convierten (son traducidas) en código que es ejecutable directamente por la máquina y se almacena como tal. Permiten a un computador realizar funciones diversas, como el tratamiento de textos, el diseño de gráficos, la resolución de problemas matemáticos, el manejo de bancos de datos, etc.

**BASE DE DATOS:** información que se encuentra organizada y no redundante, cuyos datos deben poseer consistencia e integridad y se accede a ella por medio del software.

**CD-ROM:** disco compacto de solo lectura. Dispositivo de entrada de gran capacidad de almacenamiento de información.

**COMPUTADOR**: máquina electrónica y digital, dotada de una memoria de gran capacidad, capaz de resolver problemas matemáticos y lógicos a muy alta velocidad, mediante la utilización automática de programas informáticos.

**DIGITALIZACIÓN**: expresar datos en forma digital. Representación de información mediante combinaciones de unidades binarias siendo el "bit" la empleada en informática.

**HARDWARE:** parte tangible o física del computador, constituido por todos los dispositivos que conforman el mismo, tales como: CPU, monitor, teclado, mouse, impresora, etc.

**HIPERVÍNCULO:** método de presentación de información en el que el texto, las imágenes, los sonidos y las acciones están unidos mediante una red compleja y no secuencial de asociaciones que permite al usuario examinar los distintos temas, independientemente del orden de presentación de los mismos.

**INGENIERÍA:** conjunto de técnicas y conocimientos, cuyo fin es hacer uso racional de los materiales y recursos naturales, mediante la creación, desarrollo y construcción innovadora de un producto, útil para el ser humano.

**INGENIERÍA DE SOFTWARE:** disciplina que ofrece herramientas metodológicas para el análisis y diseño óptimo, construcción y mantenimiento de un programa de computación.

**INTERACTIVIDAD:** permite actuar sobre lo que se está ejecutando, brinda la sensación de control a modo de diálogo, entre el computador y el usuario.

**INTERFAZ:** zona de comunicación, en la que se realiza la interacción entre el usuario y el programa. Diseño de pantallas, los cuales son la comunicación directa entre el estudiante "usuario" y la aplicación o software.

**LIBRO ELECTRÓNICO:** un libro insertado dentro del ordenador, adaptado a un formato especial que garantiza su interactividad, el cual contiene texto, gráficos, imágenes, y videos.

**MULTIMEDIA:** forma de presentar información que emplea una combinación de texto, imágenes, sonido, animación y vídeo. La mayoría de las aplicaciones multimedia incluyen hipervínculos, que permiten a los usuarios moverse por la información de modo intuitivo.

**TUTORIALES:** esencialmente presentan información que se plasma en un diálogo entre el aprendiz y el computador. Un software de tipo tutorial comienza con una introducción, que generalmente incluye el título, prerrequisitos, objetivos e instrucciones para la utilización del software, luego, se repite constantemente un ciclo de presentaciones de información, contestación de una o más preguntas o solución de un problema. Esto se hace para que la información, contestación de una o más preguntas de información presentada motive y estimule al alumno a comprometerse en alguna acción relacionada con la información.

**SIMULACIÓN:** son principalmente modelos de algunos eventos y procesos de la vida real, que provee al aprendiz de medios ambientes fluidos, creativos y manipulables. Normalmente, las simulaciones son utilizadas para examinar sistemas que no pueden ser estudiados a través de experimentación natural, debido a que involucra largos períodos, grandes poblaciones, aparatos de alto costo o materiales con un cierto peligro en su manipulación, las simulaciones modelan algún dominio en especial para lograr la ilusión de interactuar con un sistema determinado.

**SOFTWARE:** son las instrucciones responsables para que el hardware (la máquina) realice una determinada tarea. Un producto de software es el conjunto completo de programas informáticos, procedimientos, documentación y datos especificados para su suministro a un cliente.

**SOFTWARE EDUCATIVO:** son aquellos programas que permiten apoyar funciones educativas. Dan soporte al proceso de enseñanza-aprendizaje.

**SISTEMA:** conjunto estructurado de elementos (personas, máquinas, cosas) que interactúan ordenadamente para lograr un fin común.

#### **RESUMEN**

ESTE DOCUMENTO CONTIENE EL ANÁLISIS Y DISEÑO DEL TRABAJO DE GRADO: **SWCOL** – AUTOMATIZACIÓN DE LOS PROCESOS DE SELECCIÓN Y CAPACITACIÓN DEL PERSONAL, MEDIANTE LA IMPLEMENTACIÓN DE UN SITIO WEB COMO PARTE DE LA INTRANET DE COLÁCTEOS.

"SWCOL" ES UN SOFTWARE QUE SE DESARROLLA PENSANDO EN AYUDAR AL PROCESO DE CAPACITACIÓN Y SELECCIÓN DEL PERSONAL DE LA COOPERATIVA DE PRODUCTOS LÁCTEOS DE NARIÑO COLÁCTEOS.

ESTE SOFTWARE ESTÁ DIVIDIDO EN DOS MÓDULOS QUE SON:

MÓDULO DE CAPACITACIÓN DE PERSONAL: MEDIANTE ESTE MÓDULO EL USUARIO PUEDE ACCEDER A LA INFORMACIÓN GENERAL DE LA EMPRESA Y A UNA SERIE DE TEMÁTICAS QUE SE PRESENTAN A MODO DE INDUCCIÓN PARA LOS NUEVOS EMPLEADOS.

TAMBIÉN ES POSIBLE CAPACITAR A LOS DEMÁS EMPLEADOS, EN LOS NUEVOS PROCEDIMIENTOS Y TÉCNICAS QUE IMPLEMENTA LA EMPRESA PARA TENER UN MEJOR DESEMPEÑO LABORAL.

MÓDULO DE SELECCIÓN DE PERSONAL: ESTE MÓDULO CONTRIBUYE AL PROCESO DE SELECCIÓN DEL NUEVO PERSONAL Y AUNQUE RECIBE ESTE NOMBRE NO REALIZA TODO EL PROCESO DE SELECCIÓN. ESTE PROCESO SE REALIZA DE FORMA MANUAL MEDIANTE LA APLICACIÓN DE LOS ESTATUTOS DE LA COOPERATIVA.

EL MÓDULO EN SÍ, PERMITE APLICAR LA EVALUACIÓN A LOS ASPIRANTES A ALGÚN CARGO, QUE ES EL PRIMER PASO PARA LA REALIZAR LA SELECCIÓN DE PERSONAL.

UN ASPECTO MÁS QUE POSEE ESTE PROYECTO ES LA CONSTRUCCIÓN DE UN COMPONENTE QUE PERMITE SER ADICIONADO AL SISTEMA GESTOR DE CONTENIDOS JOOMLA!. ESTE COMPONENTE ES UTILIZADO PARA LA EVALUACIÓN DE LOS EMPLEADOS Y ASPIRANTES.

#### **ABSTRACT**

THIS DOCUMENT IS AN ANALYSIS AND DESCRIPTION OF THE FINAL PROJECT: SWCOL - A COMPUTERIZATION OF BOTH THE PERSONNEL TRAINING PROGRAMS AND THE NEW EMPLOYEES SELECTION PROCESSES THROUGH THE USE OF A WEB SITE WHICH IS INCORPORATED IN THE INTRANET OF THE MILK COMPANY COLÁCTEOS.

"SWCOL" IS A SOFTWARE THAT IS APPLIED WITH THE PURPOSE OF BACKING UP THE TECHNIQUES RELATED TO THE STAFF MANAGEMENT IN COLACTEOS, WHICH IS A MILK'S PRODUCTS CORPORATION FROM DE DEPARTMENT OF NARIÑO, A PLACE IN COLOMBIA.

THIS SOFTWARE IS CLASSIFIED IN TWO SECTIONS:

PERSONNEL TRAINING: IN THIS SECTION, THE USER WILL HAVE ACCESS TO THE GENERAL INFORMATION OF THE COMPANY AS WELL AS BE INTRODUCED TO SOME INTRODUCTORY CONTENT WHICH CAN BE VERY USEFUL FOR NEW EMPLOYEES. FURTHERMORE, IT IS POSSIBLE TO TRAIN THE EXPERIENCED EMPLOYEES BY INTRODUCING CHANGES IN THE POLICIES AND MANAGEMENT OF THE COMPANY. THE INTENTION BEING THE IMPROVEMENT OF THE WORKING ABILITIES OF THE CORPORATION MEMBERS.

PERSONNEL SELECTION SECTION: THIS SECTION IS FOCUSED ON THE SELECTION OF NEW EMPLOYEES. THE SELECTION PROCESS IS NOT FINISHED; THIS IS USUALLY THE FIRST STEP PRIOR TO THE FINAL RESULT OF THE PERSONNEL ELECTION. NO AUTOMATIC TECHNIQUES ARE APPLIED HERE.

OTHER IMPORTANT CHARACTERISTIC OF THIS PROJECT IS THE FACT THAT A NEW COMPONENT HAS BEEN ADDED TO THE SYSTEM THAT MANAGES THE JOOMLA! CONTENTS.

### **INTRODUCCIÓN**

En el marco económico actual, la competitividad de las empresas se puede considerar en base a la calidad de sus recursos humanos, de forma que la efectividad, desarrollo y continua adaptación de sus empleados, en la que la formación se podría calificar como factor imprescindible, juegan un papel fundamental en la adquisición de ventajas competitivas.

Sin embargo, aunque los gestores y propietarios han asumido el papel que la formación juega en la competitividad de sus empresas, todavía son pocas las empresas que forman sistemáticamente a sus empleados, y menos aun las que utilizan las nuevas tecnologías para este fin. Esta ausencia de integración en el uso de las nuevas tecnologías para la formación se acentúa especialmente en el caso de las PYMES (pequeñas y medianas empresas), que son la mayoría de las empresas que conforman el tejido empresarial colombiano.

La Cooperativa de Productos Lácteos de Nariño "Colácteos" es una empresa que ha venido creciendo aceleradamente y es consciente que para avanzar, es preciso apostar por las tecnologías de la información y las comunicaciones, invertir en el futuro y anticiparse a los cambios. La capacitación permanente es una prioridad para Colácteos y un medio para adquirir mayor calidad y relevancia.

En los últimos años, la empresa ha vinculado gran cantidad de personal y con el ingreso de cada nuevo empleado se da una inducción general con el objetivo de ubicarlo en el tiempo y el espacio dentro de la misma; luego por la necesidad de desarrollar competencias técnicas y laborales de acuerdo al área o cargo desempeñado, actualización por cambios en la empresa o implementación de nuevos sistemas de información y gestión integral, se brinda una serie de capacitaciones al personal de la empresa (en su mayoría a los que se encuentran en la zona centralizada).

Estas capacitaciones, en la actualidad son llevadas a cabo por personal competente ya sea de las diferentes áreas de la empresa (Psicología, Talento Humano, ISO, entre otras), organizaciones externas (Cámara de Comercio, ARP Aseguradora de Riesgos Profesionales, EPS, Policía, SENA) o contratación de personal especializado.

Se realizan con el material que el responsable de cada una crea necesario utilizar (presentaciones, artículos, videos, charlas y otros) dando lugar, en algunas ocasiones, que sean de forma breve y rápida dejando a las personas que reciben las capacitaciones con vacíos en las temáticas. Además, por diferentes motivos como el costo, desplazamiento, ubicación; es difícil llegar con capacitaciones básicas y necesarias para el personal de las regionales de Colácteos.

Por lo anterior, y el interés por el mejoramiento de la calidad que el uso de las nuevas tecnologías en la capacitación empresarial puede reportar a Colácteos, se hace necesaria y de principal importancia la realización de un Sitio Web destinado a la automatización de los procesos de selección y capacitación del personal, de forma fácil y eficaz, dirigido a los profesionales y demás empleados de las diferentes áreas, tanto de la sede administrativa como de las plantas, regionales y puntos de venta de Colácteos.

Todo esto con el fin de ampliar sus conocimientos en un área concreta dentro de la organización y evaluarlos de acuerdo al contenido estudiado por cada uno. Atendiendo de manera inmediata y con calidad sus necesidades, obteniendo facilidad de acceso, bajo costo del desarrollo e implementación, y muchas más ventajas como rapidez, ahorro de tiempo, mejoramiento y evolución empresarial, mejor aprovechamiento de recursos y herramientas existentes, autonomía y responsabilidad por parte del personal, reducción de costos y optimización de presupuestos, actualización constante, además del retorno de la inversión, al lograr sus objetivos en la formación empresarial.

La aplicación desarrollada cuenta con dos sitios, uno para realizar las capacitaciones y otro de apoyo al proceso de selección del personal. Además cuenta con el desarrollo de un componente (extensión del Sistema Gestor de Contenidos Joomla!) que permite la aplicación de exámenes a los empleados y la administración de las calificaciones.

El Planteamiento del Problema, expone que, la Cooperativa de Productos Lácteos de Nariño "Colácteos" ha venido constituyéndose en la mayor empresa de Productos Lácteos de la región sur occidental de Colombia, ocupando el tercer puesto dentro de las cien cooperativas más grandes del país en el año 2006 y ofreciendo a sus clientes un producto que se encuentra dentro de los estándares de calidad.

Para ello cuenta con cuatro plantas de producción, tres en Nariño (Aranda, Pupiales, Guachucal) y una en Cali, siendo en estas plantas en las cuales se fabrican los productos lácteos y derivados, cinco almacenes agropecuarios, seis puntos de venta, cuenta además con el desarrollo de maquilas para clientes tan importantes como Rica Rondo, Cafam, Olímpica, Aro (Makro), Cadenalco – Éxito, entre otros, existe una constante adquisición de equipos de cómputo con prestaciones suficientes para solventar las grandes cantidades de información que maneja la empresa y la adquisición de un canal dedicado con Telecom el cual le permite desde transmisión de información, hasta monitoreo y control de equipos desde la central de Colácteos en Pasto.

Por lo tanto, se puede decir que Colácteos es una empresa confiable y moderna en la que las personas pueden desarrollar todo su potencial y crecer a nivel personal, profesional y económico.

Colácteos, por medio del área de Psicología y Talento Humano, realiza los procesos de selección, contratación e inducción de personal y mediante la colaboración de profesionales competentes ya sea de la empresa o de entidades externas, realiza el proceso de capacitación a empleados.

Todos estos procesos son de gran importancia y necesarios para el fortalecimiento de la estructura formativa de la empresa, sin embargo existen falencias en cada uno de ellos que hacen de éstos, procesos rudimentarios, lentos, inadecuados y costosos.

A continuación se hará la descripción detallada, de cómo se llevan a cabo cada uno en la actualidad y sus respectivas fallas.

- **Proceso de selección**. En este proceso se realiza una serie de pruebas psicotécnicas, técnicas y de conocimientos que sirven de apoyo para la toma de decisiones al momento de contratar a un nuevo empleado. Estas pruebas se hacen de forma escrita y su calificación es manual dando como resultado un proceso ineficiente, lento y costoso y por la ausencia de una sistematización adecuada puede ocasionar pérdida de información.
- **Proceso de inducción**. Es el proceso inicial para todo empleado después de su contratación, en éste se le proporciona la información básica que le permite integrarse rápidamente al lugar de trabajo y que desarrolle su sentido de pertenencia hacia la organización. Normalmente la inducción incluye los valores de la empresa, misión, visión y objetivos, políticas, horarios laborales, historia de la empresa, servicios al personal, calidad, servicio al cliente y trabajo en equipo, visita a instalaciones, programas especiales, entre otros.

Esta información se da mediante la exposición de una presentación de diapositivas y en algunos casos la entrega de una cartilla llamada "Así es Colácteos" que realmente no cumplen con el objetivo principal del proceso ya que no proporcionan un contenido completo y actualizado pasando por alto información que podría ser de gran importancia para la integración, compromiso y rendimiento del personal con la empresa e impidiendo al empleado ver la dimensión real de Colácteos y ubicarse dentro de ella.

• **Proceso de capacitación.** Dirigido a todo el personal de Colácteos con el fin de que los empleados se apropien de las competencias técnicas y laborales requeridas de acuerdo a su cargo, desarrollen habilidades y destrezas necesarias en su labor diaria, se actualicen constantemente en los diferentes sistemas de información y sistemas de gestión integral manejados en la empresa.

Este proceso, en muchas ocasiones, se da de manera centralizada (a nivel departamental) ya que a las regionales (Bogotá, Pereira, Costa Atlántica, Cali, Popayán) es difícil llegar por diferentes motivos como costo, logística y desplazamiento. Las capacitaciones son impartidas por el responsable de la misma, que puede ser un profesional de alguna de las áreas de la empresa y que se encuentre preparado para dar la charla, por un profesional externo contratado para tal fin o por profesionales de otras entidades (públicas o asociadas a la empresa) dependiendo del tema a tratar.

Las capacitaciones no han sido planeadas anticipadamente, se han dado de acuerdo a las necesidades que se han ido presentando en determinado momento, por ejemplo un accidente laboral, un robo en Colácteos, la implementación de un nuevo sistema. Éstas además, no han sido evaluadas puesto que no existe un sistema de evaluación, por ende, tampoco existen medidas dado el caso en que las capacitaciones no sean correctamente asimiladas, sin embargo, se han realizado evaluaciones generales para determinar los puntos débiles en el personal y así aplicar las capacitaciones según las fallas encontradas.

El material utilizado en las capacitaciones, es aquel que el responsable proporcione según sus facilidades y necesidades (presentaciones, documentos, cartillas, charlas).

Todos estos procedimientos no han sido viables ya que lo que Colácteos necesita es un sistema que ayude a prevenir anticipadamente los fallos como por ejemplo robos dentro de las instalaciones, errores en el manejo de un nuevo sistema, accidentes laborales, etc., de tal forma que permita hacer seguimiento del proceso educativo de las personas que reciben las capacitaciones y su progreso, llevando el registro de sus evaluaciones, además porque es requerido por ISO.

Para llevar a cabo todos estos procesos ha sido necesario invertir grandes cantidades de dinero, tiempo, personal y espacio en aras de lograr una conexión más cercana entre todos los usuarios directos e indirectos de la empresa, pero se ha llegado a la conclusión de que estos esfuerzos están siendo poco valorados debido a la falta de conciencia de algunas personas, a la escasez de tiempo y de una explicación más específica y continua de los contenidos e información, demostrando ineficiencia de los sistemas adoptados para dichos propósitos.

La Formulación del Problema, busca dar respuesta a la siguiente pregunta planteada: ¿Cómo lograr que el personal de Colácteos reciba una adecuada capacitación sobre las labores que desempeña en relación a los cargos y

necesidades, además de hacer un seguimiento de su aprendizaje y desempeño junto con el apoyo de los procesos de selección?

Para tal fin, es necesario realizar la Sistematización del Problema, tal como se muestra a continuación:

- ¿Cómo optimizar la capacitación al personal de Colácteos de tal forma que las personas que la reciben, adquieran las competencias para un buen desempeño laboral?
- ¿Cómo se puede brindar una adecuada inducción al nuevo personal de Colácteos de tal forma que le permita integrarse rápidamente al lugar de trabajo y desarrolle su sentido de pertenencia hacia la organización?
- ¿De qué manera se puede sistematizar la evaluación realizada al personal de Colácteos para llevar el seguimiento del aprendizaje adquirido a través del proceso de capacitación?
- ¿De qué manera se puede apoyar el proceso de selección de personal en Colácteos y evaluar a los aspirantes de acuerdo a su nivel de conocimientos?
- ¿Cómo enseñar a los administradores del sistema e instructores, la instalación y funcionamiento del SWCOL para su correcta manipulación y administración?

El Alcance y Delimitación se basa en SWCOL, que es un proyecto compuesto por dos Sitios Web diseñados para la automatización de los procesos de selección y capacitación del personal de Colácteos mediante el desarrollo de dos módulos como parte de la intranet de Colácteos.

• **El primer módulo**, destinado a la capacitación del personal de Colácteos, en el que se incorporó variada información de la empresa, procesos y demás contenidos de capacitación relacionados con las actividades que realizan los empleados.

Como ejemplo particular para este proyecto se realizó la preparación y diseño de los contenidos para una completa inducción, y a partir de una guía o manual dirigido a los administradores de SWCOL, se dejó abierta la posibilidad de generar nuevos contenidos para futuras capacitaciones de diferentes aspectos, tanto laborales como formativos, por ejemplo capacitación en competencias técnicas y laborales requeridas respecto al cargo, cursos de Cooperativismo, actualización en sistemas de información y gestión integral (BPM, BASC, ISO, HACCP), o de acuerdo a lo que se requiera en determinado momento y área de la empresa.

Al finalizar el recorrido los usuarios estarán en la capacidad de presentar una evaluación para conocer el estado de su aprendizaje.

• **El segundo módulo**, destinado a la automatización del proceso de selección del personal de Colácteos, que tiene la información precisa para dicho proceso y la guía de funcionamiento para realizar las pruebas técnicas necesarias.

Estos módulos se desarrollaron mediante la utilización de un gestor de contenidos llamado Joomla! (basado en el manejo de componentes, módulos y extensiones). Debido a que Joomla! carece de un componente para realizar evaluaciones, se desarrolló un componente estándar con el que se puede crear cuestionarios con diferentes tipos de preguntas para integrarlo a dicho gestor, que posteriormente se utilizó en los módulos antes descritos.

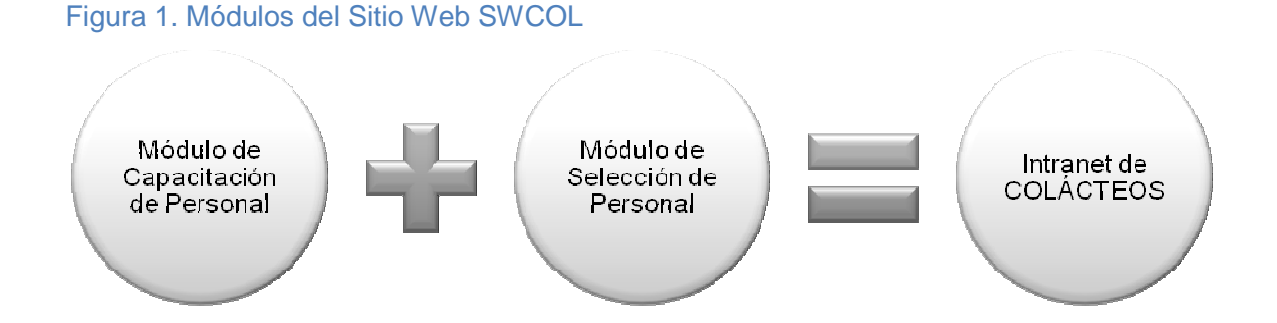

La ejecución de estos objetivos permitió conformar un adecuado Sitio Web con las características básicas que lo destacan y necesarias para Colácteos, que podrá ser mejorado en cualquier instante y modificado dependiendo de las necesidades, pero teniendo en cuenta que los propósitos principales planteados en el proyecto, que son de gran necesidad en la empresa, han sido resueltos de manera satisfactoria.

Este proyecto se realizó en la Cooperativa de Productos Lácteos de Nariño Ltda. "Colácteos".

Los Antecedentes estudiados y encontrados, muestran que desde hace mucho se ha usado la Educación Digital para promover mecanismos de auto aprendizaje y autoevaluación en diferentes instituciones educativas. Este ha sido el caso de numerosas empresas que han incorporado programas de capacitación en sus organizaciones con el fin de promover culturas de superación y mejorar la calidad de trabajo.

En el caso de la Cooperativa de Productos Lácteos de Nariño Ltda. "Colácteos", se han creado programas de capacitación, formación y evaluación del personal. La entidad cuenta con una sección reservada exclusivamente para formular nuevos temas de capacitación y ayudar a la asimilación de los nuevos procesos que deben aprender los empleados.

También cuenta con procesos de inducción para que los nuevos empleados puedan apropiarse de las instalaciones, el manejo y funcionamiento de la empresa, las políticas administrativas y los derechos y deberes de cada uno de ellos.

En el marco tecnológico, la entidad cuenta con un Sitio Web mediante el cual se provee información a la ciudadanía. Sin embargo, no se cuenta con un entorno sistematizado que permita a los empleados y aspirantes realizar capacitaciones e inducciones valiéndose de las nuevas tecnologías de la información.

Las capacitaciones se realizan de forma manual por medios impresos. Por otro lado, para el proceso de selección del personal, tampoco se recurre a la informática. En este sentido la empresa carece de antecedentes tecnológicos, pese a que tiene mucho camino recorrido en el ámbito de las capacitaciones.

Mediante la Justificación del proyecto se puede ver objetivamente la situación actual por la que atraviesa Colombia, que orienta a las empresas del país a luchar por sobrevivir en un mercado competitivo, donde los altos índices de oferta, demanda y otros factores influyen de manera importante, obligando a las organizaciones a encaminar sus objetivos hacia la búsqueda de la excelencia o de lo contrario desaparecerían en forma progresiva.

El factor humano como fundamento esencial de toda organización, debe orientarse hacia ésta búsqueda y entre las opciones viables existentes se puede mencionar la formación del recurso humano, esta inducción y capacitación facilitará el mejoramiento de la imagen tanto interna como externa de la organización, permitiéndole incursionar en mercados realmente difíciles.

Una vez que se ha seleccionado al empleado deseado, es necesario orientarlo y capacitarlo, proporcionándole la información y los conocimientos necesarios para que tenga éxito en su nueva posición, aun cuando cuente con experiencia en el cargo.

Colácteos, partícipe y no indiferente a la actual problemática de inducción y capacitación, manifiesta principalmente la necesidad de mejorar y garantizar la calidad de estos procesos (ver Figura 2), para aumentar la pertenencia de los empleados hacia la empresa y su desempeño laboral.

#### Figura 2. Fases de selección y capacitación de personal

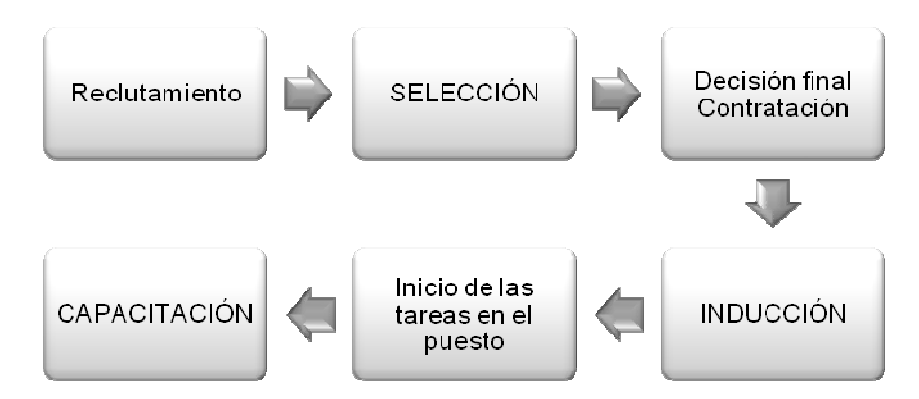

Además de su interés en apoyar el proceso de selección, con el fin de maximizar y sistematizar la información evaluativa con la que cuenta y de la que se ayuda continuamente para la contratación del personal, y teniendo en cuenta la carencia de un programa actualizado para tales fines, se plantea la necesidad de crear SWCOL, un Sitio Web para la automatización de los procesos de selección y capacitación del personal como parte de la intranet de Colácteos, orientado además a mejorar el cumplimiento de las funciones de los empleados y por ende ser más eficientes en el cargo que desempeñan.

A raíz del interés por la creación de SWCOL se han implementado medidas para optimizar este recurso de tal forma que el personal cumpla un ciclo determinado, como se muestra en la Figura 3, en el que se debe tener en cuenta: (1) la evaluación realizada se divide en dos conceptos, cuantitativo (calificación numérica entre 1 y 5) y cualitativo (calificación textual), dados por el jefe inmediato e instructor; (2) la evaluación de desempeño se debe realizar teniendo en cuenta la actitud, el aprendizaje adquirido y el comportamiento de la persona que ha recibido la capacitación.

Figura 3. Ciclo del Proceso de Capacitación

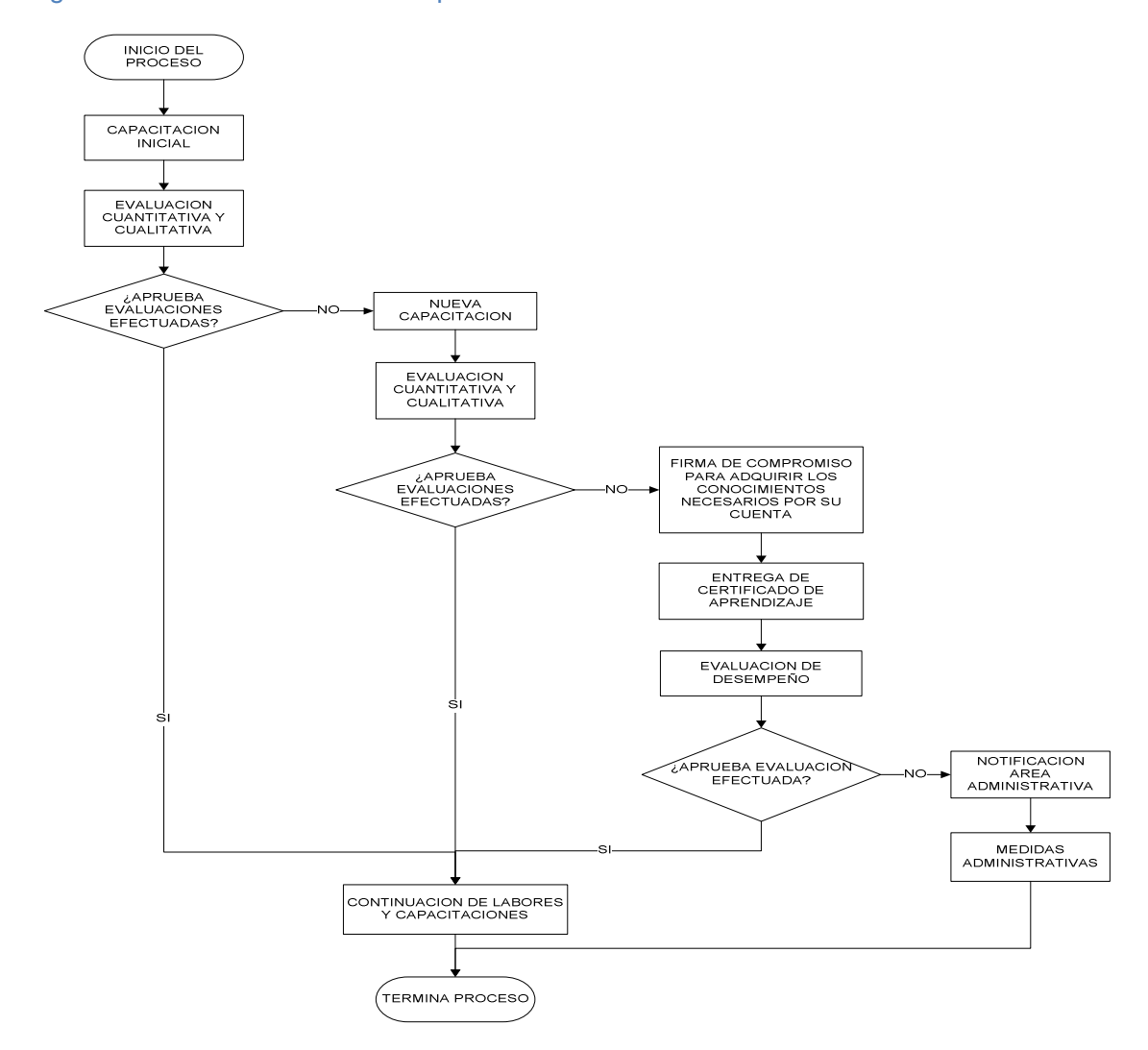

SWCOL es un proyecto beneficioso para Colácteos, principalmente porque favorece la productividad y la flexibilidad, con gran durabilidad en el tiempo e ideal, al considerar numerosas ventajas en la organización:

- **Capacitación disponible en cualquier momento.** Los empleados pueden capacitarse cuando sus horarios se lo permitan; esta disponibilidad ayuda a que el personal emplee mejor su tiempo sin descuidar su productividad.
- **Fácil acceso.** El contenido se accede a través de un navegador de Internet ya que los empleados están conectados con la intranet de la organización en todo momento.
- **Rápida actualización.** Los cambios en el contenido se pueden realizar en el servidor que almacena el mismo; entonces la actualización se efectúa inmediatamente, y el acceso a los contenidos puede también ser modificado fácilmente.
- **Disponibilidad global.** Los cursos y contenidos pueden ser accedidos desde cualquier lugar permitiendo mayor cubrimiento de capacitación empresarial por permitir llegar a todos los sectores de la organización conservando las virtudes esenciales de la enseñanza clásica; un excelente modo de ahorrar costos cuando se intenta capacitar o entrenar al personal que está geográficamente disperso.
- **Rentabilidad para la empresa.** Reduce costos de capacitación empresarial originados por traslados y alojamiento de los instructores.
- **Progreso en el aprendizaje.** Facilita el análisis de la información, brinda autonomía al personal y lo empodera para estudiar y ser responsable de su aprendizaje. Incrementa su entrenamiento y le permite actualización constante.
- **Aprovechamiento y optimización.** Provee mayor utilización tanto de contenidos como de recursos y herramientas existentes puesto que permite emplear la misma clase o contenidos temáticos para capacitar a diferentes grupos y en diferentes sectores de la organización como también la adaptación de los recursos y herramientas existentes para la implementación del Sitio Web.
- **Seguimiento al personal.** Permite al instructor evaluar y guiar la actuación de la persona que recibe la capacitación, así como a ésta le permite obtener una retroalimentación cada vez que lo necesite.
- **Desarrollo empresarial.** Acceder fácilmente a certificaciones nacionales e internacionales haciendo evidente ante el "mercado global" que la organización posee un sistema consistente y confiable para realizar las actividades de capacitación; además de permitir la evolución y crecimiento de la empresa permitiéndole ver la importancia de dar un paso adelante en la búsqueda de la excelencia y la competitividad, porque competir significa mantenerse en el mercado.

### **1. OBJETIVOS**

### **1.1 OBJETIVO GENERAL**

Desarrollar los módulos para la selección y capacitación del personal de Colácteos e integrarlos en un Sitio Web en la intranet de Colácteos.

### **1.2 OBJETIVOS ESPECÍFICOS**

- Realizar el diseño y posterior implementación de un módulo de capacitación de personal de Colácteos utilizando el gestor de contenidos Joomla! y las diferentes herramientas que éste brinda.
- Desarrollar un conjunto de objetos virtuales y contenidos de aprendizaje correspondientes al curso de inducción teniendo en cuenta principios de educación virtual, para integrarlos al módulo de capacitación de personal.
- Desarrollar un componente estándar que permita la creación de variados tipos de cuestionarios y realización de procesos de evaluación, acoplado al gestor de contenidos Joomla!.
- Realizar el diseño y posterior implementación de un módulo de selección del personal de Colácteos utilizando el gestor de contenidos Joomla! y específicamente el componente estándar de evaluación.
- Crear un manual de instalación y operación para configurar funcionalidades del módulo de capacitación del personal y del módulo de selección del personal del SWCOL a partir del gestor de contenidos Joomla!.

# **2. MARCO TEÓRICO**

La capacitación de los empleados de una organización es tan valiosa como la misma selección del personal en sí, y los nuevos estándares de la informática permiten que las empresas utilicen las Tecnologías de la Informática para la Comunicación (TICs), para que las capacitaciones resulten llamativas y proporcionen las capacidades necesarias a los empleados para desempeñar bien sus labores.

Para realizar la capacitación de los empleados de una organización, valiéndose de los medios informáticos, es necesario recurrir a las metodologías que plantean la "Educación Digital" y los "Ambientes Virtuales de Aprendizaje" (AVA). Es así, que para el análisis y el diseño de este proyecto, se han seguido algunos lineamientos de estas metodologías.

Además, con el objetivo de desarrollar este aplicativo, que permite capacitar a los empleados usando las TICs, se ha recurrido al uso de los recursos que proporciona Joomla!. Así mismo, para la creación del componente que se encarga de la aplicación de los test, ha sido necesario utilizar la estructura de programación de Joomla!.

En los ítems siguientes, se abordan los conceptos necesarios para la elaboración del proyecto, la información relacionada con los procesos de la digitalización de documentos y la metodología de desarrollo y codificación.

## **2.1 EDUCACIÓN DIGITAL**

**2.1.1 ¿Qué es la Educación Digital? Historia y desarrollo.** Por Educación Digital se entiende la educación presencial y a distancia que hace uso de tecnologías digitales y que tiene como objetivo la adquisición de competencias y habilidades para aprender a aprender, tanto de profesores como de estudiantes, en un proceso de formación permanente.

De la anterior definición de Educación Digital se debe resaltar varios elementos:

• La diferenciación entre educación a distancia y educación presencial desaparece en la Educación Digital.

- La Educación Digital representa un cambio de paradigmas; de la era industrial a la era del conocimiento, de la inflexibilidad al hipertexto, de la transmisión de información al objetivo último de aprender a aprender.
- El rol del profesor transmisor de conocimiento se transforma en la Educación Digital para asumir el rol de mentor y guía del proceso de aprendizaje.
- La Educación Digital no tiene restricciones de tiempo ni espacio; es permanente, está disponible a toda hora, en cualquier momento y en cualquier lugar.
- Las tecnologías digitales son un medio, y no un fin, para lograr el desarrollo de competencias y habilidades.

Tradicionalmente la educación a distancia ha sido definida como aquella en donde estudiantes y profesores están separados geográficamente. En esta definición se resaltan dos elementos esenciales: 1) La educación a distancia está orientada hacia una población geográficamente dispersa y 2) Se realiza a través de una comunicación no presencial.

Estas características han llevado a separar las metodologías de educación presencial de las metodologías de educación a distancia; sin embargo, la característica esencial de aislamiento y separación entre el profesor y el estudiante tiende a desaparecer, cada vez más rápidamente, con el uso de tecnologías de Educación Digital. Hoy en día un estudiante puede estar registrado simultáneamente en cursos "a distancia" y en cursos presénciales dentro de una misma institución educativa. De esta manera, desaparecen tanto el factor de dispersión geográfica como el de comunicación no presencial.

Desde la revolución industrial, la educación a distancia surge para facilitar la especialización del personal; y así con el avanzar de los tiempos, la tecnología siempre ha presentado diferentes opciones para compartir información, desde material impreso, radio conferencias, teleconferencias, videos e incluso CD-ROMs apoyados por correspondencia postal y llamadas telefónicas.

Gracias a Internet y al avance de teorías pedagógicas y tecnológicas, se ha dado un nuevo paso en el tema de la educación a distancia convirtiéndola en una experiencia virtual donde hoy es posible desarrollar un sistema de Educación Digital que sirve no solo para mejorar el proceso de aprendizaje de aquellos estudiantes que decidan aprender a aprender a cualquier hora, en cualquier momento y en cualquier lugar, sino también de aquellos que decidan asistir a un aula de clase para continuar su proceso de formación (ver Tabla 1).

E-learning es la forma de designar a este tipo de educación que se brinda a través de Internet.

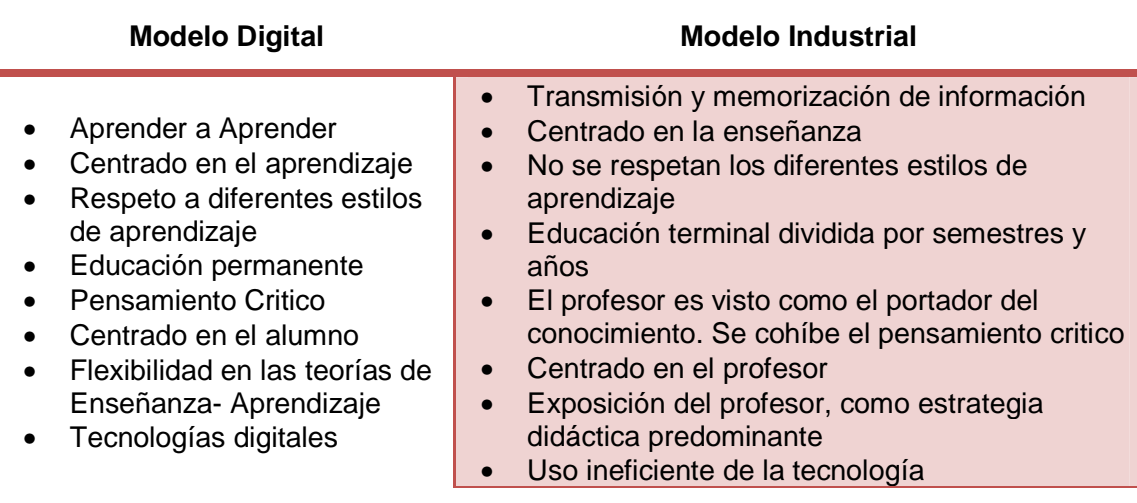

#### Tabla 1. Comparación entre Modelo Digital y Modelo Industrial

**2.1.2 Políticas gubernamentales de Educación Digital.** La Educación Digital representa una oportunidad histórica para aumentar la cobertura educativa y la productividad de las naciones. Para lograr estos objetivos algunos gobiernos han desarrollado políticas gubernamentales que permiten llevar los beneficios de la Educación Digital a todos los ciudadanos y poner el potencial de innovación de las nuevas tecnologías al servicio de estrategias de aprendizaje autónomo.

La Unión Europea ha dado importantes pasos en este sentido al desarrollar el informe E-learning: Concebir la Educación de Futuro (2000) en donde se plantea que la Educación Digital permite crear "un entorno de aprendizaje que favorezca la autonomía, la flexibilidad, la interconexión de materias y la progresiva relación entre los centros de cultura y de conocimientos, y que facilite el acceso de todos los ciudadanos a los recursos de la sociedad del conocimiento".

España también ha hecho importantes esfuerzos en este sentido al desarrollar la iniciativa INFO XXI: La Sociedad de la Inform@ción para Todos (2000), la cual representa una propuesta clara y decidida del gobierno para construir la sociedad de la información en España. Esta propuesta consiste en un conjunto estructurado de programas y medidas de actuación que contribuyan a impulsar eficazmente desde el Gobierno el desarrollo integral de la Sociedad de la Información y su acercamiento a la sociedad civil y al conjunto de los ciudadanos, es decir, "La Sociedad de la Inform@ción para todos".

Estos esfuerzos gubernamentales contribuyen a crear políticas de entendimiento para el desarrollo de la Educación Digital y ayudan a unificar esfuerzos públicos y privados para el beneficio de la sociedad en general.

**2.1.3 Perspectivas futuras de la Educación Digital.** El Sistema de Educación Digital es un sistema dinámico y en continua evolución que obliga a estar pendientes de los avances tecnológicos y a visualizar los posibles usos de las nuevas tecnologías en un contexto pedagógico.

Así mismo, el dinamismo del sistema obliga a realizar una evaluación permanente de los resultados obtenidos por las innovaciones implementadas para corregir y revisar estrategias de enseñanza-aprendizaje que lleven a lograr el objetivo de fomentar el aprendizaje autónomo en un ambiente de interacción y colaboración.

**2.1.4 Usos y aplicaciones de la Educación Digital.** La conciencia que últimamente han cobrado las organizaciones por capacitar a su personal así como la disminución de los gastos que dicha capacitación representa ha potenciado más el uso de este tipo de educación.

Adicionalmente, la Educación Digital no requiere de una organización educativa tradicional (colegio, empresa o universidad) para poder funcionar puesto que las personas de manera individual pueden acceder a los beneficios que ofrece la Educación Digital para actualizar su conocimiento a través de los denominados portales educativos que ofrecen educación personalizada.

Como antecedentes, se puede mencionar la educación a distancia que quizá se ha visto impartida mediante correspondencia (sistema de primera generación): un conjunto de contenidos planificados, generalmente impresos a través de los cuales se llega a una acreditación.

Otro ejemplo más moderno es la educación que se imparte en algunos canales de televisión, en el que se trasmiten los contenidos para que el televidente/alumno pueda asimilarlos (sistemas de segunda generación). Ambos sistemas tienen como característica la planificación del aprendizaje, en varios grados por supuesto.

A diferencia de los anteriores, la educación a distancia a través de Internet o Elearning tiene un grado de planificación mayor a la vez que proporciona la posibilidad de mayor interacción del alumno con el profesor y el contenido.

**2.1.4.1 Educación Digital en empresas.** El avance de Internet ha dado lugar al desarrollo de un nuevo modelo de capacitación empresarial fundamentado en la Educación Digital (E-learning). Este nuevo paradigma representa una gran oportunidad para crear Sitios Web para formación virtual accesibles en cualquier momento y lugar.

El sistema de Educación Digital permite combinar de manera eficaz el aprendizaje individual en un entorno flexible de aprendizaje colaborativo que facilita la entrega de información y el desarrollo de habilidades para la gente adecuada en el momento oportuno optimizando la inversión en capital humano.

Las principales ventajas que ofrece la educación virtual en la formación empresarial son la reducción de costos para dar cursos a más número de usuarios que lo tradicional en un aula de clases, ahorro en seminarios y capacitación de empresas muy descentralizadas como los bancos, la flexibilidad de horarios factor de suma importancia pues permite al estudiante calendarizar el curso de la mejor forma posible y la adaptación de la formación a las necesidades específicas de las empresas. Otra interesante ventaja es la interacción que los cursos generan despertando el interés del estudiante y ayudando a aquellos tímidos a ser de los más activos en su entorno por medio de foros de discusión y otros medios de participación.

Esta situación ha despertado gran interés en aquellos que buscan herramientas novedosas para realizar su labor de enseñanza o la de transmitir conocimientos de carácter específico mediante cursos de capacitación y, por supuesto, el interés ha estado también en aquellos que buscan formas de aprendizaje más efectivas.

Universidades, Institutos técnicos, asociaciones y grupos de asesores están ya utilizando este nuevo canal para presentar sus programas educativos y buscar nuevos medios para llegar a un mercado más amplio, además de numerosas empresas que también están capacitando su personal utilizando de forma efectiva los recursos informáticos.

**2.1.4.2 Educación Digital personalizada.** Hoy en día una persona cambia de actividad profesional cada 7 años lo cual implica un proceso de capacitación permanente, adicionalmente la era del conocimiento obliga a los profesionales a actualizarse constantemente para permanecer competitivos en el mercado laboral.

La Educación Digital ofrece a los particulares la posibilidad de tener acceso a todo tipo de conocimiento en cualquier momento y en cualquier lugar. Ahora que el Instituto Tecnológico de Massachusetts ha puesto sus cursos a disposición de la sociedad gratuitamente, no es difícil imaginar un futuro en el que el conocimiento esté al alcance del que tenga la habilidad de realizar procesos de aprendizaje autónomo con el apoyo de herramientas tecnológicas y de tutores que guíen el aprendizaje a través de interacciones digitales.

Este escenario abre múltiples posibilidades e interrogantes para los interesados en llevar el Sistema de Educación Digital a usuarios particulares.
### **2.2 AMBIENTES VIRTUALES DE APRENDIZAJE (AVA)**

Esta sección busca definir y describir el concepto de Ambiente Virtual de Aprendizaje debido a que se han implementado algunos de sus lineamientos en el Proyecto SWCOL.

Un Ambiente Virtual de Aprendizaje (AVA) o Virtual Learning Environment (VLE) es "un sistema de software diseñado para facilitar a profesores la gestión de cursos virtuales para sus estudiantes, especialmente ayudándolos en la administración y desarrollo del curso. El sistema puede seguir a menudo el progreso de los participantes, puede ser controlado por los profesores y los mismos estudiantes. Estos sistemas funcionan generalmente en el servidor, para facilitar el acceso de los estudiantes a través de Internet"<sup>1</sup> o una intranet.

Estos Ambientes Virtuales, se basan en el principio de aprendizaje colaborativo donde se permite a los estudiantes realizar sus aportes y expresar sus inquietudes en los foros, además van apoyados de herramientas multimediales que hagan más agradable el aprendizaje pasando de ser simplemente un texto en línea, a un entorno interactivo de construcción de conocimiento.

En una definición propuesta por la Dirección de Tecnología Educativa del Instituto Politécnico de México: "Un Ambiente Virtual de Aprendizaje es el conjunto de entornos de interacción, sincrónica y asincrónica, donde, con base en un programa curricular, se lleva a cabo el proceso enseñanza-aprendizaje, a través .<br>de un sistema de administración de aprendizaje"<sup>2</sup>.

**2.2.1 Componentes de un Ambiente Virtual de Aprendizaje.** Los Ambientes Virtuales de Aprendizaje contienen elementos típicos que permiten lograr el objetivo de enseñanza-aprendizaje, constituyéndose en instrumentos de mediación para la interacción de los participantes y el uso que estos hacen del conocimiento. Los elementos que se mencionan a continuación permiten a los participantes realizar actividades propias del proceso de enseñanza-aprendizaje, tales como la adquisición de conocimiento, la ejemplificación, la ejercitación, la aplicación práctica, la evaluación, etc.

• Materiales didácticos y/o espacios de mediación que permitan al estudiante adquirir conceptos básicos e información complementaria, tales como "textos,

 $\overline{a}$ 

<sup>1</sup> WIKIPEDIA. Ambiente Educativo Virtual. Disponible en Internet. URL.

http://es.wikipedia.org/wiki/Ambiente\_Educativo\_Virtual

<sup>&</sup>lt;sup>2</sup>Saucedo, R. L. El Proceso de Comunicación en los Ambientes Virtuales de Aprendizaje, los puntos en las íes: Interacción e interactividad. SOMECE. Disponible en Internet. URL.

http://www.somece.org.mx/virtual2003/ponencias/comunidades/comunicacion\_ava/comunicacion\_ava.htm

imágenes, videos, audio, animaciones, simulaciones, software, hipertextos, hipermedios, glosarios, etc."

- Un "espacio de ejemplificación" donde los conceptos expuestos se vean reflejados en casos reales y cotidianos, situaciones típicas, proyecciones, etc.
- Actividades que contengan ejercicios y permitan al estudiante aplicar el conocimiento adquirido y ejemplificarlo a situaciones concretas y/o específicas. Para ello, se puede hacer uso de software especializado y recursos virtuales para la propuesta de actividades (tareas, cuestionarios, diarios, blogs, foros, etc.)
- "Recursos de evaluación y autoevaluación", los cuales varían según las capacidades que se desee desarrollar y van desde preguntas de selección múltiple, para completar, para contestar verdadero o falso, etc., hasta actividades de producción más extensas (desarrollo de casos prácticos, preparación de cuadros comparativos, comentarios de textos, respuesta de formularios, etc.)
- Herramientas de comunicación (sincrónica y asincrónica) donde los participantes puedan interactuar, acudir para informarse y plantear y resolver dudas (foros, chats, correo electrónico, blogs.)
- Un espacio que informe a los participantes sobre los objetivos, la metodología, el método de evaluación, la bibliografía y otra información general del curso.

**2.2.2 Entornos de un Ambiente Virtual de Aprendizaje.** Se ha propuesto estructurar el funcionamiento de un Ambiente Virtual de Aprendizaje en cinco "entornos" o espacios implementados con recursos que influyen en distintos aspectos de la capacitación y permiten la interacción entre los participantes.

Dependiendo de los objetivo del curso, se podrá dar prioridad a determinado entorno, así como extenderlo o acortarlo.

**2.2.2.1 Entorno de conocimiento.** Este espacio se desarrolla de acuerdo a un plan de estudios. Los contenidos del(os) curso(s) se presentan de manera que el estudiante se sienta estimulado a "buscar y manipular la información". El uso de las TICs permite la exposición de contenidos de "formas creativas, atractivas y colaborativas." La creación de un entorno de conocimiento varía según el objetivo, extensión y complejidad del plan de estudios. Estos espacios pueden ser desde cantidades limitadas de instrucción o información (por ejemplo, una página Web con contenidos temáticos y recursos multimedia básicos), hasta un curso completo dividido en unidades y niveles de complejidad, implementado con elementos multimedia avanzados. Es importante que el AVA cumpla con el requisito de interactividad y que aplique metodologías pedagógicas para el desarrollo de capacidades.

**2.2.2.2 Entorno de colaboración.** Está dedicado a "la retroalimentación y la interacción" entre estudiantes y capacitadores. Este entorno posee herramientas sincrónicas (videoconferencia, salas de charla) y asincrónicas (correo electrónico, foros de discusión o listas de distribución) que permiten a los participantes consultar, comunicar, difundir, opinar; construyendo así conocimiento de manera colaborativa. En este entorno, los capacitadores cumplen además la función de moderadores.

**2.2.2.3 Entorno de asesoría.** En este entorno el estudiante plantea sus dudas o consultas y el capacitador las resuelve de manera más personalizada, además de brindar su opinión respecto de los avances del estudiante. Esta ayuda se brinda "principalmente por correo electrónico (asincrónico), aunque el facilitador puede programar sesiones sincrónicas por charla o videoconferencia en línea con cada uno de sus estudiantes."<sup>3</sup> En este entorno también puede participar un especialista, quien, en colaboración con el capacitador, brinda asesoría al estudiante en el tema que se está trabajando.

**2.2.2.4 Entorno de experimentación.** Consiste en el uso de laboratorios implementados con presentaciones interactivas, videos, audio, animaciones y programas de simulación. Este entorno complementa al entorno de conocimiento porque permite un aprendizaje vivencial, contribuye a una mejor comprensión de situaciones, y entrena al estudiante en el uso de herramientas que pueden resultarle útiles en su desempeño profesional.

**2.2.2.5 Entorno de gestión.** Este entorno se centra en procesos administrativos de suma importancia para los estudiantes y para los capacitadores. Contiene herramientas que permiten la inscripción de los estudiantes, el registro de las calificaciones obtenidas a través de las distintas evaluaciones y las certificaciones recibidas por cada uno de ellos. Permite a los capacitadores hacer un seguimiento de la participación y el avance académico de sus estudiantes y extenderles la debida acreditación.

 $3$ lbid.

l

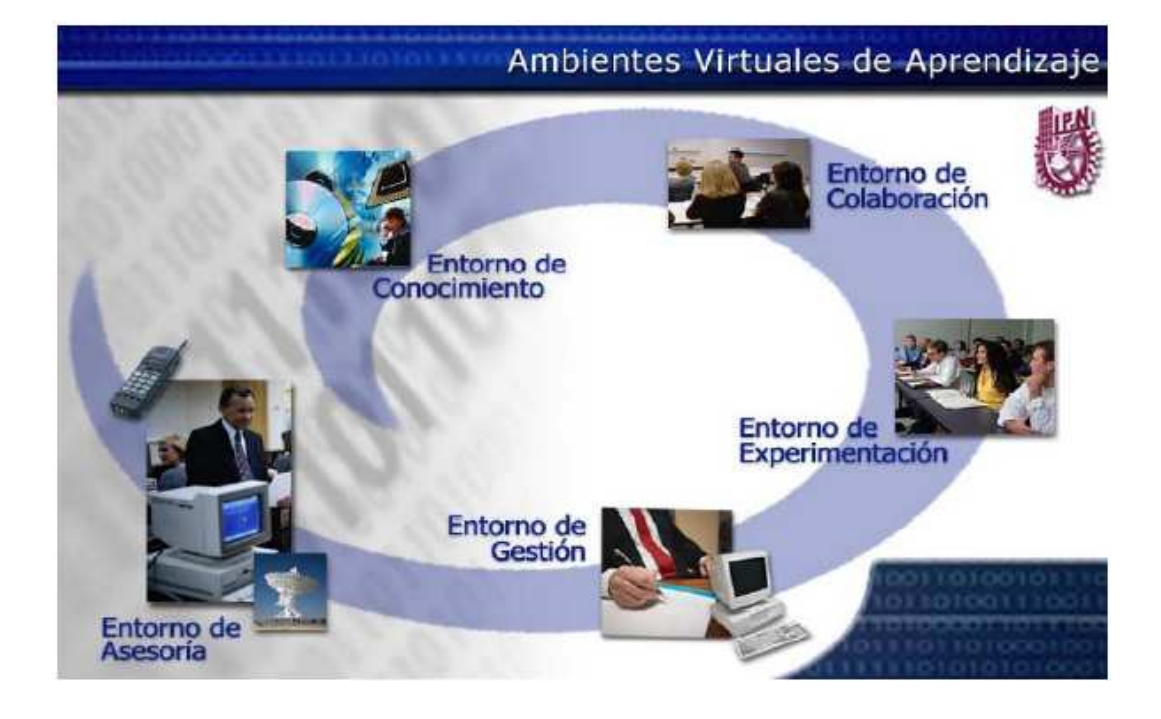

#### Figura 4. Entornos de un Ambiente Virtual de Aprendizaje

De lo anterior, se desprende que los principales participantes del proceso enseñanza-aprendizaje que interactúan en los ambientes virtuales de aprendizaje son los estudiantes, los capacitadores e idealmente, los especialistas.

**2.2.3 Metodología para el diseño de AVAs.** Al considerar los componentes y los entornos que componen un Ambiente Virtual de Aprendizaje, se puede hablar de una metodología para su diseño o creación, compuesta de tres fases. Estas fases buscan dividir el desarrollo de un AVA hasta lograr su implementación y correcto funcionamiento. Las definiciones que se presentan a continuación brindan pautas generales que pueden ser modificadas o adaptadas según las características particulares de cada AVA.

• **Fase I. Planificación:** Esta es una fase de definición, en ella se decide sobre el "programa a desarrollar, el público al que estará dirigido, los objetivos, los recursos, materiales necesarios y los recursos humanos que trabajarán en el diseño y desarrollo de los contenidos y en la operación del AVA"<sup>4</sup> .

 $\overline{\phantom{0}}$ 

<sup>&</sup>lt;sup>4</sup> López Rayón, A., Ledesma, R., & Escalera, S. Ambientes Virtuales de Aprendizaje. Dirección de Tecnología Educativa del Instituto Politécnico Nacional (México). Disponible en Internet. URL. www.wikispaces.com/file/view/Ambientes+virtuales.doc

• **Fase II. Diseño, desarrollo de los entornos y producción de los contenidos digitales:** En esta fase se prepara el proceso de enseñanzaaprendizaje. En una etapa inicial se necesitará la participación del instructor o desarrollador (es decir, el experto en la materia) en colaboración con un docente o pedagogo. Esta forma de trabajo permitirá no solo reunir los contenidos necesarios para el desarrollo del curso, sino que posibilitará la aplicación de estrategias de enseñanza-aprendizaje adecuadas, así como el diseño de métodos de evaluación, de acreditación y de interacción con un enfoque pedagógico**.** 

Posteriormente, se unen a este equipo multidisciplinario los integrantes que aportan el elemento virtual al trabajo de diseño y producción. Entre dichos integrantes se cuentan el diseñador gráfico y el programador, quienes hacen uso de las TICs para crear material atractivo y manejan las herramientas adecuadas para integrar los elementos multimedia y poner el curso en línea en un servidor. Todos los especialistas que integran este equipo multidisciplinario deben colaborar entre sí y aportar sus conocimientos y experiencias para lograr los objetivos del curso.

• **Fase III. Operación:** Esta es la fase de funcionamiento del AVA y en la que operan simultáneamente todos los Entornos del AVA. "Se pone el sitio a disposición de los estudiantes quienes interactúan entre ellos, trabajan con los materiales y recursos, llevan a cabo los procesos de evaluación y, al término, de acreditación"<sup>5</sup> . Para lograrlo, los capacitadores y los estudiantes deben contar con facilidades (acceso a Internet y a la intranet de la organización, de ser el caso) que permitan explorar en cualquier momento los contenidos del curso. Además, se debe contar con el soporte técnico necesario de modo que se garantice el acceso y uso de los materiales y recursos del AVA y se preste la ayuda necesaria a los participantes.

Es importante que los coordinadores y responsables del AVA participen en todas las fases, de manera que puedan hacer un seguimiento de todo el proceso, detectando problemas no previstos al inicio y gestionando su resolución oportunamente.

### **2.3 SISTEMAS GESTORES DE CONTENIDOS**

 $\overline{\phantom{0}}$ 

Los Sistemas Gestores de Contenidos (SGC) facilitan la creación, administración, actualización y mantenimiento de los Sitios Web, desde uno, con características básicas, hasta un portal complejo con un gran número de elementos.

<sup>&</sup>lt;sup>5</sup><br><sup>5</sup>Gestión de Páginas Web Educativas, Los Ambientes Virtuales de Aprendizaje. Unidad de Tecnología Educativa del Instituto Politécnico Nacional (México). Disponible en Internet. URL.

http://docencia.izt.uam.mx/sgpe/files/users/virtuami/file/int/practica\_entornos\_actv\_AVA.pdf

Un Sistema Gestor de Contenidos (en inglés Content Management System, abreviado CMS) es un software que se encuentra en un servidor Web al que se le incorporan, comúnmente, una o varias bases de datos, lo que permite al desarrollador crear, administrar y actualizar páginas o Sitios Web de manera simple y dinámica a través de interfaces gráficas y plantillas de diseño predefinidas.

El sistema permite administrar los contenidos y el diseño individualmente; esto implica la posibilidad de manejar los contenidos y darle en cualquier momento un diseño distinto al sitio sin tener que darle formato al contenido de nuevo, además de permitir la fácil y controlada publicación en el sitio a varios editores. Un ejemplo clásico es el del autor que carga el contenido al sistema y otro de nivel superior (editor) que permite que estos contenidos sean visibles a todo el público (los autoriza).

#### Figura 5. Ciclo de vida de un SGC

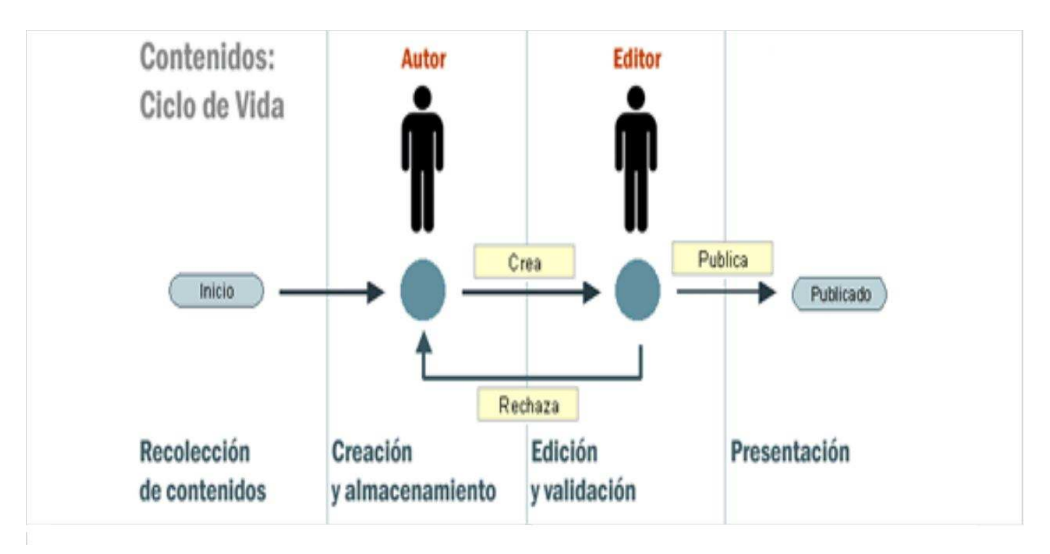

La Figura 5, ilustra otro de los atributos que posee un SGC: un sistema de contraseñas o passwords que permite que varias personas, según el rol que cada una desempeñe en el proyecto, puedan actualizar la Web (aunque estén situadas en distintos lugares) a través de un navegador desde cualquier equipo conectado a Internet y a la intranet, de ser el caso. Estos sistemas distinguen entre la parte pública (los que acceden al sitio en calidad de visitantes) y la parte privada (donde acceden los responsables de modificarlo).

Los SGC suelen reconocer varios tipos de usuarios, como por ejemplo:

- Usuarios registrados, pueden acceder a la totalidad de contenidos públicos, explorarlos e interactuar con ellos.
- Redactores o colaboradores, pueden acceder a algunas partes privadas y realizar modificaciones o adiciones (publicar noticias, artículos, enlaces, etc.)
- Administradores, tienen acceso a todo y son responsables del diseño de la Web y de otras características técnicas, como proveer acceso a los servidores, contraseñas o passwords y cuentas de desarrollo.

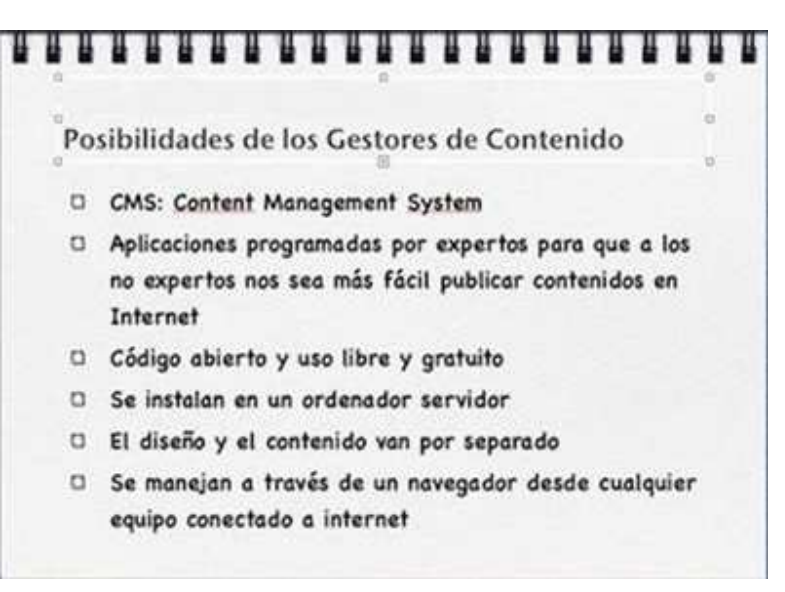

#### Figura 6. Posibilidades de los Gestores de Contenido

**2.3.1 Historia de los SGC.** Los primeros Sistemas de Gestión de Contenidos fueron desarrollados internamente por organizaciones que publicaban regularmente en Internet (como revistas en línea, periódicos y publicaciones corporativas). Uno de los primeros y más notables fue Vignette, desarrollado en 1995 para el portal tecnológico CNET. Buscando funcionalidad y escalabilidad, se adoptaron los principios de funcionamiento ya clásicos en otros programas: división en Web pública (o front) y Web privada (o back); división de la estructura en capas (capa de datos, capa de programación, capa de diseño).

La implantación de este tipo de programas fue revolucionando la Web, los usuarios pasaron del foro al blog. En el año 2001, Michel Valdrighi desarrolló

B2/Cafelog, que ya funcionaba sobre PHP y MySQL, y que, en 2003 dio lugar al actual rey de las bitácoras en Internet: Wordpress.

Wordpress marcó un punto de inflexión en el desarrollo de los SGC, incorporó muchas de las funcionalidades que hoy son imprescindibles en cualquier SGC, por ejemplo, las plantillas intercambiables, la importación de datos de otros SGC, una API para programadores, etc.

Por otro lado, PHPNuke, basado en tecnologías PHP y MySQL, ganaba popularidad, ya que fue adoptado por miles de usuarios como una manera rápida y eficaz de crear comunidades de usuarios online. Un SGC con características similares a PHPNuke, llamado Mambo y creado originalmente por la empresa australiana Miro, dio lugar en poco tiempo a una de las mayores comunidades de desarrolladores, dada su robustez y flexibilidad. Mambo fue ampliamente premiado como el mejor SGC de código libre, pero en 2005, los propietarios decidieron "restringir" parte del código fuente y hacerlo propietario. Como respuesta a esta acción, una gran parte de la comunidad se unió para fundar el proyecto Joomla!.

Poco a poco, aparecieron docenas de nuevas páginas que explotaban las nuevas posibilidades de los nuevos SGC: Wikipedia, Flickr, Youtube, y en plena revolución de los SGC, en 2004, fue acuñado el término Web 2.0, refiriéndose a todos servicios de Internet que se sustentan en una base de datos, la cual puede ser modificada por los usuarios del servicio, ya sea en su contenido o forma. El contenido de la World Wide Web había cambiado, se había popularizado, democratizado, y las redes sociales como Facebook son, de momento, el paso siguiente.

La disponibilidad del código fuente posibilita que terceros hagan personalizaciones del producto, correcciones de errores y desarrollo de nuevas funciones que luego pueden ser incorporadas al producto original por un grupo de programadores que coordine el trabajo, al igual que lo haría un software comercial, pero con miles de desarrolladores voluntarios alrededor del mundo. Este hecho es una garantía de que el producto podrá evolucionar incluso después de la desaparición del grupo o empresa creadora. Además, como la mayoría de este código queda a disposición la comunidad de manera libre y gratuita, ya no solo las empresas con grandes presupuestos se los pueden permitir, los SGC están al alcance de todo el mundo.

#### **2.3.2 Tipos de SGC.** Según el contenido, los SGC más habituales, son:

- Foros (ejemplo: phpBB http://www.phpbb-es.com/)
- Blogs (ejemplo: Wordpress http://wordpress.org)
- Wikis (ejemplo: MediaWiki: http://www.mediawiki.org)
- Portales de Internet o Sitios Web; a veces agrupan condiciones de los anteriores.

Los SGC se clasifican, además, según la propiedad del código. En esta clasificación, se subdividen, a su vez, en:

- SGC comerciales o de código privativo, en los que solo su desarrollador puede desarrollar la aplicación.
- SGC de código abierto (open source). Una de las características más importantes de los SGC de código abierto es que son sistemas altamente flexibles. Su arquitectura modular permite ir incorporando progresivamente nuevas extensiones que van añadiendo nuevas prestaciones y funcionalidades.

Gestores como Joomla!, Drupal, Spip, Xoops, etc. tienen tras de sí una amplia comunidad de usuarios que inspirados en la filosofía del software libre trabajan colaborativamente para mejorar cada día las aplicaciones y desarrollar nuevos componentes y extensiones que se pueden añadir a una instalación propia para incorporar funcionalidades extra. Además, existen numerosos sitios de ayuda en los que se publican manuales y tutoriales de uso o desde los que se pueden descargar extensiones o consultar dudas a otros usuarios.

# **2.3.3 Ventajas de un SGC frente a las páginas estáticas**

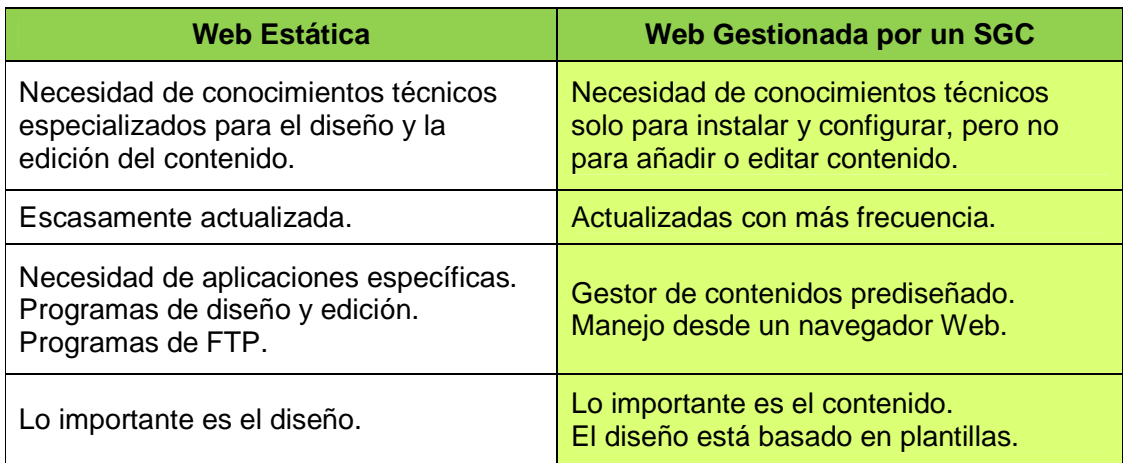

#### Cuadro 1. Ventajas de un SGC frente a las Páginas Tradicionales

# Cuadro 1. (Continuación)

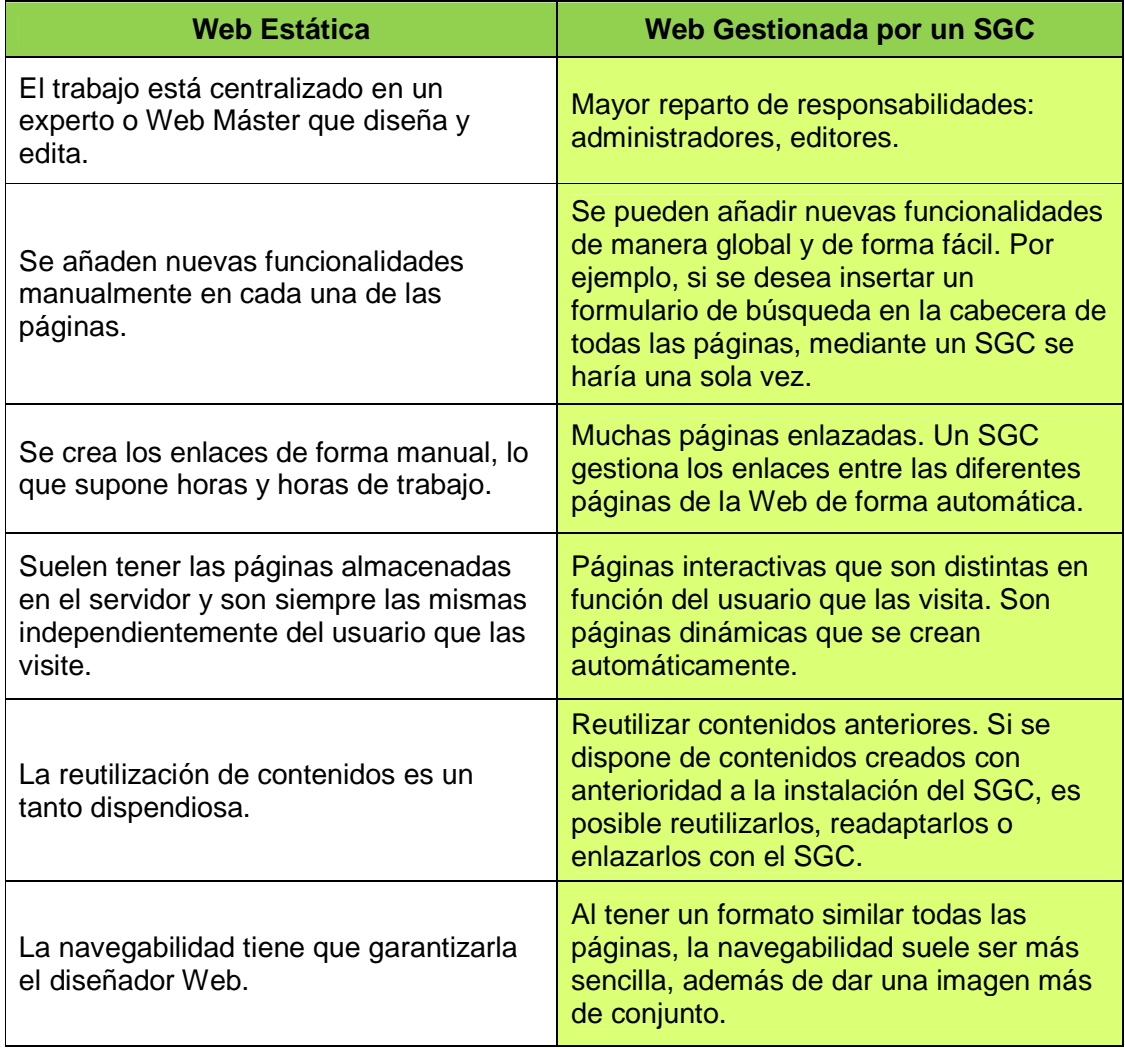

# **2.3.4 SGC Joomla!**

Figura 7. Logo de Joomla!

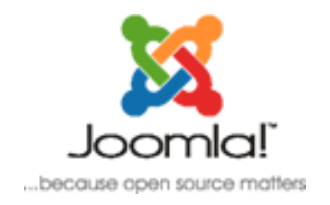

Joomla!, cuyo nombre procede de la palabra swahili jumla, que significa "todos juntos" o "como un todo", se escogió como una reflexión del compromiso del grupo de desarrolladores y la comunidad del proyecto. Joomla! es un sistema gestor de contenidos y entre sus principales virtudes está la de permitir editar el contenido de un Sitio Web de manera sencilla. Es una aplicación de código abierto programada mayoritariamente en PHP bajo una licencia GPL. Este administrador de contenidos puede trabajar en Internet o intranet y requiere de una base de datos MySQL, así como, preferiblemente, de un servidor HTTP Apache.

Joomla! se caracteriza por mejorar el rendimiento Web, versiones imprimibles de páginas, flash con noticias, blogs, foros, polls (encuestas), calendarios, búsquedas en el Sitio Web e internacionalización del lenguaje.

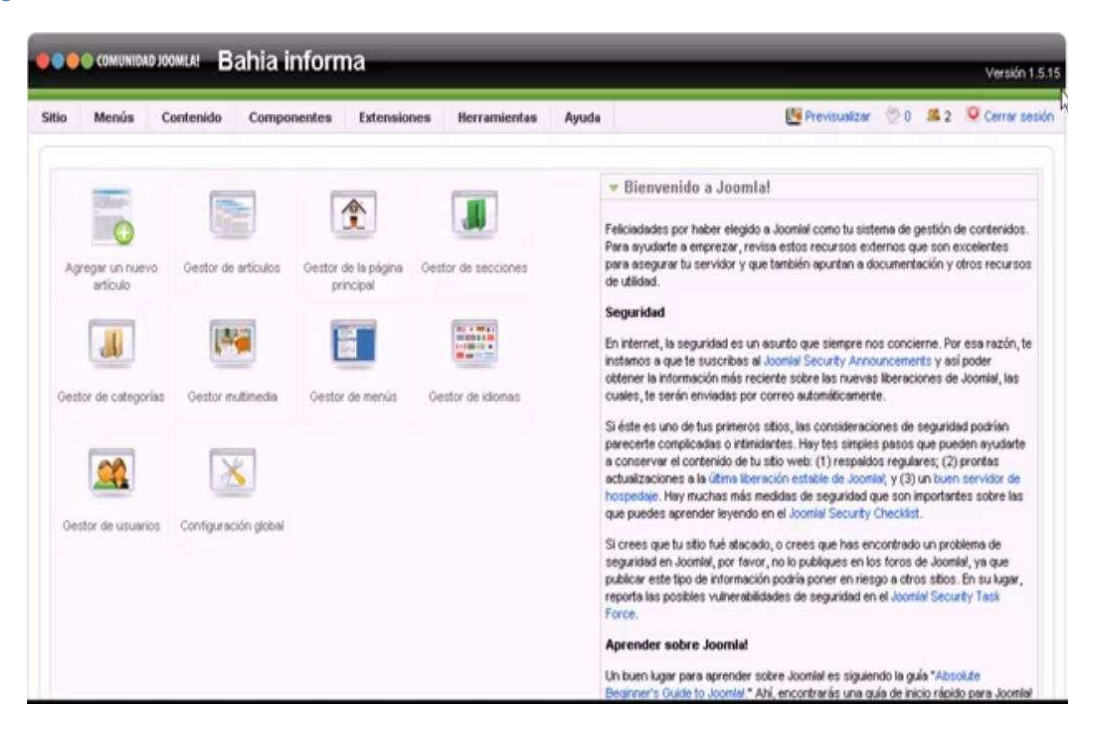

#### Figura 8. Interfaz del Administrador de un sitio en Joomla!

#### **2.3.4.1 Características de Joomla!**

- Sitio completamente conducido por los motores de la base de datos.
- Noticias, productos, o secciones de servicios completamente editables y manejables.
- Secciones de temas agregables por contribuciones de autores.
- Presentaciones completamente personalizables incluyendo cajas de menú (left, center y right).
- Subida de imágenes en una biblioteca propia para poder usarlas en cualquier lugar del sitio.
- Contiene foro dinámico, encuestas/votaciones.
- Funciona sobre Linux, FreeBSD, MacOSX Server, Solaris y AIX.

### **2.3.4.2 Administración extensible**

- Se puede cambiar el orden de los objetos incluyendo, noticias, FAQs, artículos, etc.
- Generador de noticias aleatorio.
- Módulo de envío remoto para autores de noticias, artículos, FAQs y enlaces.
- Jerarquía de objetos, con tantas secciones, departamentos, divisiones y páginas como se desee.
- Biblioteca de imágenes en donde se puede almacenar PNGs, PDFs, DOCs, XLSs, GIFs, y JPEGs online para facilitar su uso.
- Localizador de ruta automático; se puede colocar una imagen y dejar a Joomla! fijar el enlace.
- Gestor de noticias feeds; con el que se puede elegir entre más de 360 servidores de noticias alrededor del mundo.
- Recomendación por correo a un amigo y formato imprimible disponible por cada historia o artículo.
- Editor de texto en línea similar a cualquier procesador de texto básico.
- Perfil de usuario editable.
- Se puede poner una encuesta/votación distinta en cada página.
- Módulos por página personalizables; se puede descargar módulos personalizados para destacar un sitio.
- Gestor de plantillas; se puede descargar plantillas e implementarlas en un sitio en unos segundos.
- Vista previa de la presentación.
- Publicidad; es posible hacer publicidad en el sitio usando el Administrador de Banners.

**2.3.4.3 Extensiones.** Una de las mayores potencialidades que tiene este SGC es la gran cantidad de extensiones existentes programadas por su comunidad de usuarios que aumentan las posibilidades de Joomla! con nuevas características y que se integran fácilmente en él.

Existen cientos de extensiones disponibles y con diversas funcionalidades como por ejemplo:

- Generadores de formularios dinámicos.
- Directorios de empresas u organizaciones.
- Gestores de documentos.
- Galerías de imágenes multimedia.
- Motores de comercio y venta electrónica.
- Software de foros y chats.
- Calendarios.
- Software para blogs.
- Servicios de directorio.
- Boletines de noticias.
- Herramientas de registro de datos.
- Sistemas de publicación de anuncios.
- Servicios de suscripción.

A su vez estas extensiones se agrupan, en:

- **Componentes:** Elementos de contenido o aplicaciones de Joomla! que se muestran habitualmente en el centro del área de contenido principal de una plantilla. Esto depende del diseño de la plantilla en uso. Los componentes son elementos del núcleo de la funcionalidad de Joomla!. Estos elementos del núcleo incluyen: Banners, Contactos, Noticias externas, Encuestas y Enlaces Web. Diferentes miembros de la comunidad Joomla! producen componentes de terceras partes de Joomla! continuamente.
- **Módulos:** Extienden las posibilidades de Joomla! proporcionando al software nuevas funcionalidades. Los módulos son pequeños artículos de contenido que pueden mostrarse en cualquiera de los lugares que su plantilla permita. Los módulos son muy fáciles de instalar en el Administrador (Back-end). Los módulos que Joomla! suele incluir son: Menú Principal, Menú Superior, Selector de Plantillas, Encuestas, Estadísticas, etc. Los miembros de la comunidad Joomla! producen módulos continuamente, y están disponibles para su descarga en http://extensions.Joomla.org.
- **Plantillas:** Definen el diseño de su Sitio Web Joomla!. Puede asignar diferentes plantillas a varias páginas de su Sitio Web. Las plantillas pueden crearse para el Sitio (Front-end), en este caso reciben el nombre de Plantillas del Sitio y también para el Administrador (Back-end), en este caso reciben el nombre de Plantillas del Administrador.
- **Plugins:** Un Plugin (antes de Joomla! 1.5 se denominaba Mambot) es una pequeña función orientada a tareas que intercepta el contenido antes de que sea mostrado y lo manipula de alguna manera. Joomla! proporciona varios plugins/mambots en la distribución del núcleo. Entre los ejemplos de plugins se encuentran: editores WYSIWYG, componentes y módulos de terceros (third party components and modules), etc.
- **Lenguajes**.

**2.3.4.4 Joomla! 1.5.** Como en las liberaciones previas de Joomla!, se proporciona un entorno de trabajo unificado y fácil de usar para proveer contenido para Sitios Web de todos los estilos. Para soportar el cambio natural de Internet y las tecnologías Web emergentes, Joomla! requiere de una reestructuración sustancial de su funcionalidad del núcleo y también se ha usado ese esfuerzo para simplificar muchas cosas en el interior de la interfaz actual.

Joomla! 1.5 tiene muchas características nuevas; entre éstas se encuentran: sustancial mejora en la usabilidad, manejabilidad y escalabilidad; extensión de la

integración de aplicaciones externas a través de servicios Web y autentificación remota como el Lightweight Directory Access Protocol (LDAP); mejora de la entrega de contenido, plantilla y presentación para soportar los estándares de accesibilidad y entrega de contenido en cualquier destino; un marco de trabajo más flexible y sostenible para componentes y desarrolladores de extensiones; compatibilidad hacia atrás con versiones previas de componentes, plantillas, módulos y otras extensiones.

**2.3.4.5 Joomla! 1.5.15 - Spanish (Wojmamni Ama Mamni).** Este paquete de instalación completo incluye los idiomas de la parte frontal y administrativa. Así como el editor Tinymce y la base de datos en español (Spanish) configurados como predeterminados, dispone además del Componente Translation Manager que está todo en español para poder editar todas las frases de los idiomas así como crear sus propios idiomas. Está disponible para su descarga en http://www.Joomlaspanish.org/.

## **2.4 PROGRAMACIÓN DE COMPONENTES PARA JOOMLA! 1.5.X**

Un aspecto fundamental en este proyecto es habilitar, de forma virtual, un sistema de evaluaciones que facilite analizar el progreso de los estudiantes según se realicen las diferentes inducciones y capacitaciones. Con ese objeto, se realizó la programación de un componente, que al adicionarlo al sitio SWCOL, permite habilitar el sistema de evaluaciones, para crear y gestionar exámenes a los empleados.

Para programar componentes o plugins se debe tener en cuenta una serie de estándares que plantean los desarrolladores de Joomla!. Estos estándares o arquitectura, facilitan que los plugins creados a modo particular puedan ser adaptados a Joomla! y ser utilizados en cualquier sitio administrado con este SGC.

En los siguientes ítems se detallarán algunos aspectos de la Arquitectura MVC, el estilo estándar para crear componentes para Joomla!.

**2.4.1 Estilo de arquitectura MVC.** En la versión de Joomla! que se utiliza en este proyecto, se han incorporado novedosas utilidades que permiten elaborar componentes más versátiles y reutilizables. De esta forma se permite incorporar el patrón de diseño MCV; este patrón facilita el mantenimiento del componente desarrollado y lo hace más fácil de entender para el programador y para terceros.

La sigla MVC corresponde a los términos Modelo, Vista y Controlador, y es la estructura que se plantea para la creación de componentes que puedan ser adicionados a Joomla!. Este patrón ha sido utilizado desde hace mucho tiempo en

el ámbito del desarrollo Web, en marcos de trabajo como JakartaStruts de Apache (Java), Java Server Faces de Sun, Symphony (PHP), etc.

MVC es un estilo de arquitectura de software cuya filosofía hace una separación de los tres elementos principales de las aplicaciones: los datos, la interfaz de usuario y la lógica de control. Estos elementos se separan en tres componentes distintos. En el marco Web, se aplica de forma más amplia este tipo de programación, la vista (o interfaz de usuario) corresponde a la página HTML y el código (o lógica de control) provee de datos a la página.

El Modelo es el sistema de gestión de base de datos y la lógica de negocio, y el Controlador se responsabiliza de recibir los eventos de datos de entrada desde la Vista.

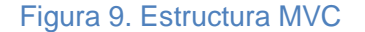

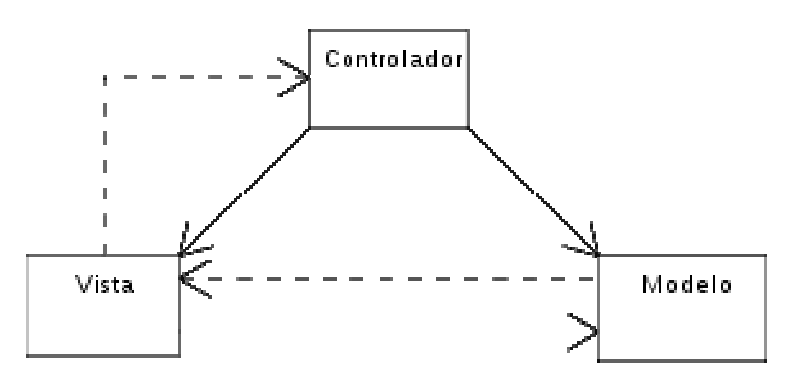

**2.4.1.1 Modelo.** En la arquitectura MVC, el Modelo, hace referencia a la sección que contiene todo el código relacionado con el acceso a los datos de la aplicación. Esta sección encapsula toda la información del componente, toda la información con la que el sistema opera y posee las rutinas que se utilizan para manipular la información que es recibida del usuario.

Al escribir el código del modelo, el programador debe ser lo más claro y genérico posible, no deben detallarse aspectos específicos como si se tratará de destinar el componente para una aplicación en concreto. El que se haga así la programación permitirá reutilizar tanto el código como el componente en ocasiones posteriores, en otras situaciones y proyectos.

En este código no se debe incluir lógica, es decir, código de programación de tareas y procedimientos, más bien, deben escribirse consultas a las bases de datos y las validaciones respectivas a los datos de entrada que ingresa el usuario desde la sección Vista. En otras palabras, se usa mucho código SQL, combinado con PHP que es el código usado para la programación en Joomla!.

**2.4.1.2 Vista.** Contiene el código necesario para representar lo que se verá por la pantalla, tratándose de código HTML. En esta sección se ingresa el código para crear la parte visible, los formularios, las cajas de texto, los botones y demás controles por los cuales se podrá informar al usuario de los procesos internos y recibir los datos que este desee ingresar para la operación del componente.

En esta sección se programan tanto los aspectos visuales que se presentarán al usuario del sitio, como los campos y demás controles visuales que aparecerán en la sección de Joomla! desde la cual se programará el uso del componente.

Para realizar esta programación se usa código PHP combinado con algunos códigos sentencias específicas de Joomla!. De esta manera Joomla! pasa a ser algo más que un Sistema Gestor de Contenidos, una especie de Lenguaje de Programación, que permite crear elementos gráficos de forma sencilla y rápida.

**2.4.1.3 Controlador.** En esta parte del componente, se ingresa el código que permite responder a los eventos o acciones del usuario, tanto de la sección editable de Joomla! como de la sección que aparece al usuario final en el Sitio Web.

El controlador contiene toda la lógica de la aplicación, la ejecuta y muestra la vista apropiada según el caso. De esta forma es el controlador, el responsable de atender las peticiones de los usuarios ingresadas desde la sección Vista e invocar peticiones al Modelo para extraer datos y mostrar la información acorde con las solicitudes del usuario.

En la Figura 10, se muestra un componente sencillo llamado "com\_prueba", en el que se aprecian las secciones descritas en los ítems anteriores.

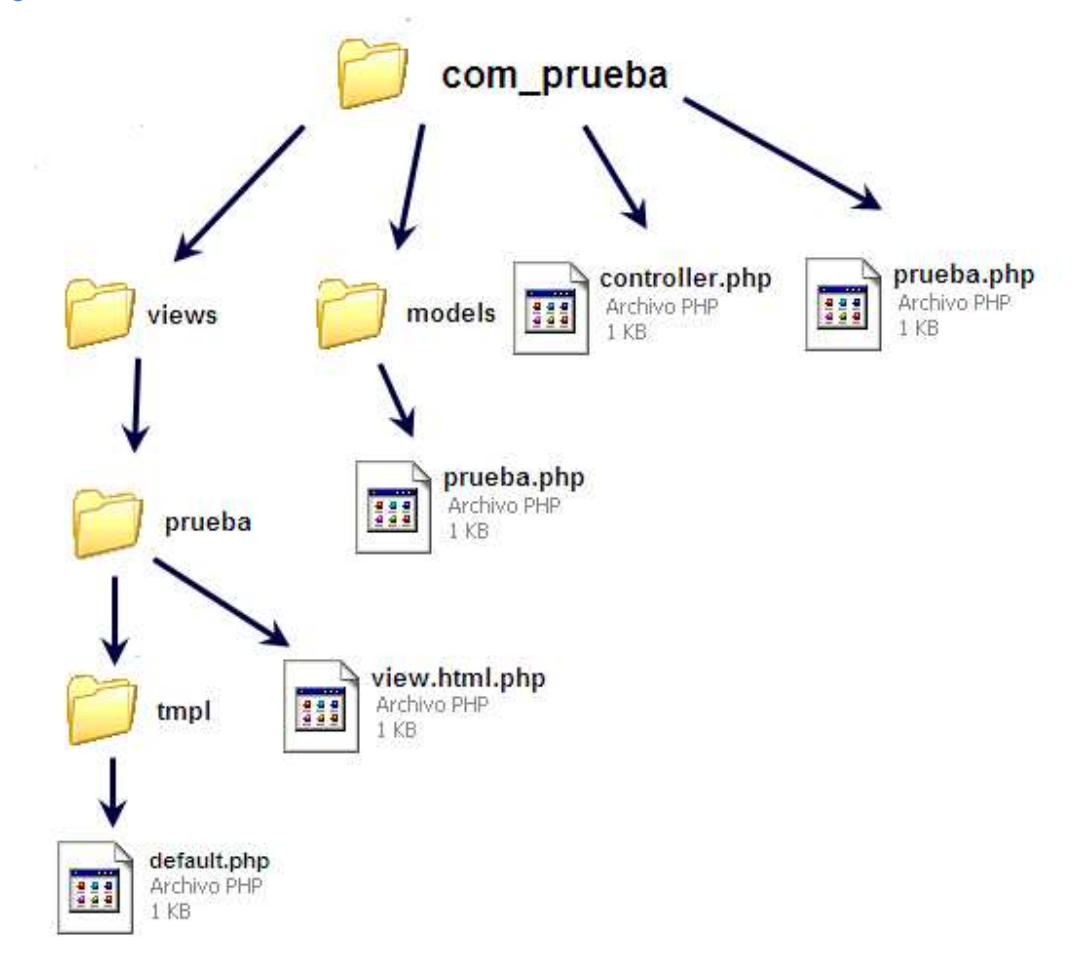

#### Figura 10. Caso de prueba programado con la Arquitectura MVC

La manera de organizar el código permite diferenciar las secciones Modelo, Vista y Controlador.

Aunque las implementaciones pueden variar, en términos generales el flujo que sigue el control es el siguiente:

- 1. "El usuario interactúa con la interfaz de usuario de alguna forma (por ejemplo, el usuario pulsa un botón, enlace, etc.)
- 2. El controlador recibe (por parte de los objetos de la interfaz-vista) la notificación de la acción solicitada por el usuario. El controlador gestiona el evento que llega, frecuentemente a través de un gestor de eventos (handler) o callback.
- 3. El controlador accede al modelo, actualizándolo, posiblemente modificándolo de forma adecuada a la acción solicitada por el usuario (por ejemplo, el controlador actualiza el carro de la compra del usuario). Los controladores complejos están a menudo estructurados usando un patrón de comando que encapsula las acciones y simplifica su extensión.
- 4. El controlador delega a los objetos de la vista la tarea de desplegar la interfaz de usuario. La vista obtiene sus datos del modelo para generar la interfaz apropiada para el usuario donde se refleja los cambios en el modelo (por ejemplo, produce un listado del contenido del carro de la compra).

El modelo no debe tener conocimiento directo sobre la vista. Sin embargo, se podría utilizar el patrón Observador para proveer cierta indirección entre el modelo y la vista, permitiendo al modelo notificar a los interesados de cualquier cambio. Un objeto vista puede registrarse con el modelo y esperar a los cambios, pero aun así el modelo en sí mismo sigue sin saber nada de la vista. El controlador no pasa objetos de dominio (el modelo) a la vista aunque puede dar la orden a la vista para que se actualice.

Nota: En algunas implementaciones la vista no tiene acceso directo al modelo, dejando que el controlador envíe los datos del modelo a la vista.

5. La interfaz de usuario espera nuevas interacciones del usuario, comenzando el ciclo nuevamente."<sup>6</sup>

**2.4.2 Concepto de Front-end y Back-end.** Puesto que los componentes de Joomla! deben configurarse y manipularse desde la sección de Joomla! y desde la sección del Sitio Web, la estructura de programación de componentes posee dos partes diferenciadas: el Front-end y el Back-end.

El Front-end es la parte del componente que será visible para el usuario final del Sitio Web, la parte que será visualizada en la página HTML. Por ejemplo, en el caso del SWCOL-Quiz, que es el componente desarrollado en este proyecto, la sección del Front-end es la que muestra las preguntas a los usuarios y les permite responderlas, así como también observar los resultados de los exámenes.

El Back-end es la parte del componente que se muestra cuando se ingresa a la sección de administración del sitio en Joomla!. El componente se visualiza en el lugar correspondiente donde se lo haya especificado en la plantilla Back-end. La plantilla para el Back-end y el Front-end, es diferente.

 $\overline{a}$ 

<sup>6</sup> WIKIPEDIA. Modelo Vista Controlador. Disponible en Internet. URL.

http://es.wikipedia.org/wiki/Modelo\_Vista\_Controlador

Al escribir el código del componente, el desarrollador debe tener presente afrontar la parte del Back-end y del Front-end como si se tratara de dos desarrollos diferentes. En el primer caso, se realiza labores de mantenimiento y configuración para la aplicación; mientras que en el segundo caso, se programan los parámetros que previamente se han configurado en el Back-end.

Finalmente, tras haber realizado la programación del componente, se debe crear un archivo de instalación XML, en el que se hace una descripción del componente, quién lo creó y otros datos particulares. Siempre es recomendable crear este archivo para que el componente sea instalable desde la sección del administrador en cualquier versión de Joomla! que comparta las mismas especificaciones del componente.

### **2.5 METODOLOGÍA PARA EL DESARROLLO DEL SWCOL**

Consiste en un proceso iterativo de varias fases las cuales deben llevarse a cabo como se determina en la Figura 11.

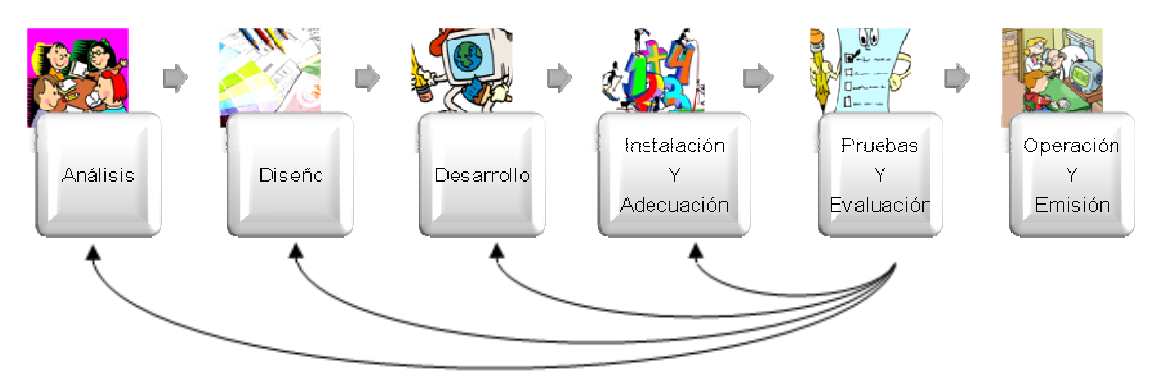

#### Figura 11. Fases de la metodología

Durante cada una de estas etapas se plantean una serie de factores críticos para el éxito del sistema y no se deben descuidar con el fin de evitar que éste fracase. A continuación se expondrán cada una de ellas como también sus componentes estructurales.

**2.5.1 Fase de análisis.** Respecto a la primera fase se puede decir que es una etapa tanto de análisis como de definiciones, en la cual se advierten cuatro procesos diferentes a saber:

**2.5.1.1 Acercamiento al "cliente".** En este proceso se debe realizar un acercamiento con la persona u organización externa que ha solicitado el servicio. El objetivo de este acercamiento se enfoca hacia la determinación de las expectativas, motivaciones y pre visualización que tenga el cliente del producto que ha de desarrollarse.

Normalmente, estos acercamientos arrojan información muy valiosa que permitirá posteriormente ajustar la dirección y énfasis a lo largo de todo el proceso de generación del sistema y permitirán con seguridad lograr un resultado lo más cercano posible a las necesidades y expectativas del cliente. Las reuniones de acercamiento en un momento dado deben volverse reuniones periódicas de retroalimentación y evaluación del proceso.

**2.5.1.2 Definición de equipos de trabajo y coordinador de proyecto.** En este proceso se definen los interlocutores y responsables de cada una de las fases posteriores en la generación del sistema. Lo más recomendable es que exista un grupo que gestione y ejecute este tema, usualmente llamado unidad de virtualización, el cual definirá las personas encargadas de interactuar con el experto en contenidos, el liderazgo del proceso de diseño instruccional y el responsable de los procesos de producción de recursos e implementación en plataforma, realización de pruebas y seguimiento al proceso general.

**2.5.1.3 Análisis del contexto.** En este proceso el equipo que conforma la unidad de virtualización planea y ejecuta actividades de rastreo y búsqueda de información que permita realizar un análisis de las características y perfil de los usuarios potenciales del ambiente virtual de aprendizaje (cantidad, ubicación, perfil general, competencias previas, etc.). Sobre esta información es preciso identificar las condiciones de conectividad e infraestructura informática pertinentes e indagar acerca de antecedentes en capacitación que puedan servir como referentes al nuevo desarrollo que está por venir.

**2.5.1.4 Toma de decisiones.** Una vez que se han determinado las características generales del contexto y de los usuarios y demás aspectos importantes, la unidad de virtualización ha de enfrentar un proceso de toma de decisiones con relación al enfoque pedagógico más apropiado para el proyecto, a las consideraciones tecnológicas y de uso de medios más pertinentes, aspectos de estilo, imagen y otros detalles a tener en cuenta.

**2.5.2 Fase de diseño.** Esta segunda fase puede considerarse como el corazón del proceso de generación del sistema, ya que es en este momento en que,

contenidos, medios de comunicación, herramientas tecnológicas e informáticas, se convierten en un todo armónico y cobran sentido ya que se disponen los recursos que el estudiante necesita para llevar a cabo su propio proceso de aprendizaje.

Teniendo en cuenta los requerimientos del sistema que han sido extraídos a partir del análisis inicial, se procede a llevar a cabo el diseño del mismo. Al hacer un buen diseño se generan muchos beneficios como: 1) Atracción de visitantes: si hay que escoger entre dos sitios, el más llamativo y apropiado ganará; 2) Retención de interés en los usuarios: un buen diseño facilitará el uso por parte de los estudiantes motivándolos para regresar; 3) Aumento del tamaño de la audiencia: debido a un buen diseño y una mayor participación en el módulo de aprendizaje; 4) Facilita la expansión del sistema.

En esta etapa se desea especificar lo siguiente:

**2.5.2.1 Diseño instruccional (educativo).** Se revisan y estructuran contenidos, se reflexiona en torno a la definición y formulación de objetivos de aprendizaje o competencias a desarrollar por los estudiantes y se diseñan actividades de aprendizaje.

Un buen diseño educativo debe incluir los elementos de instrucción que permitan motivar al estudiante, especificar qué se aprenderá, recordar y aplicar el conocimiento adquirido, proveer guía y retroalimentación durante el proceso de aprendizaje, evaluar la comprensión de los estudiantes, y enriquecer o corregir a los estudiantes en las áreas que el instructor considere. De acuerdo con los requerimientos pedagógicos se pueden diseñar actividades que ayuden a lograr los objetivos antes trazados.

**2.5.2.2 Sistema de evaluación**. La evaluación es importante en el desarrollo de los módulos puesto que es una de las maneras a través de las cuales se puede observar el progreso de los estudiantes y ellos a su vez pueden ver su nivel de avance. Además, se puede conocer si se están logrando los objetivos propuestos o si el diseño de la unidad de aprendizaje debe modificarse, así que aquí se define el esquema evaluativo y el componente correspondiente.

**2.5.2.3 Diseño de la presentación.** Es el modelo mental de la estructura de la clase en línea que se hacen los usuarios a medida que navegan a través de ella. El esquema de presentación es la forma en la cual se visualiza y se navega a través del sistema; esta estructura puede ser jerárquica, secuencial o hipermedial de acuerdo con las necesidades; existen además esquemas basados en mapas conceptuales, redes semánticas y marcos.

La calidad del esquema de presentación influye en el éxito que tendrán las personas de encontrar o no encontrar lo que necesitan; si la estructura de la presentación no tiene sentido para el usuario o si es muy compleja entonces se verá limitado para llevar a cabo sus tareas.

**2.5.2.4 Diseño de apariencia o interfaz**. Interfaz es el medio a través del cual los usuarios interactúan con el sistema y si no está diseñada correctamente dificultará el trabajo de los estudiantes. En cambio, si se posee una interfaz bien diseñada entonces el sitio será más fácil de navegar motivando y atrayendo estudiantes nuevos.

Se debe observar las limitaciones de velocidad de transmisión, las posibles configuraciones de pantalla de los estudiantes y de los instructores y los colores del sitio. En general, el sistema debe ser legible, preciso, único y debe soportar a diferentes tipos de usuarios. Los colores deben ser adecuados, no molestar la vista y ser estéticos. Es importante observar las versiones de HTML (el lenguaje en el cual se hacen las páginas para así evitar problemas de compatibilidad), las gráficas deberán ser relevantes, y el "layout" o la forma en que se organizan los elementos de la página debe ser consistente.

Cabe anotar que la fase de diseño se caracteriza por tener etapas de trabajo que cada actor involucrado puede realizar de manera independiente y otras que necesariamente hay que realizar de manera conjunta y consensuada. Por ejemplo, la determinación o formulación de objetivos de aprendizaje o determinación de competencias a lograr por los estudiantes, es un proceso que si bien casi siempre nace de la iniciativa del experto en contenidos, (usualmente el instructor del curso) se pule mediante trabajo en conjunto entre este y el equipo de diseño instruccional.

Como parte de este proceso, los diseñadores instruccionales complementan la producción del experto en contenidos, agregando a este proceso de construcción colectiva una mirada integradora (pedagogía, tecnología y condiciones de contexto) que redundará en un diseño adecuado a las exigencias propias del módulo de capacitación y no solo a los requerimientos disciplinares del mismo. De igual manera se realiza una revisión de estilo para efectos de verificar la consistencia del diseño en términos de lenguaje, ortografía y estilo de escritura.

Al final de esta fase, se tendrá un documento con el diseño detallado de los módulos, donde se precisa el diseño instruccional con las actividades y los medios a ser utilizados, el sistema de evaluaciones que será implementado, el sistema de presentación y de navegación de acuerdo con los requerimientos del ambiente que se desea lograr y el modelo de interfaz (el "Theme" que se usará). Este producto resultante ya sea completo o en fragmentos revisados y validados por la unidad de virtualización se traslada al equipo de desarrollo y producción de recursos.

**2.5.3 Fase de desarrollo.** De acuerdo con el diseño que se ha realizado y observando los lineamientos planteados en la fase de análisis, se continua con la fase de desarrollo en la cual se lleva a cabo la elaboración del producto final.

En este punto se desarrollan los elementos necesarios para la complementación del SWCOL (componentes, módulos, extensiones y plantillas), además se generan los materiales didácticos y apoyos audiovisuales (páginas Web, animaciones, videos, audio, simulaciones, documentos digitales, presentaciones interactivas, etc.) requeridos por el diseño instruccional para servir como parte de los recursos que el estudiante necesite en su proceso de aprendizaje.

**2.5.4 Fase de instalación y adecuación.** Es en este momento en el cual se lleva a escena la propuesta de estructura de navegación del curso y se instalan los diferentes componentes en plataforma.

Aunque la plataforma ofrezca los elementos necesarios para llevar a cabo los cursos de tal manera que los estudiantes tengan acceso a los materiales didácticos por medio de interfaces gráficas diseñadas, a los servicios de correo electrónico, intercambio de archivos, foros de discusión ya incorporados, a las herramientas necesarias para administrar la secuencia de las unidades por medio de calendarios; la esencia de la construcción de aulas virtuales reside en la necesidad de que los materiales no solo estén bien diseñados sino bien organizados, para ello es necesario organizar los materiales didácticos y ofrecer a los estudiantes el acceso a los recursos principales y complementarios mediante la adecuación de los espacios y entornos.

Luego de la instalación y adecuación de entornos es importante la configuración del sistema que consiste en determinar: 1) Las estrategias de seguridad para permitir accesos sólo a las personas miembros del sistema; 2) El sitio mirror que almacenará la copia exacta del sistema original; 3) El centro de recursos donde se colocarán todos los materiales ya sean artículos, videos, sonidos o software relevante al curso; 4) El servidor FTP que permitirá colocar en el servidor y obtener de él archivos para uso del estudiante; 5) Copias de seguridad o Backups que eviten la pérdida de información en caso de una falla en el sistema.

**2.5.5 Fase de pruebas y evaluación.** En esta fase se realizan pruebas de funcionamiento técnico y comunicativo del curso y se realiza una evaluación general del mismo. Esta evaluación es importante puesto que el diseño de gráficos, programación para Web y creación de segmentos interactivos requieren una buena cantidad de recurso humano y de tiempo; por esto, antes de invertir dichos recursos es aconsejable revisar el sistema para asegurar que será efectivo. Lo que aparentemente estaba correctamente diseñado y parecía tener sentido puede no serlo en el producto final; con la evaluación se quiere determinar cuáles son las fallas a nivel de análisis, diseño, desarrollo e instalación.

Esta etapa dará como fruto errores, fallas, carencias de las fases de análisis, diseño, desarrollo e instalación, entre ellas pueden presentarse enlaces errados, gráficas muy pesadas, un diseño instruccional no acorde con la tecnología. A partir de estas conclusiones, se regresará a las fases pertinentes para seguir nuevamente con el proceso. Cuando los miembros del equipo lo consideren apropiado, se puede continuar con la siguiente fase: operación y emisión.

**2.5.6 Fase de operación y emisión.** Esta es la última fase del proceso de generación de los módulos del Sitio Web. Una vez han terminado las actividades de revisión y probado del curso se inicia su fase de operación y emisión; en esta etapa se pueden identificar actividades netamente académicas y otras administrativas.

La administración incluye todo aquello que debe estar en su lugar para asegurar un funcionamiento correcto del sistema con el mínimo de problemas y un máximo de satisfacción de los usuarios. Aquí se concentran la inscripción de estudiantes y sus procesos conexos (registro de instructores y administradores del sistema). Igualmente se continúa con los procesos de difusión, mercadeo y comercialización, que en muchas ocasiones se han llevado a cabo de manera paralela con todo el proceso de virtualización.

Las actividades académicas se enfocan hacia procesos de capacitación previa a instructores, inducción a estudiantes y el inicio de actividades en el curso. Es preciso mencionar la necesidad de constituir una unidad de apoyo y seguimiento a las actividades de estudiantes e instructores que permanentemente esté alerta y atienda de manera preventiva situaciones potencialmente riesgosas o que conlleven a aumentar los índices de deserción.

# **3. RESULTADOS DEL PROYECTO**

Para el desarrollo de este proyecto, SWCOL, se utilizó una propuesta de metodología basada en algunas Metodologías de análisis, diseño y desarrollo de ambientes educativos computarizados basados en Internet. Dado que SWCOL no es en sí un Ambiente Virtual de Aprendizaje, no se tomaron en cuenta todos los apartes que plantean dichas metodologías, más bien se diseñó una que estuviese acorde con los objetivos del proyecto.

A continuación, se exponen los resultados obtenidos tras llevar a cabo las actividades planteadas en las fases de la metodología. De esta manera será posible tener una comprensión, de la forma en que se desarrolló tanto la aplicación como el resto del proyecto.

Cada una de las fases de la metodología planteada proporciona sub ítems que debieron seguirse para el desarrollo adecuado del proyecto. Sin embargo, no todos los puntos expuestos permiten crear documentación en la forma de Resultados, en muchos casos solo se trata de recomendaciones necesarias para la implementación de los demás ítems de la metodología.

Debido a eso, en lugar de exponer en detalle los procesos de cada fase, se mencionarán los resultados de los procesos más significativos de éstas, pero haciendo alusión a los demás sub puntos inmersos en la etapa en cuestión; lo que permitirá ser más específicos y poco redundantes, en la redacción de los resultados del proyecto.

# **3.1 FASE DE ANÁLISIS**

En todas las metodologías de desarrollo de sistemas informáticos existe una fase en la que se realizan los procesos preliminares de levantamiento de información y establecimiento de requisitos funcionales y no funcionales. Este es el caso de esta fase, en la que se realizan las definiciones de lo que se pretende desarrollar a través de cuatro procesos.

**3.1.1 Acercamiento al cliente.** Dado que el usuario final de este proyecto es la Cooperativa de Productos Lácteos de Nariño Ltda. "Colácteos", fue necesario hacer reuniones periódicas con el personal encargado de la contratación (específicamente con la Psicóloga de la empresa) y con el área de sistemas.

El objetivo de estas reuniones fue determinar las expectativas, motivaciones y pre visualización del producto que se pensaba desarrollar. De esta forma se pudo ajustar la dirección y el énfasis del desarrollo de la herramienta informática.

**3.1.1.1 Expectativas, motivaciones y pre visualización del cliente.** Mediante variadas reuniones con el Ing. Luis Alberto Batidas, Jefe de Sistemas de Colácteos y con Xiomara Erazo, Psicóloga de Colácteos, fue posible dar respuesta a varias preguntas a través de la comunicación verbal y la aplicación de una encuesta. Además, se aplicaron encuestas a un grupo representativo de empleados. En la sección de Anexos, de este documento, se proporciona una muestra de las encuestas aplicadas.

El objetivo de este acercamiento y de estas reuniones se enfocó hacia la determinación de las expectativas, motivaciones y pre visualización que se tenía del producto a desarrollar.

- **Expectativas:** Teniendo en cuenta que para Colácteos es de gran importancia que sus empleados desarrollen todo su potencial y crezcan a nivel personal, profesional y económico, se busca conseguir la creación de un entorno virtual para capacitación de personal y la automatización del proceso de selección de personal.
- **Motivación:** Cubrir las necesidades y dar solución a las falencias existentes en los actuales procesos. Esto se encuentra explicado en el planteamiento del problema.
- **Pre visualización del producto a desarrollar:** Siempre se llegó a la conclusión de que era indiferente para ellos la visualización del producto siempre y cuando permitiera el registro de las personas así:

Para el registro en SWCOL (Módulo de Capacitación), serían necesarios los siguientes datos: nombres y apellidos completos, cédula de ciudadanía, fecha de nacimiento (con esto, por ejemplo, se podría poner un calendario de cumpleaños en la sección Entérate del Sitio Web, sobre fechas especiales), lugar de nacimiento, cargo, área a la que pertenece, dirección de residencia, teléfono y/o celular entre otros.

Para el registro en SWCOL-Aspirantes (Módulo de Apoyo a la Selección del Personal), serían necesarios los siguientes datos: nombres y apellidos completos, cédula de ciudadanía, fecha de nacimiento, lugar de nacimiento, profesión u oficio, cargo al que aspira, dirección de residencia, teléfono y/o celular entre otros.

Entre otras cosas, lo que se planteó de lo que se esperaba del producto tiene que ver con que permita al personal de Colácteos, explorar el sitio y los contenidos de forma adecuada, rápida y fácil; que tenga un ambiente interactivo y no convierta a las capacitaciones en algo monótono ni aburrido, sino por el contrario que atraiga y motive a los empleados a estudiar y capacitarse en todo momento.

En cuanto al contenido de las capacitaciones se expuso que en el sitio se puedan vincular todo tipo de ayudas didácticas como videos, audio, texto, archivos para descargar, en general diversos tipos de materiales que permitan la apropiación del conocimiento.

Las reuniones de acercamiento, en un momento dado, se volvieron reuniones periódicas de retroalimentación y evaluación del proceso.

**3.1.1.2 Ajustes en la dirección y énfasis del proyecto.** Las entrevistas con la Psicóloga y el Jefe de Sistemas de Colácteos permitieron dar nuevos enfoques a lo que se pretendía conseguir con el desarrollo de la herramienta.

En el Cuadro 2, se detallan las funcionalidades requeridas, su respectiva justificación y las herramientas que podrían emplearse para satisfacerlas.

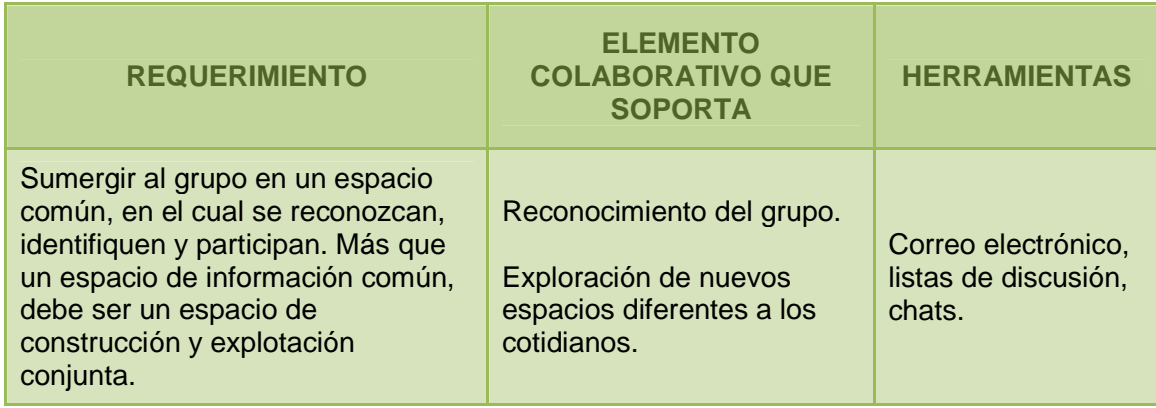

#### Cuadro 2. Requerimientos y herramientas que los soportan

#### Cuadro 2. (Continuación)

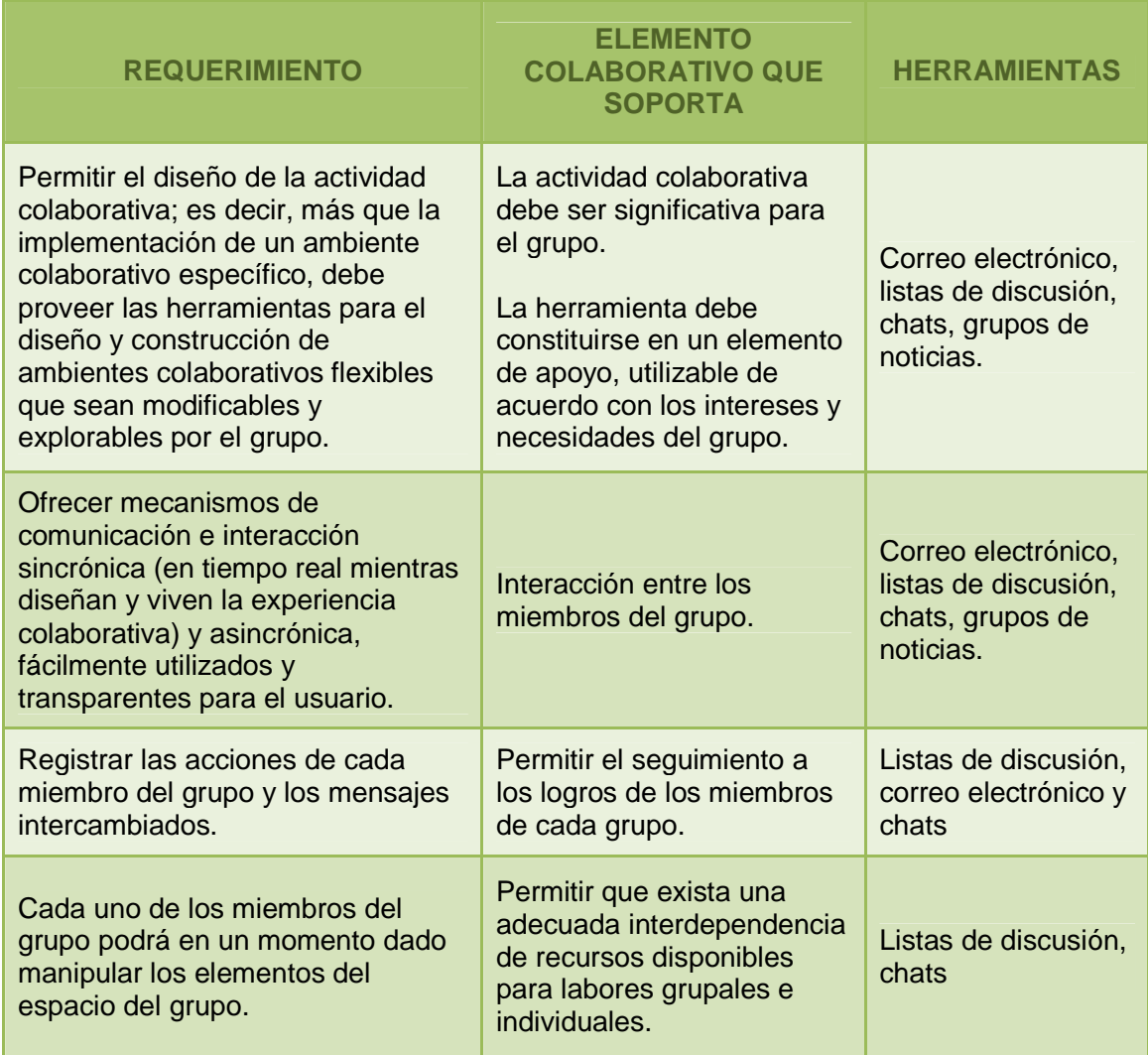

**3.1.1.3 Reuniones de acercamiento.** Se realizaron, aproximadamente, quince reuniones de acercamiento. Estas reuniones no contaban con una secuencia exacta, más bien se realizaron desde la perspectiva de un marco informal, lo que contribuyó a extraer la mayor cantidad de información sin ningún tipo de prejuicios.

Una de las formas utilizadas para la extracción de la información fue el método preguntas y respuestas. Se realizaba un planteamiento de varias preguntas y éstas, eran solucionadas de inmediato. En otros casos, se mostraban avances del proyecto y, se hacían las sugerencias necesarias para acoplarlo a las necesidades de la institución. Algo más que se usó fue las encuestas; con el permiso de los

administrativos se aplicaron algunas a un grupo de empleados (futuros usuarios del entorno virtual) de las cuales se obtuvo valiosa información.

**3.1.2 Definición de equipos de trabajo y coordinación del proyecto.** En este proceso se definieron los interlocutores y responsables de cada una de las fases posteriores en la generación del SWCOL. Este grupo, llamado Unidad de Virtualización, se conformó por las siguientes personas:

- Guía del Proyecto y Programador: Norlam Yamile Ruano Ortiz, egresada del Programa de Ingeniería de Sistemas de la Universidad de Nariño.
- Asesor del Proyecto en la Universidad de Nariño: Mg. Nelson Jaramillo Enríquez.
- Asesor del Proyecto en Colácteos: Ing. Luís Alberto Bastidas, Jefe de Sistemas de Colácteos.
- Personal Técnico y de Apoyo: Marairetierr Betancourth y Jaime Díaz Borbón, Practicantes de Comunicación Social y Periodismo.

**3.1.2.1 División de actividades actuales y futuras.** La Unidad de Virtualización se encargó del desarrollo del proyecto, asumiendo cada uno de los roles o cargos necesarios para la adecuada implementación de los requisitos planteados por el usuario final. Los diferentes roles asumidos por la Guía del Proyecto y Programadora, así como también por los Asesores y el Personal de Apoyo, fueron los siguientes (algunos roles serán asumidos en etapas futuras, al hacer el debido mantenimiento del sitio):

- Director (Guía) del Proyecto: se responsabiliza de guiar el trabajo general del proyecto, fijando metas, negociando los recursos y comunicando los cambios al equipo. Tiene responsabilidades de todas las fases del proyecto.
- Diseñador de Instrucción: se responsabiliza de determinar las necesidades educativas, el diseño de los módulos de aprendizaje y el desarrollo de los esquemas iniciales del sistema de educación basado en la Web.
- Administrador del Sistema: se encarga de proveer el soporte técnico para el sistema. Durante la etapa de análisis el administrador del sistema puede hacer sugerencias teniendo en cuenta las capacidades y restricciones técnicas que posee la organización. A medida que el Diseñador de Instrucción crea lecciones y esquemas de diseño, el Administrador del Sistema los revisa para asegurar que la red y el software existente sean compatibles con el diseño.

Durante la fase de desarrollo del sitio, esta persona le provee al resto del equipo los recursos necesarios tales como acceso a los servidores, passwords y cuentas de desarrollo. En la etapa de la evaluación el administrador del sistema ayuda a los aprendices cuando se les presentan problemas de red, de instalación de software, etc.

- Expertos en Conocimiento: contribuyen en la fase de formulación de objetivos educativos. Cuando los esquemas de diseño están listos, revisa estos documentos buscando omisiones y fallas. Durante la fase de evaluación sigue identificando estos aspectos y recomienda mejoras en el programa.
- Administrador del Proceso de Aprendizaje: los aprendices y sus administradores se involucran en el proyecto tanto al comienzo como al final del mismo. Ellos se encargan de llenar encuestas y responder cuestionarios, participan en entrevistas y en sesiones de observación. Cuando está completo el piloto, los aprendices y sus administradores se encargan de revisar el programa y proveer retroalimentación.
- Consejero Legal: el rol del Consejero Legal es revisar los documentos y esquemas de diseño para asegurar que no se presenten problemas referentes de Copyright, Uso de Patentes o mal uso de información propietaria.
- Editor: se responsabilizan de la gramática, consistencia y claridad de los textos usados en las páginas del sitio. Hace una revisión del esquema antes de entregarlo a los programadores y artistas gráficos, reduce la cantidad de trabajo de corrección durante el desarrollo del sitio. Los editores siguen haciendo correcciones y recomendaciones durante las etapas de desarrollo y evaluación del proyecto.
- Programador: los programadores poseen un rol activo durante las últimas etapas del desarrollo. A medida que se construye el esquema de aprendizaje revisan el diseño y hacen recomendaciones técnicas: por ejemplo, si el diseñador de instrucción desea crear un ejercicio que hace seguimiento a las respuestas del aprendiz y provee retroalimentación dinámica, el programador puede entregar recomendaciones acerca de la manera en la cual se podría llevar a cabo. Durante el desarrollo los programadores se responsabilizan por desarrollar páginas en HTML, codificación en PHP y MySQL. Durante la etapa de evaluación los programadores hacen los cambios necesarios de acuerdo con las necesidades.
- Artista Gráfico: la responsabilidad del Artista Gráfico es ayudar a traducir los diseños de las lecciones en páginas de Web. Los artistas gráficos proveen dirección y estilo creativo: las imágenes, navegación y layout (diseño) delineados en la etapa de diseño se crean durante la fase de desarrollo. Los

artistas trabajan en conjunto con los programadores para crear imágenes de formatos utilizables en páginas Web como son los JPEG2 y los GIF3. Estos artistas crean imágenes que los programadores luego convierten en mapas de navegación y después de la fase de evaluación realizan los cambios necesarios.

- Web Máster: se responsabiliza del mantenimiento del servidor de Web y el sitio de la unidad de aprendizaje. Durante la etapa de diseño, el Web Máster hace un estimado de los requerimientos de capacidad de servidor y de espacio de almacenamiento para el soporte al módulo de educación en línea. Durante el desarrollo y la evaluación del proyecto esta es la persona encargada de colocar las páginas en el servidor y dar permisos necesarios.
- Instructor: los instructores son responsables de entregar soporte e interacción síncrona y asíncrona. Son parte de la fase de evaluación con el fin de identificar problemas de entrega y pueden hacer recomendaciones en cuanto a tiempos en una clase síncrona.

Como puede notarse, son muchos los roles que deben asumirse en el desarrollo de este tipo de proyectos. Por ello, en vista del poco personal, varias de estas actividades debieron ser llevadas a cabo por una misma persona.

**3.1.3 Análisis del contexto.** Como parte indispensable del análisis de todo proyecto, se requiere realizar un adecuado análisis el contexto. Esta actividad permite apropiarse den entorno en el que se desarrollará la aplicación. De esta manera, se pudo determinar las características y el perfil de los usuarios potenciales del sistema, las posibles condiciones de infraestructura y conectividad, y los antecedentes de capacitación que hayan podido tener.

En esta sección se hará una descripción de las actividades utilizadas para realizar el rastreo de la información y los resultados obtenidos.

**3.1.3.1 Actividades de rastreo y búsqueda de información.** Las actividades de rastreo y búsqueda de la información en la Cooperativa, fueron las siguientes:

- Observación de campo: las observaciones se realizaron en el área administrativa y una planta ubicada en Pupiales, Nariño.
- Aplicación de Encuestas: las encuestas se aplicaron tanto a la Psicóloga Xiomara Erazo como a un grupo de empleados de diferentes áreas de Colácteos.
- Información de la Empresa: se recolectó la información relacionada con la empresa y los procesos de capacitación, inducción y selección de personal.
- Información de la Temática: se realizó la exploración de fuentes de información referente al tema de AVAs, enseñanza virtual y el estudio y análisis de las diversas plataformas de AVAs y Gestores de Contenidos.

### **3.1.3.2 Resultados de las encuestas aplicadas a los empleados**

### • **Encuesta Dirigida a los Empleados de Colácteos – Formación**

**Objetivo de la Encuesta:** Detectar el nivel de formación y de desarrollo profesional existente en la Cooperativa de Productos Lácteos de Nariño Ltda. "Colácteos".

### **Datos personales**

### **Área y Departamento**

Gráfica 1. Encuesta 1 - Datos Personales

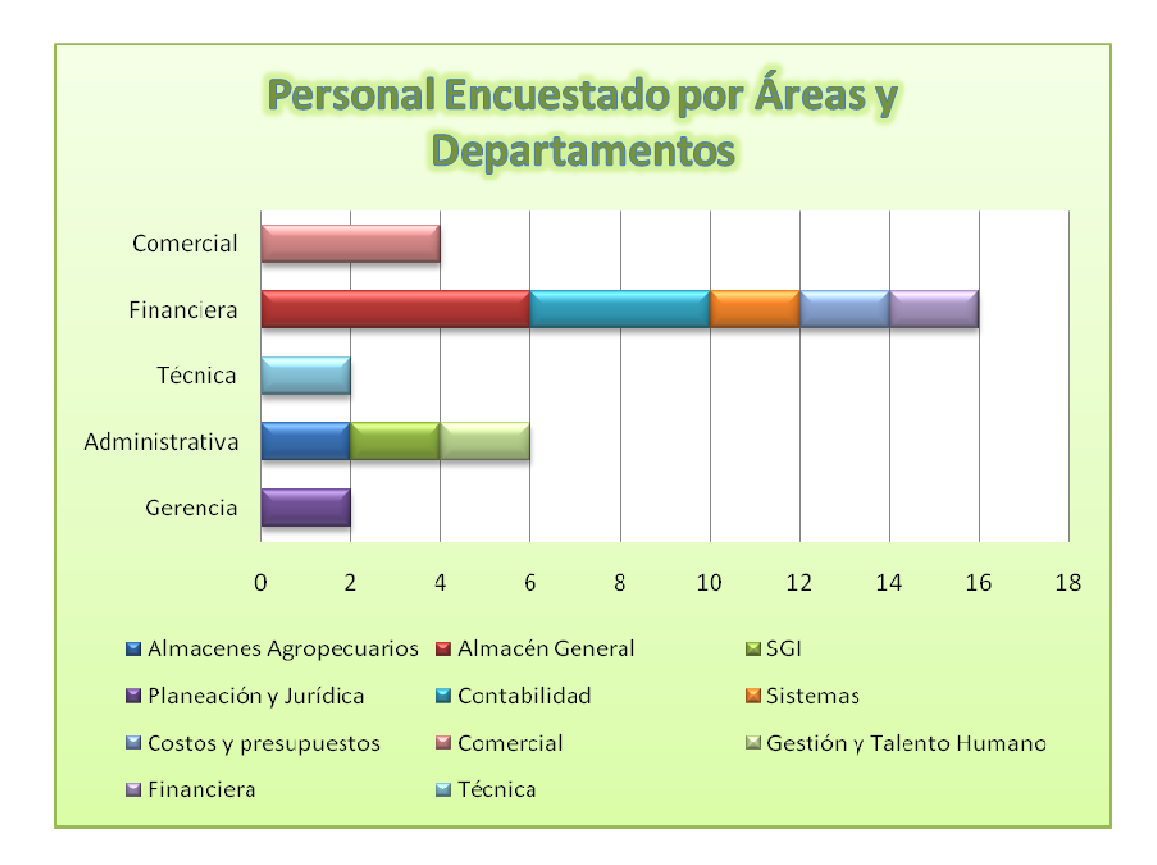

El número total de empleados encuestados fue 30. Del área Comercial 4, de la Financiera 16, de la Técnica 2, de la Administrativa 6 y de la Gerencia 2.

### **1. Su edad se encuentra entre el rango:**

Gráfica 2. Encuesta 1 - Pregunta 1

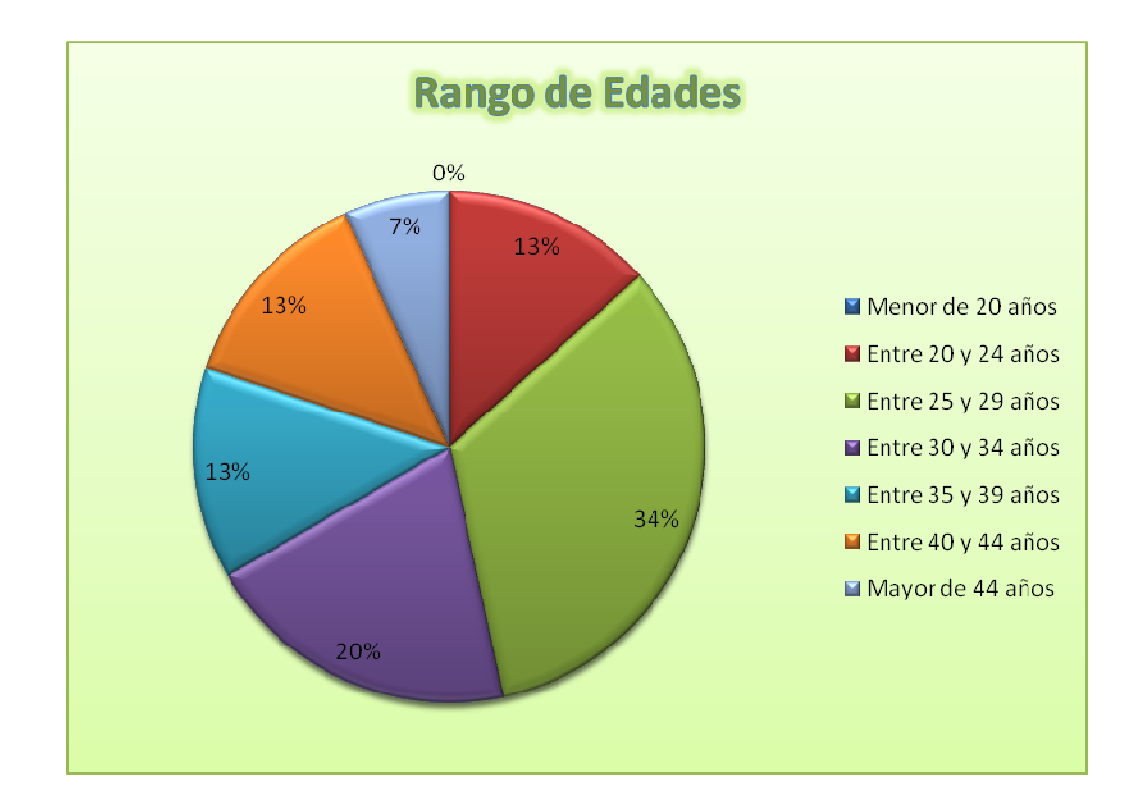

Como puede notarse, no hay empleados con una edad menor a 20 años. La mayoría de personas cuentan con edades comprendidas entre los 25 y 34 años.

Esto muestra que las personas que laboran en Colácteos están en una edad adecuada para el aprendizaje y las capacitaciones.

Las experiencias en otras organizaciones muestran que capacitar a personas que posean edades menores a los 45 años resulta ventajoso, pues son personas con buen deseo de aprender y actualizarse, cambiando las metodologías convencionales por aquellas que, aunque nuevas, puedan proveer a la organización un alto rendimiento competitivo.

### **2. ¿Recibió capacitación al momento de ingresar a COLÁCTEOS?**

Gráfica 3. Encuesta 1 - Pregunta 2

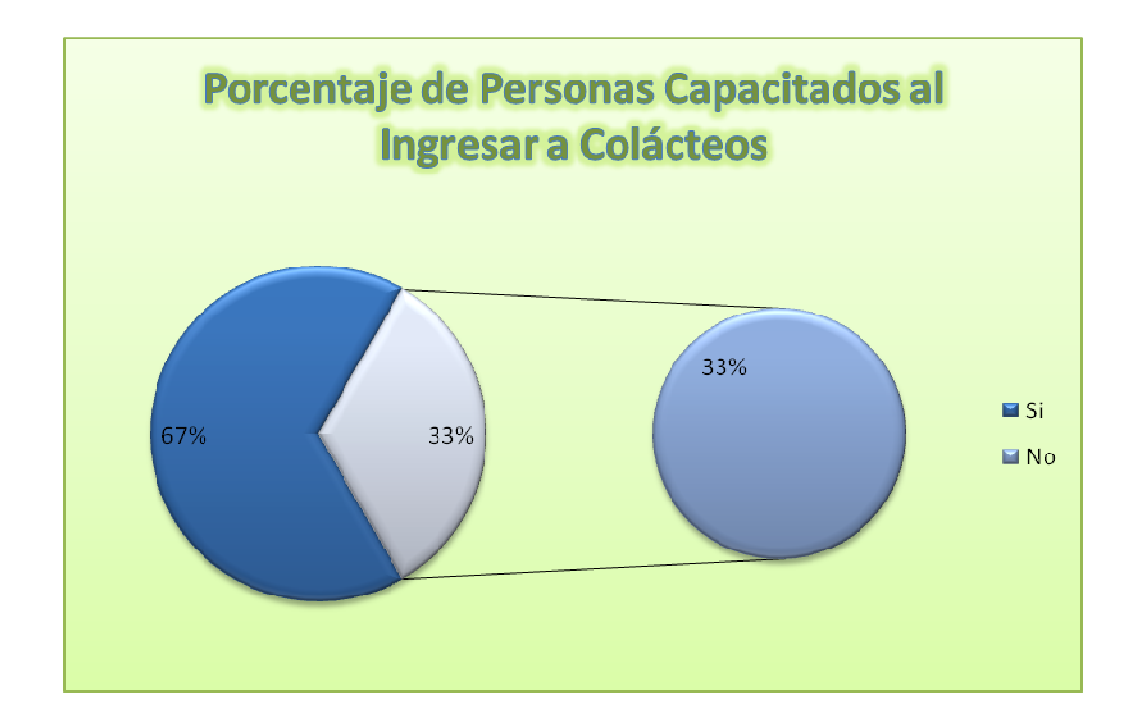

Existe un buen porcentaje de personas que recibieron capacitación al momento de ingresar a la empresa, lo que demuestra que Colácteos tiene el interés de proporcionar la ayuda adecuada a sus empleados para que realicen las actividades requeridas por sus jefes.

Sin embargo, hay una buena cantidad de personas que hicieron su ingreso a la empresa sin recibir la capacitación adecuada.

Esto representa una falencia que puede ser suplida con la implementación y utilización del Sitio SWCOL.

### **3. ¿Cree necesaria la capacitación en su área de trabajo?**

El objetivo de esta pregunta fue dejar que sean los mismos empleados, quienes expresen si es necesario realizar capacitaciones en el área en la
cual se desenvuelven. Esto debido a que es posible que algunos crean que el trabajo que desempeñan en su área es tan simple que no necesita capacitación.

Esta pregunta es para determinar si el empleado ve la necesidad de que se efectúen capacitaciones en su área (no necesariamente a él, quizá a otros empleados). En una pregunta posterior se analizará si el empleado en sí desea ser capacitado.

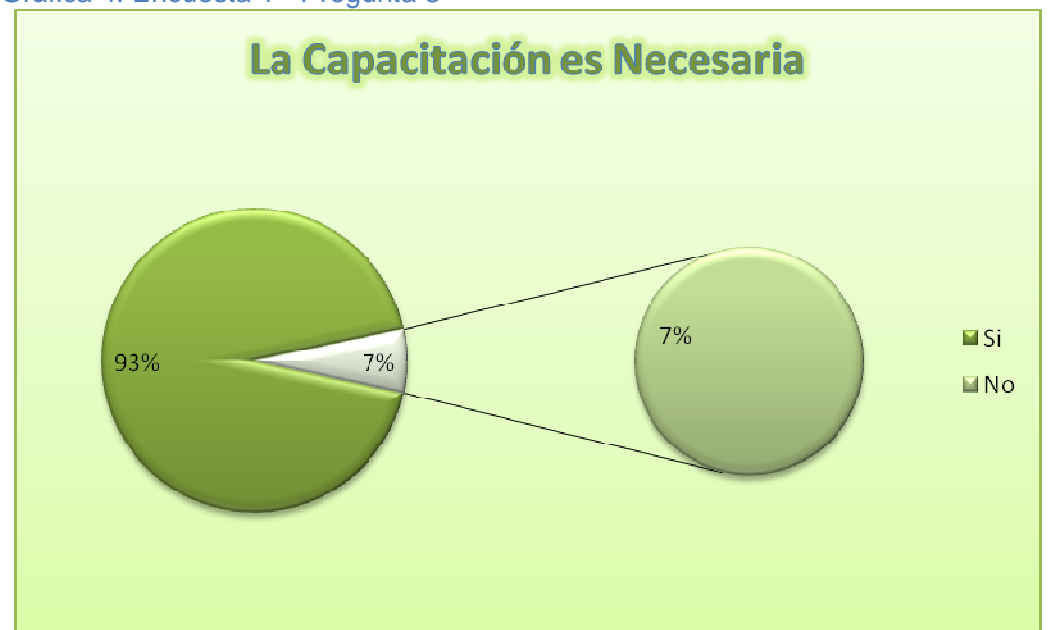

Gráfica 4. Encuesta 1 - Pregunta 3

Las respuestas obtenidas demuestran que la mayoría de los empleados dan fe de la necesidad de realizar capacitaciones constantes en el área de trabajo en la que se desempeñan.

**4. En general, ¿cuál es su grado de satisfacción con la formación recibida por parte de COLÁCTEOS para su puesto de trabajo?** 

Puesto que en Colácteos ya se han realizado capacitaciones con anterioridad, vale la pena conocer el grado de satisfacción de los empleados con referencia a dichas actualizaciones.

Así se puedo determinar si es necesario realizar modificaciones sustanciales en las metodologías aplicadas, al momento de realizar el diseño de capacitaciones posteriores.

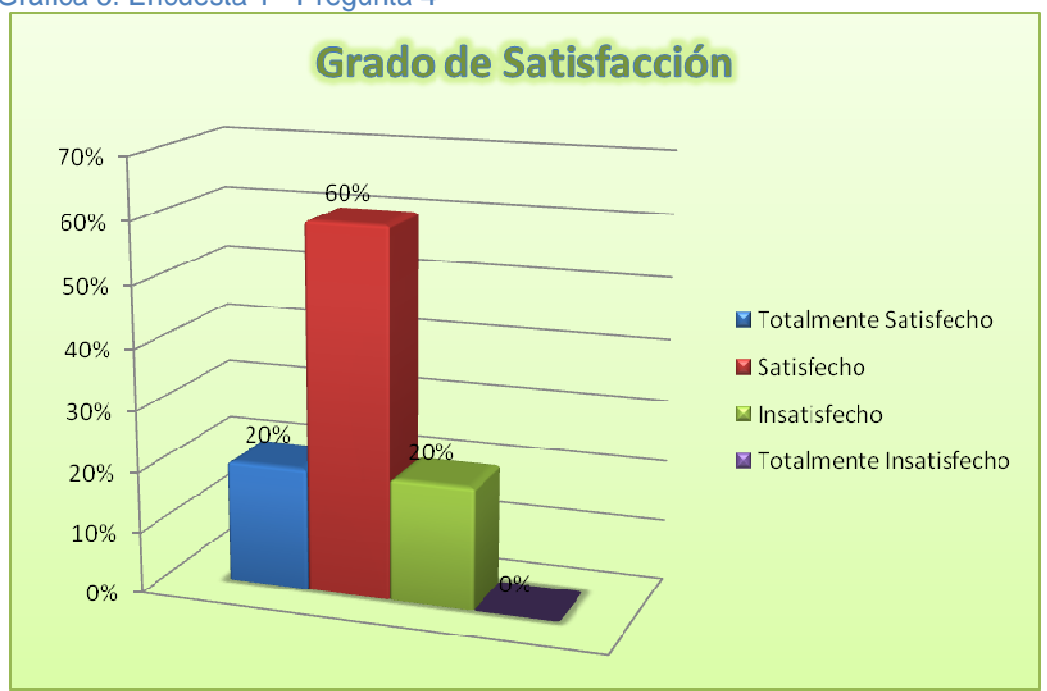

Gráfica 5. Encuesta 1 - Pregunta 4

Mediante esta pregunta se demuestra que los métodos aplicados al momento de realizar las capacitaciones anteriores han tenido buena aceptación en la mayoría del personal de Colácteos.

Un 80% muestra aceptación con la formación que ha recibido en la empresa.

Sin embargo, existe la necesidad de mejorar en algunos aspectos con el fin de aumentar el porcentaje de satisfacción en los empleados y darles una formación que los satisfaga de completamente.

### **5. ¿Cree que usted necesita capacitación?**

Esta pregunta determinará si el usuario ve la necesidad de ser capacitado.

En una pregunta anterior, se planteaba el hecho de que el usuario vea necesario que se realicen capacitaciones en su área, sin la necesidad de que precisamente sea él quien deba ser capacitado.

En este caso, el objetivo de esta pregunta es, dejar que sean los mismos empleados que manifiesten su deseo de ser capacitados para dar un mejor desempeño en las actividades que se les ha encomendado. Así, al momento de implementar el sistema e incitarlos a las capacitaciones, no colocarían ningún tipo de reparos.

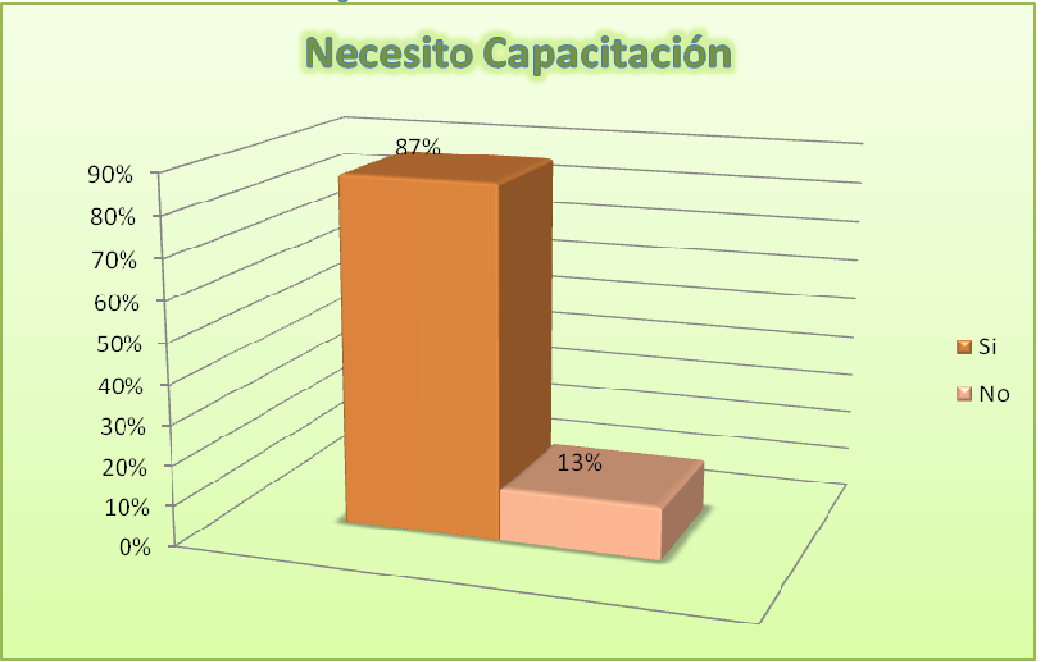

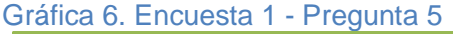

La Gráfica 6 muestra que, prácticamente, la mayoría de los trabajadores desean recibir algún tipo de capacitación. Esto proporciona un ambiente favorable en la implementación del Sitio Web.

El porcentaje reducido de personas que no desean recibir capacitaciones no representa ningún peligro en la utilización del nuevo sistema. Ellas podrían ser incentivadas al observar a sus compañeros recibir las capacitaciones con ánimo.

**6. ¿Sus conocimientos le dan completa seguridad para hacer su trabajo?** 

Por medio de las respuestas a esta pregunta se pretende conocer el grado de seguridad que experimentan los empleados que son debidamente capacitados en la empresa.

La Seguridad es un sentimiento de confianza que permite al empleado cumplir con sus deberes aún bajo la presión del riesgo al fracaso y le posibilita tomar decisiones bien pensadas en momentos de estrés laboral (o incluso personal).

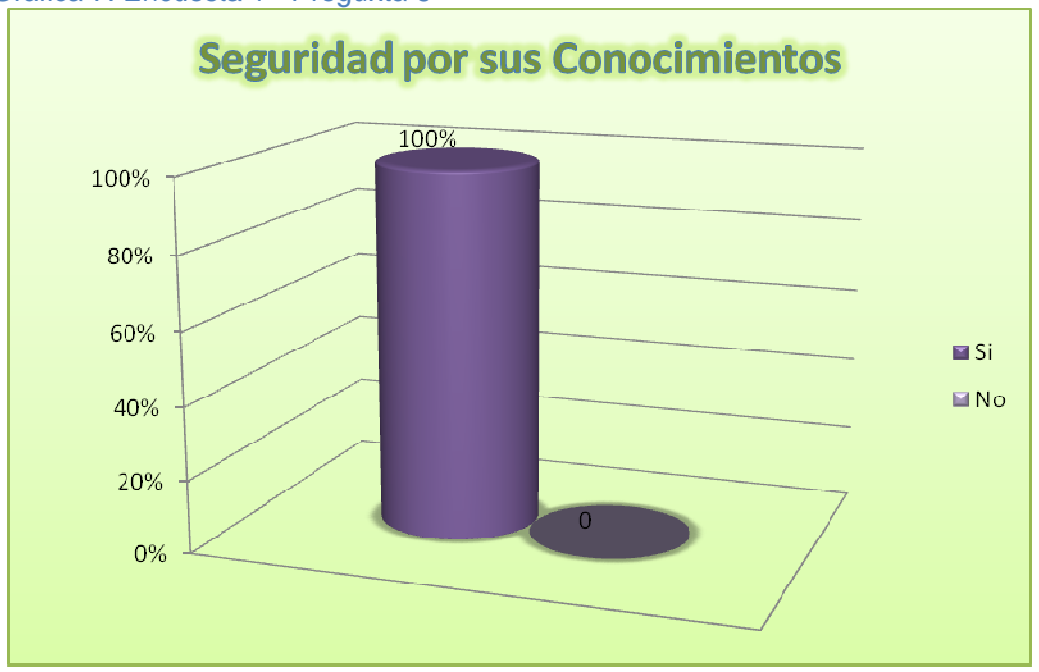

#### Gráfica 7. Encuesta 1 - Pregunta 6

El 100% de los encuestados afirmó que siente más seguridad laboral al encontrarse debidamente capacitado, lo que confirma nuevamente la necesidad de efectuar adecuadas jornadas de capacitación en Colácteos, para brindar a los empleados un clima organizacional de seguridad, donde se sientan competentes y confiados.

**7. ¿Le han impartido cursos de capacitación, relevantes e importantes en su área de trabajo?** 

Mediante la aplicación de esta pregunta se busca conocer la opinión de los empleados acerca de la importancia de las capacitaciones, para cada uno de ellos, que han sido impartidas por parte de la administración de la empresa.

Las respuestas a esta pregunta no determinan de forma concluyente el grado de importancia que hayan tenido las capacitaciones provistas por la empresa, más bien, se trata de conocer qué tan importantes han sido para los empleados.

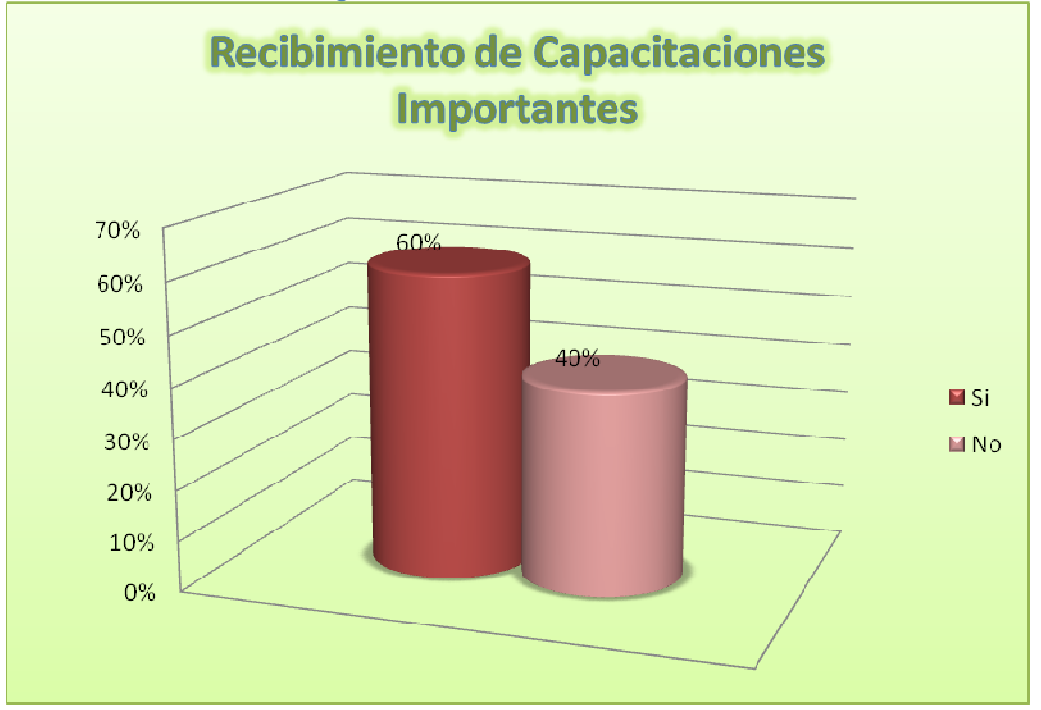

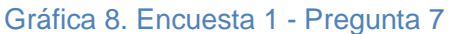

El 60% de las respuestas permiten ver, que buen número de las capacitaciones impartidas cumplieron, hasta cierto grado, el objetivo de beneficiar y motivar a los empleados, a la vez que actualizarlos en los procedimientos más recientes relacionados con las actividades que llevan a cabo.

**8. ¿Los horarios de capacitación que le han dado son ajustados a su horario de trabajo?** 

Una de las excusas que suelen presentar algunos empleados de diversas empresas para no realizar capacitaciones es la falta de tiempo. Con esta pregunta se pretende establecer hasta qué grado se sienten comprendidos los empleados de Colácteos en la medida en que las capacitaciones hayan sido ajustadas al horario laboral, permitiéndoles capacitarse sin recurrir al tiempo que utilizan para realizar sus actividades personales.

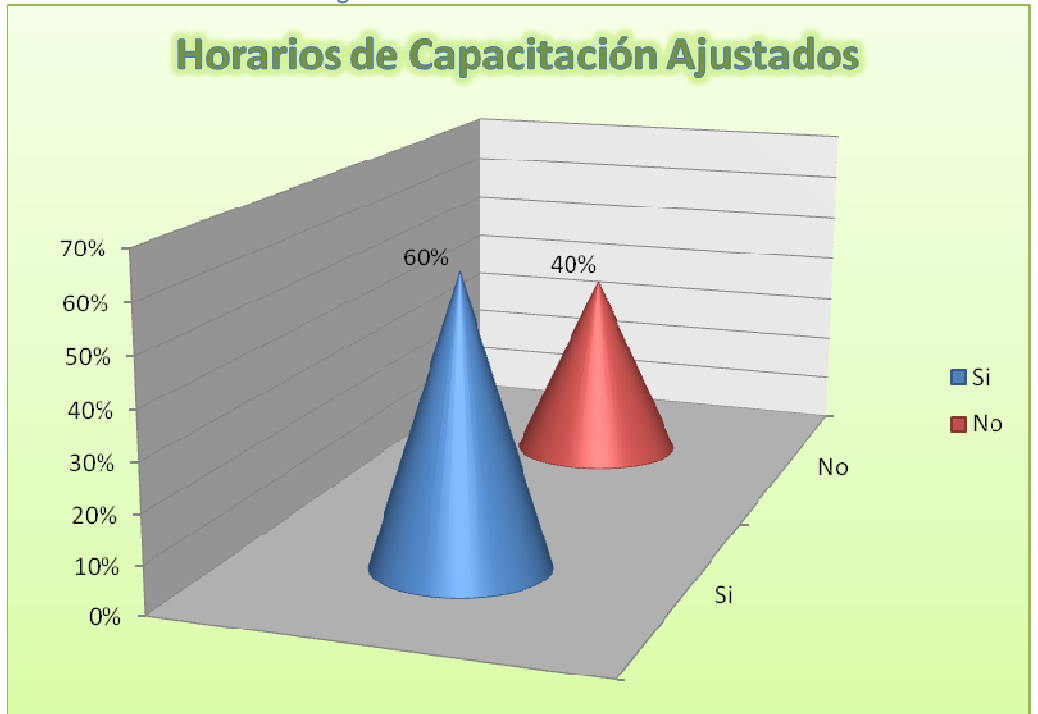

#### Gráfica 9. Encuesta 1 - Pregunta 8

El 40% de personas que expone el hecho de que no se han ajustado las capacitaciones al horario laboral, plantea un problema que han de discutir los funcionarios de la empresa encargados de aplicar las capacitaciones.

Será necesario que se examine la posibilidad de incluir horarios de capacitación en el mismo horario laboral de los empleados, para que éstos no presenten ninguna excusa al momento de realizar las capacitaciones.

**9. ¿Existen días especiales para un curso de capacitación dentro de la empresa?** 

Con el objetivo de hacer de las capacitaciones algo cotidiano y normal dentro de la institución, algunas empresas proponen días de capacitación específicos, y en lo posible, de forma periódica. Con esta pregunta se busca conocer qué se ha hecho en Colácteos acerca de esto.

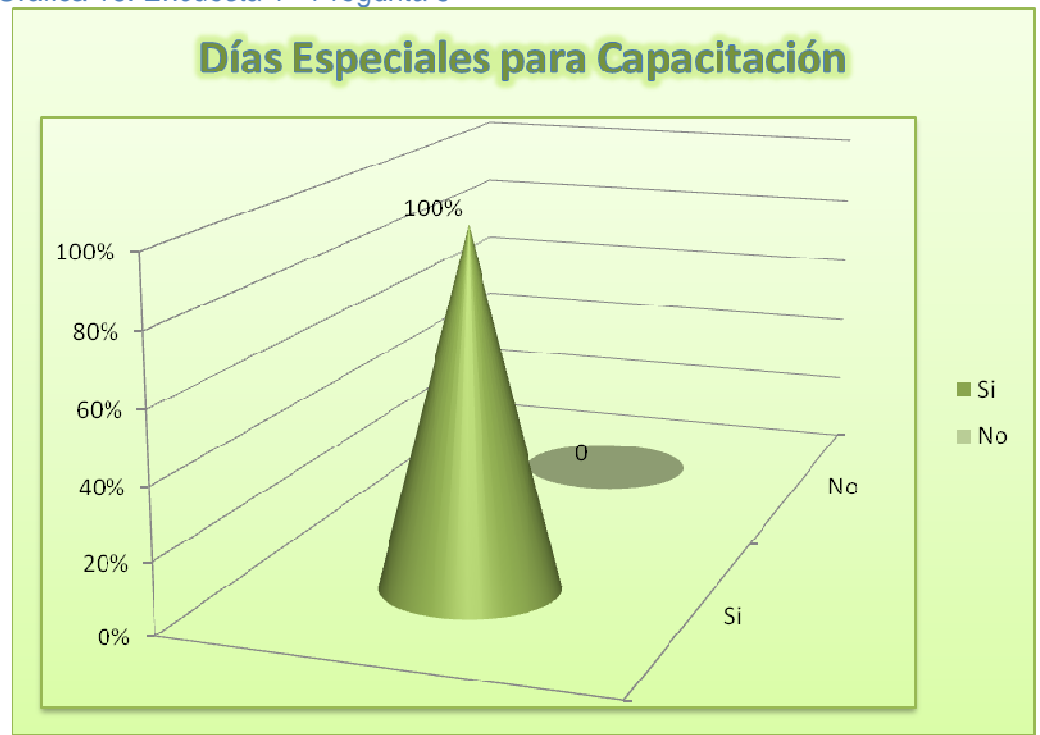

Gráfica 10. Encuesta 1 - Pregunta 9

Como se ve, a la empresa le va muy bien en este campo. Lo cual garantizará que los empleados se habitúen a las capacitaciones.

# **10. ¿Cuál o cuáles de estas áreas le interesan para su desarrollo profesional a mediano plazo?**

En muchos casos las capacitaciones no necesariamente deben estar vinculadas de forma directa con el área de trabajo del empleado. También cabe la posibilidad de que el empleado esté interesado en capacitarse en otras ramas que, si bien no forman parte de su especialidad, contribuirán a para que su desempeño sea el más adecuado.

Esta pregunta servirá para determinar cuáles son los gustos de los empleados acerca de tomar otros cursos de capacitación en áreas distintas a las de ellos.

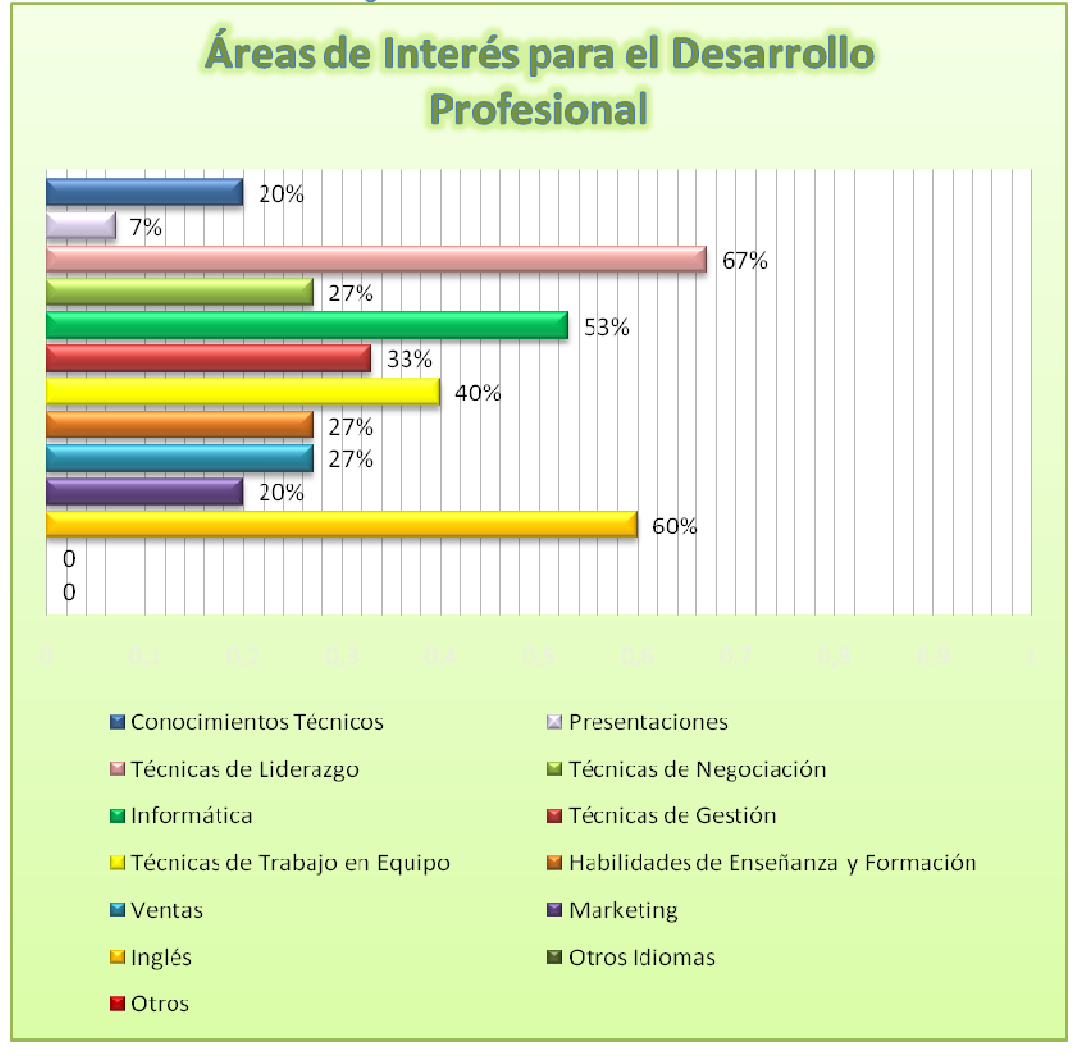

#### Gráfica 11. Encuesta 1 - Pregunta 10

Las respuestas a esta pregunta plantean un importante aporte al grupo de trabajo de Colácteos encargado de plantear los temas de las capacitaciones que realizaran los empleados de cada sección de la empresa.

Se nota cómo un gran porcentaje de empleados desea capacitarse en "Técnicas de Liderazgo", "Inglés" e "Informática". Este tipo de capacitaciones proporciona destrezas importantes que aumentan en gran medida la competitividad laboral de los empleados de cualquier organización y en cualquier cargo en el que se desempeñen.

Las "Técnicas de Negociación", "Técnicas de Gestión", "Técnicas de Trabajo en Grupo", las "Habilidades de Enseñanza y Formación" y las "Ventas", también son campos en los que desean recibir capacitación muchos de los empleados. Este tipo de temáticas proporciona fortalezas y destrezas asociadas a la administración de grupos de trabajo y a la gestión de actividades con terceros.

Los "Conocimientos Técnicos" y el "Marketing", son otras áreas en las que se desea capacitarse, aunque en menor escala. Vale la pena que los analistas de las capacitaciones en Colácteos tengan en cuenta estos gustos para crear diversos temas de capacitación para los empleados.

## **11. En una escala del 1 al 5, donde 1 es "totalmente en desacuerdo" y 5 es "totalmente de acuerdo", por favor valore su grado de acuerdo con las siguientes afirmaciones:**

Por medio del siguiente test, los empleados expondrán hasta qué grado la empresa les ha trasmitido la idea de una posible carrera profesional. Aunque no en todos los casos se puede realizar toda una carrera profesional (en ocasiones suele depender del tipo de trabajo que desempeña), es adecuado que una empresa como Colácteos promueva este tipo de filosofías de desarrollo personal y profesional. Esto brinda al empleado un camino a seguir con metas concretas a corto, mediano y largo plazo.

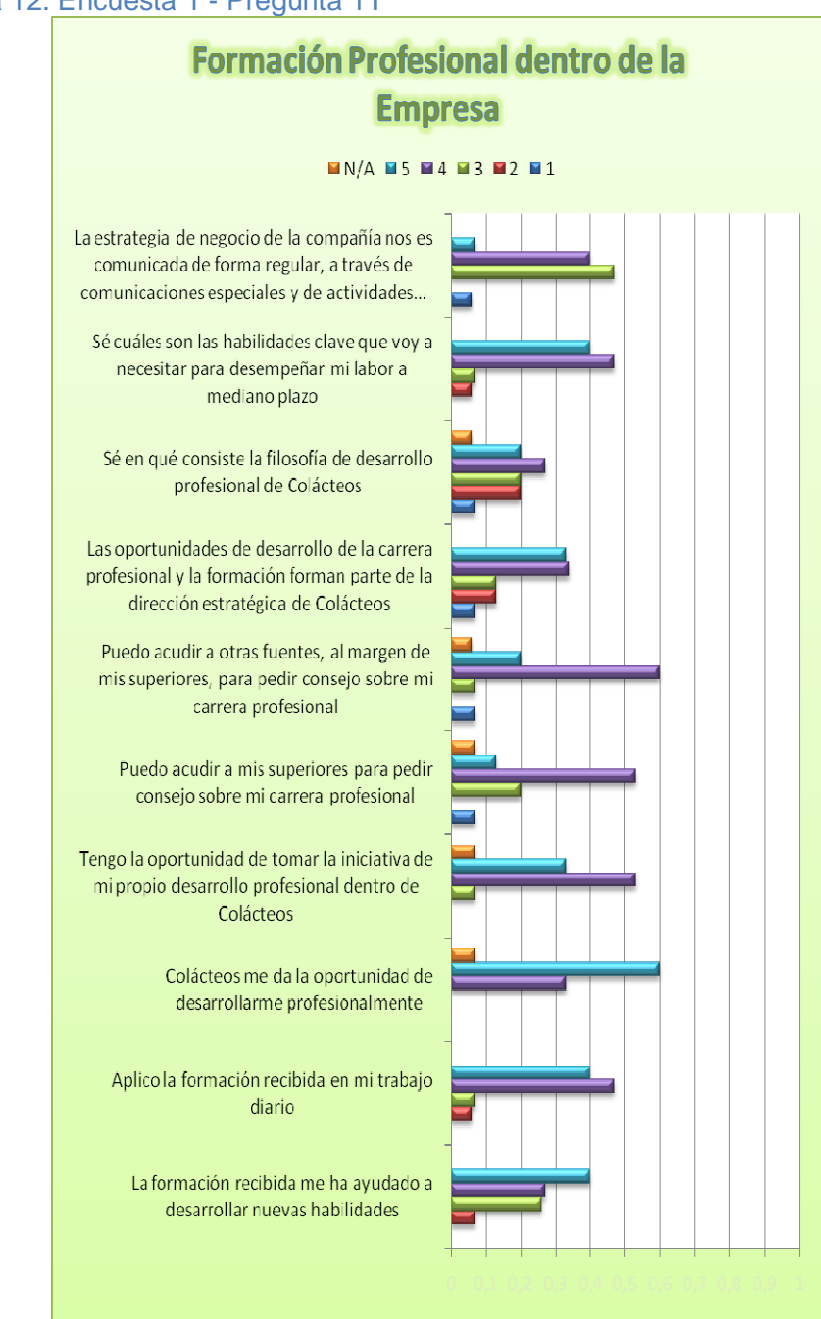

Gráfica 12. Encuesta 1 - Pregunta 11

Las respuestas favorables de la mayoría de las preguntas evidencia que la empresa si se preocupa por el desarrollo profesional de sus empleados. Esta conducta favorece los intentos de promover las capacitaciones reiteradas.

Por otro lado, en el caso de aquellos empleos en los que no se haga patente la posibilidad de ascender y labrar un trayecto profesional, se puede tomar el desarrollo profesional desde la perspectiva de hacer cada día mejor las cosas que han sido encargadas. Las respuestas sugieren que también existe esta preocupación dentro de Colácteos.

### **12. En general, ¿cuál es su grado de satisfacción con su desarrollo profesional dentro de COLÁCTEOS?**

Afirmar que Colácteos se preocupe por el desarrollo profesional de sus empleados no es lo mismo que decir que cada uno de ellos se sienta realmente satisfecho con el progreso logrado hasta el momento. Por medio de esta pregunta ellos podrán expresar dicho grado de conformidad.

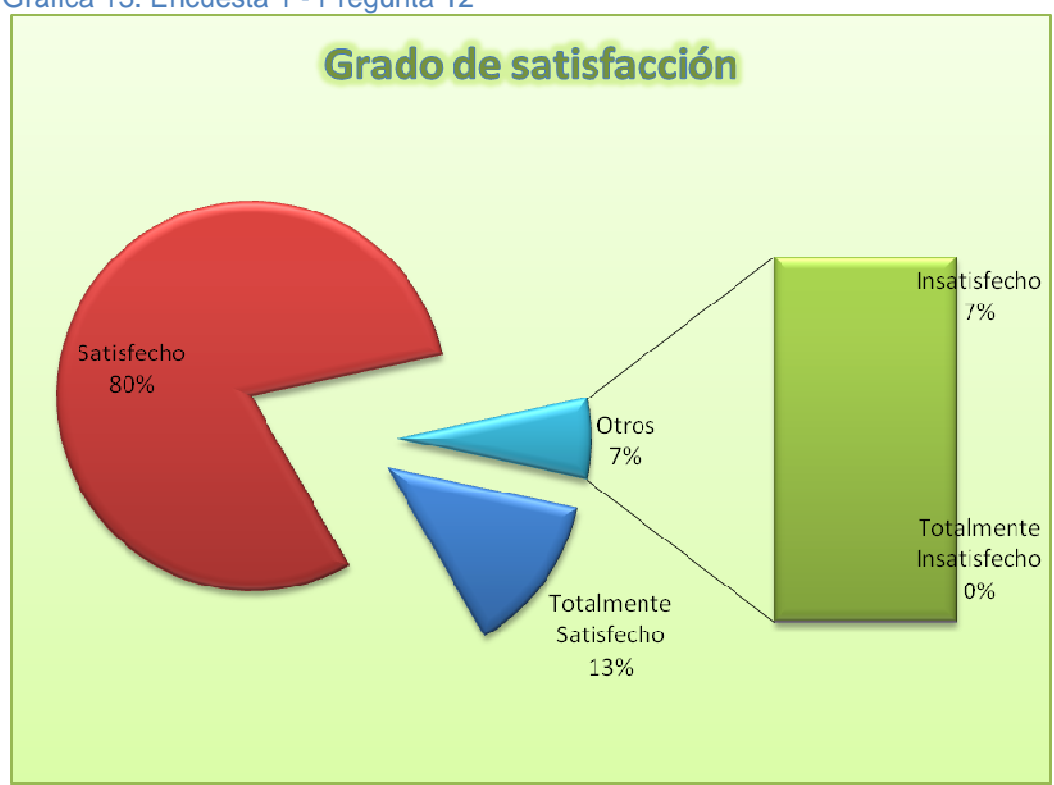

Gráfica 13. Encuesta 1 - Pregunta 12

Los valores presentes comprueban que el trabajo realizado por los dirigentes de las capacitaciones de Colácteos ha tenido buenos resultados, pues la gran mayoría de los empleados manifiesta satisfacción en el desarrollo profesional que han presentado durante el transcurso de tiempo que llevan en la empresa.

### **13. ¿Tiene algún comentario o sugerencia relativa a la formación dentro de COLÁCTEOS?**

Las capacitaciones frecuentes promueven el desarrollo profesional de los empleados. Mediante esta pregunta los empleados pudieron manifestar su deseo de aumentar el número de capacitaciones o indicar si les parece que no tienen sugerencias relacionadas con las capacitaciones que deban efectuarse en el área de su desempeño.

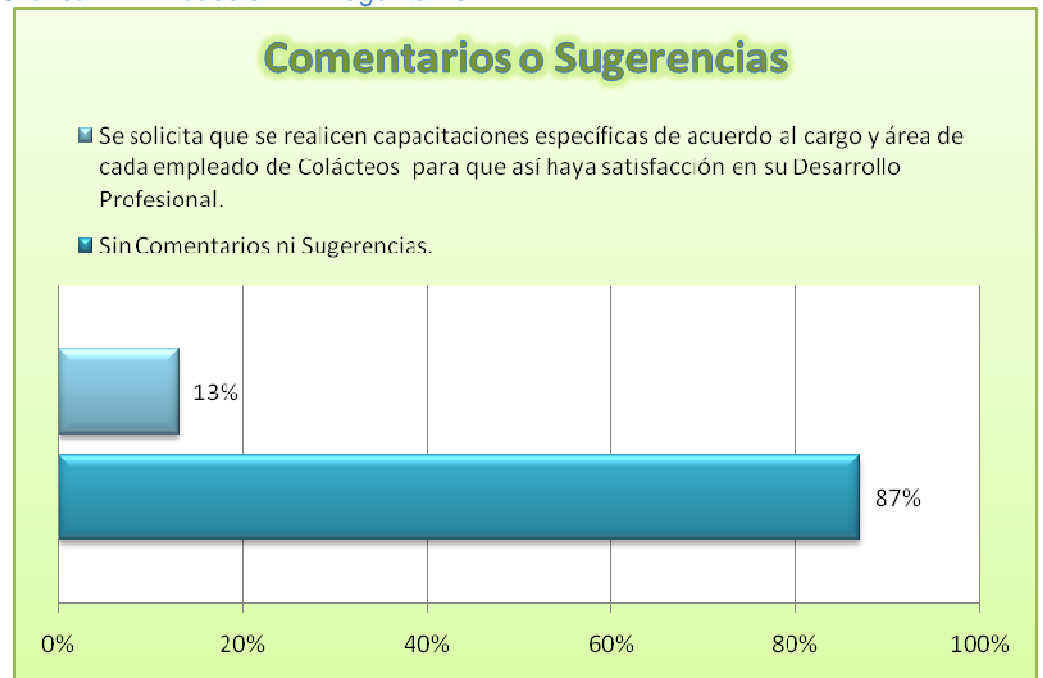

Gráfica 14. Encuesta 1 - Pregunta 13

Muchos de los empleados no tienen sugerencias o comentarios relativos al número de capacitaciones en el área en la que trabajan.

#### **14. ¿Cuál es su grado de satisfacción con los siguientes aspectos?**

Los siguientes ítems también permitirán identificar las fortalezas o debilidades que posee el equipo de formación y los administrativos de la empresa en lo relacionado con el desarrollo profesional.

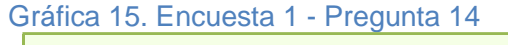

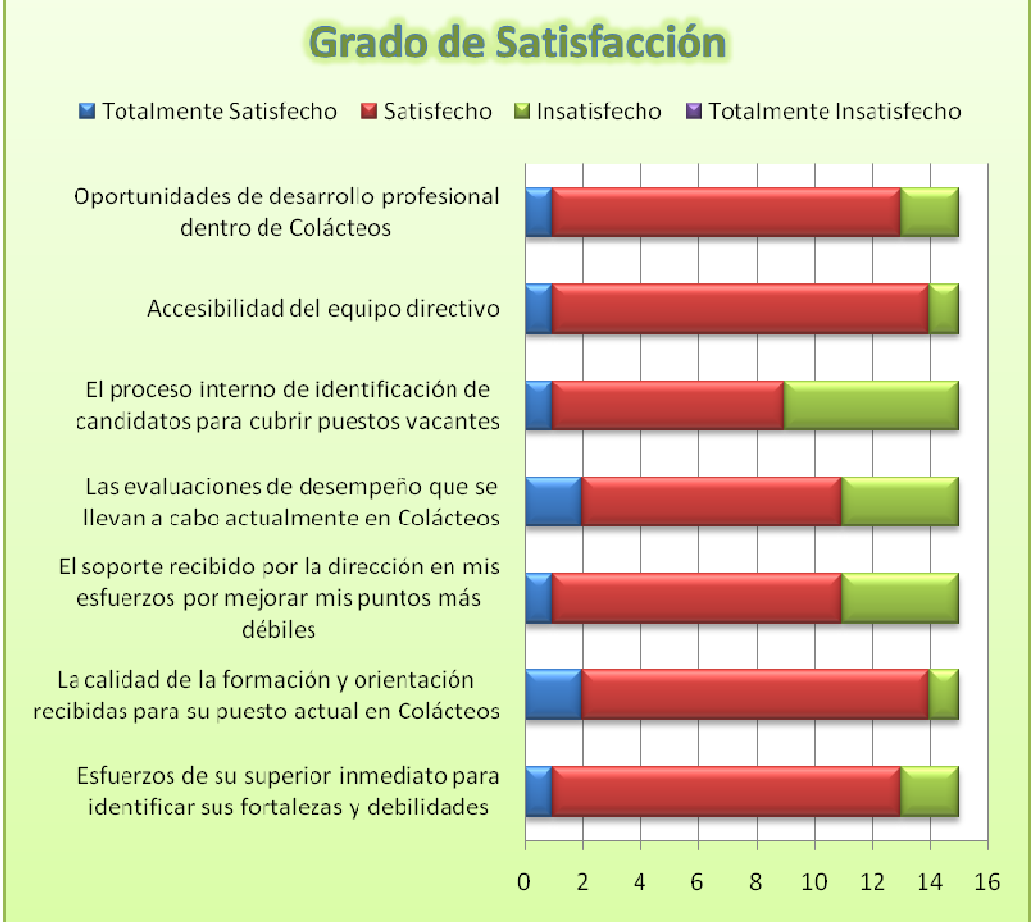

Las respuestas al tercer y cuarto ítem muestran aspectos en los que se pueden realizar mejoras: identificar a los candidatos posibles para las vacantes que se pueden presentar en un futuro y las evaluaciones de desempeño que puedan realizarse para detectar los puntos más débiles de los empleados.

#### **15. ¿Tiene algún comentario o sugerencia relativa al desarrollo profesional dentro de COLÁCTEOS?**

Mediante esta última pregunta, se da la oportunidad de expresar algún tipo de comentario o sugerencia respecto al propósito de las capacitaciones y el desarrollo profesional.

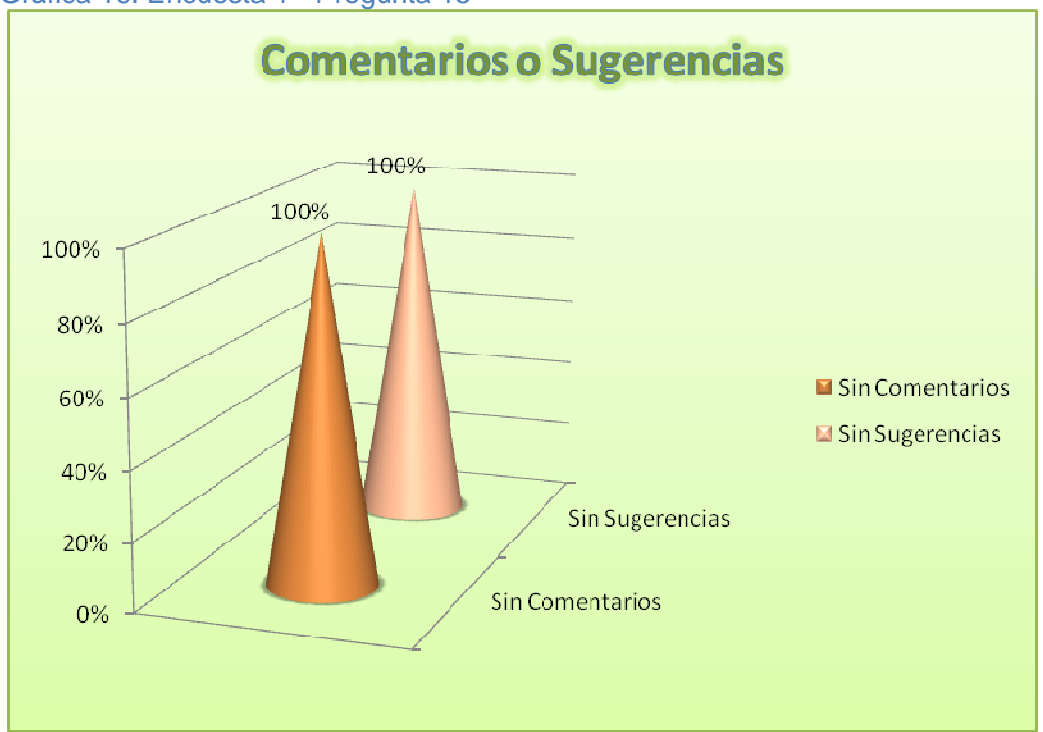

Gráfica 16. Encuesta 1 - Pregunta 15

Los empleados no tienen sugerencias ni comentarios. Así termina la encuesta 1.

• **Encuesta Dirigida a los Empleados de Colácteos – Necesidades de Formación** 

**Objetivo de la Encuesta:** Detectar las necesidades de formación y de desarrollo profesional en la Cooperativa de Productos Lácteos de Nariño "Colácteos".

### **Datos personales**

### **Área y Departamento**

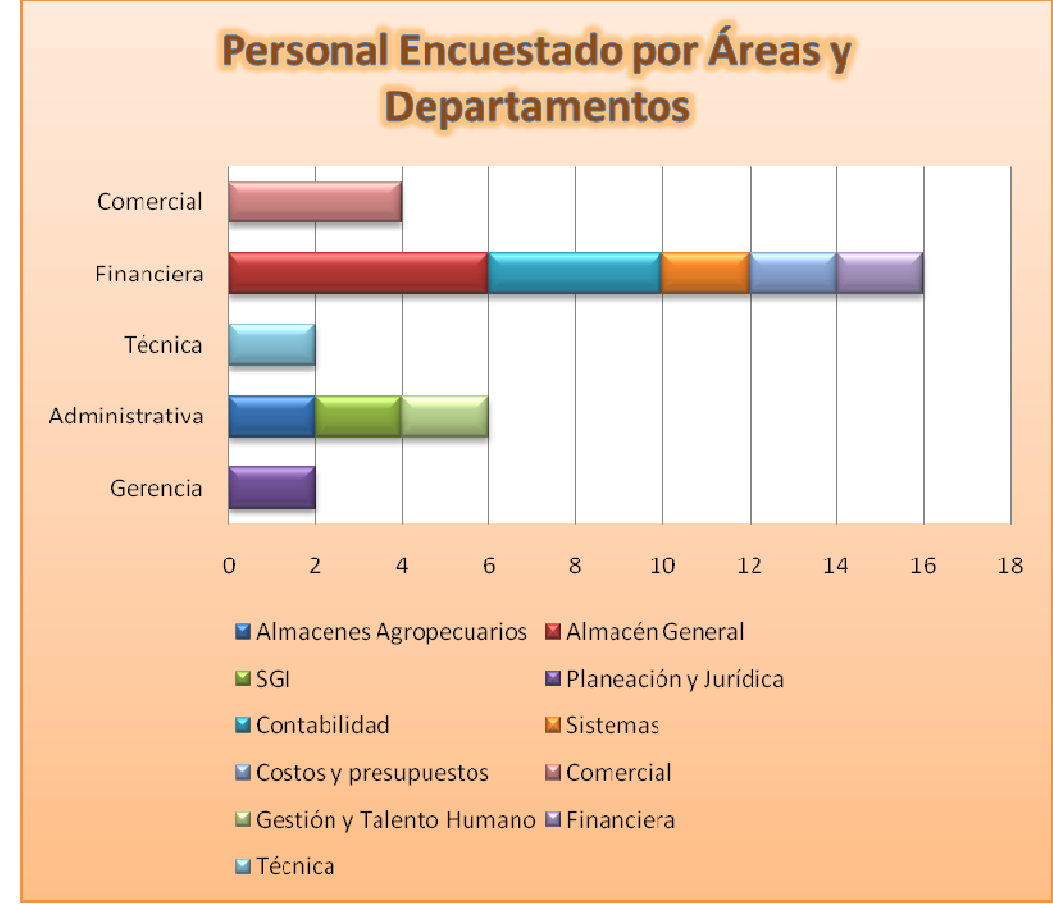

#### Gráfica 17. Encuesta 2 - Datos Personales

El número total de empleados encuestados fue 30. Del área Comercial 4, de la Financiera 16, de la Técnica 2, de la Administrativa 6 y de la Gerencia 2.

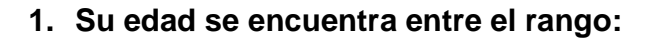

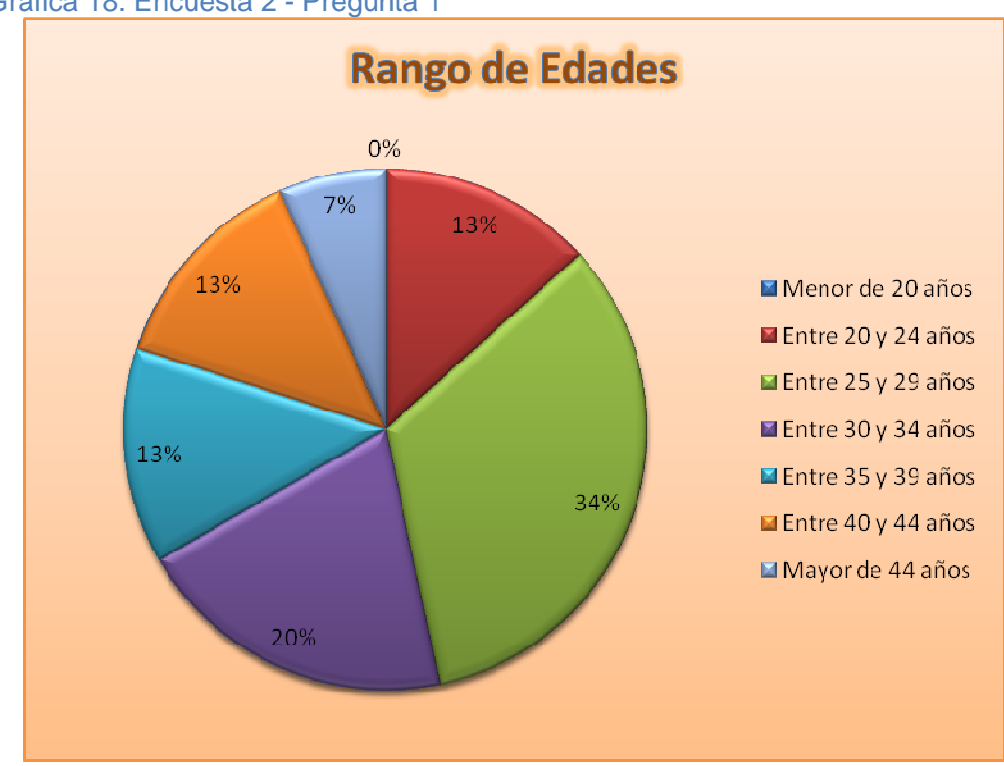

Gráfica 18. Encuesta 2 - Pregunta 1

Como se analizó en la encuesta anterior, la mayor parte de los empleados se encuentra entre el rango de 25 a 34 años.

Esto favorece, en buena medida, el deseo y capacidad de aprendizaje.

### **Autoevaluación**

### **2. ¿Cuáles son las principales competencias desarrolladas en su trabajo (por favor, escriba por lo menos 3)?**

Para que en la empresa se puedan plantear capacitaciones que sustenten las carencias de los empleados, se ha formulado la siguiente pregunta que brinda la oportunidad a que ellos indiquen cuáles son las principales competencias desarrolladas.

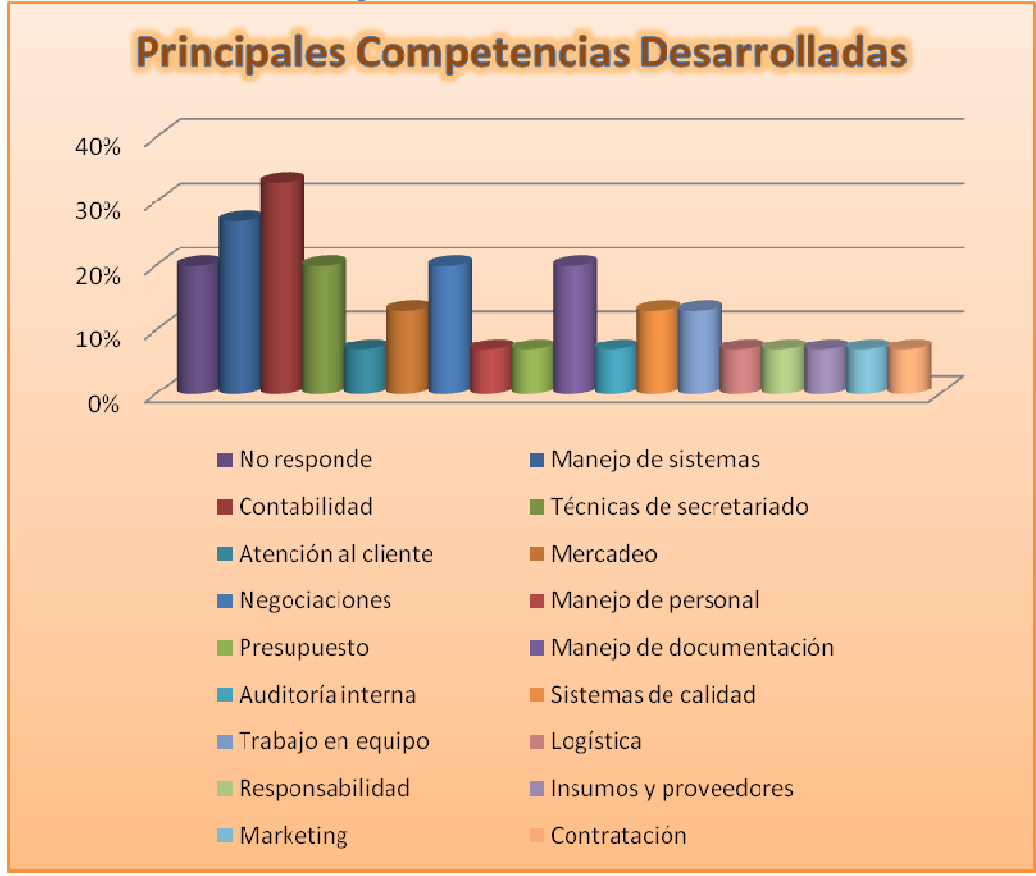

#### Gráfica 19. Encuesta 2 - Pregunta 2

Las respuestas muestran grandes porcentajes en relación a temáticas que tengan que ver con las siguientes competencias: "Manejo de sistemas", "Contabilidad", "Técnicas de secretariado", "Negociaciones" y "Manejo de documentación". Con estas preferencias de los empleados, es más fácil

determinar qué tipo de asignaturas tratar en las capacitaciones que se diseñen.

Por otro lado, un 20% de las respuestas indicó que muchos de los empleados no tienen claridad en cuáles son las competencias que necesitan fortalecerse, lo que resulta preocupante, pues esto pudiese indicar que no se han proyectado a nivel profesional y que quizá su trabajo lo realizan de forma monótona.

### **3. Considera que su formación profesional en el momento de incorporarse a su puesto de trabajo era:**

Mediante la siguiente pregunta, se espera que los empleados indiquen cuál fue su grado de formación profesional al momento de ingresar a la empresa.

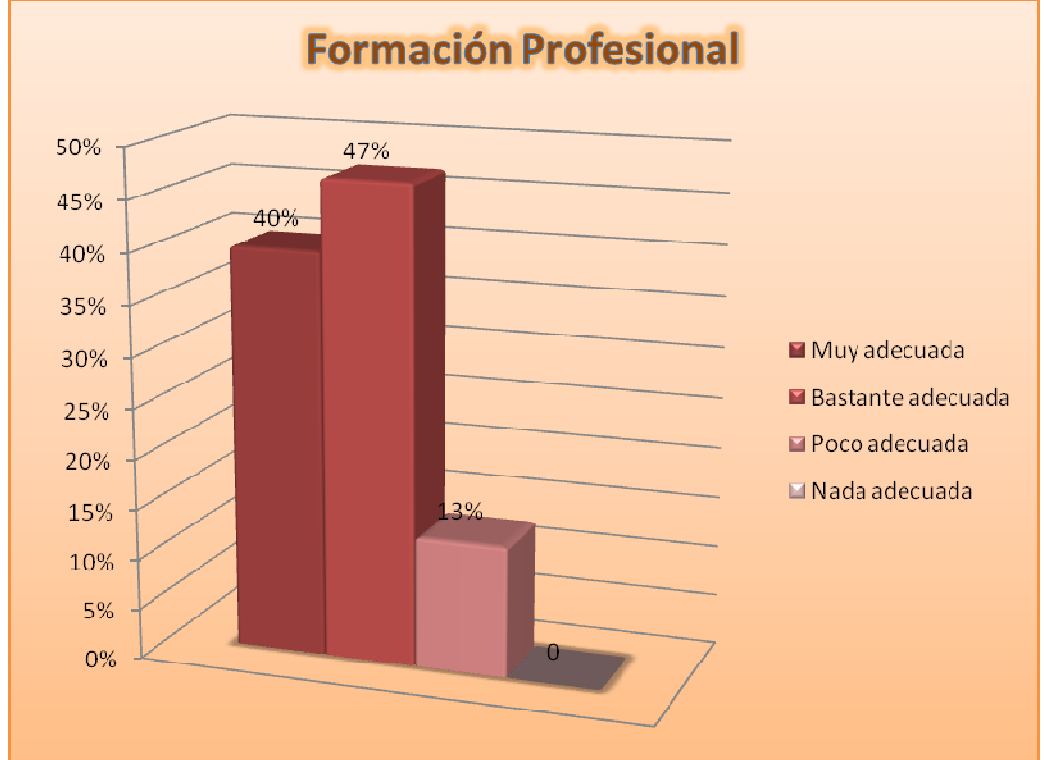

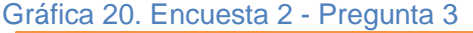

Los resultados muestran que la tendencia de la empresa es vincular a personas cuya capacitación profesional sea la más idónea para desempeñar el cargo que se les asignará.

Pero estos resultados también permiten afirmar que un gran porcentaje de las personas se sintieron adecuadamente capacitadas para dar cumplimiento con las especificaciones solicitadas por parte de los directivos, sin tener necesariamente que haber sido capacitados de manera formal en alguna institución.

### **4. En este momento, para el trabajo que desempeña, cree que su formación es:**

La formación que tenga un empleado determina en buena medida los resultados que proporcione al dar cumplimiento a sus deberes. Por medio de la esta pregunta, se les ha pedido que expresen si se sienten adecuadamente formados para llevar a cabo sus labores.

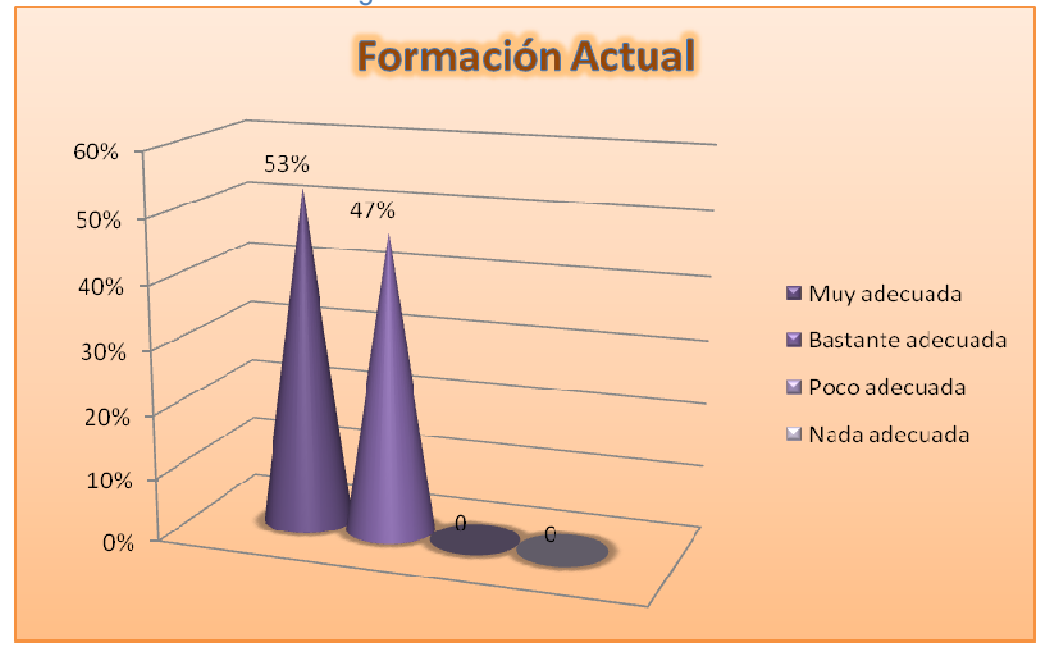

Gráfica 21. Encuesta 2 - Pregunta 4

Como se indica en el gráfico, la totalidad de los empleados y funcionarios siente que la formación que posee en estos momentos es lo suficientemente adecuada para realizar un buen trabajo.

Esto no indica que no necesiten o que no deseen ser capacitados, más bien, es indicativo que se sienten cómodos y seguros con las tareas que realizan a diario, lo que es un muy buen síntoma que indica que en la empresa existen metodologías de capacitación.

# **5. Para su cometido en concreto, la formación o capacitación continua le parece:**

Como se ha apreciado en preguntas previas de esta encuesta y de la anterior, en la empresa se realizan capacitaciones frecuentes. Por medio de la esta pregunta, los empleados indicarán si ven necesario que se realicen capacitaciones continuas, justamente en el campo en el que se desempeñan.

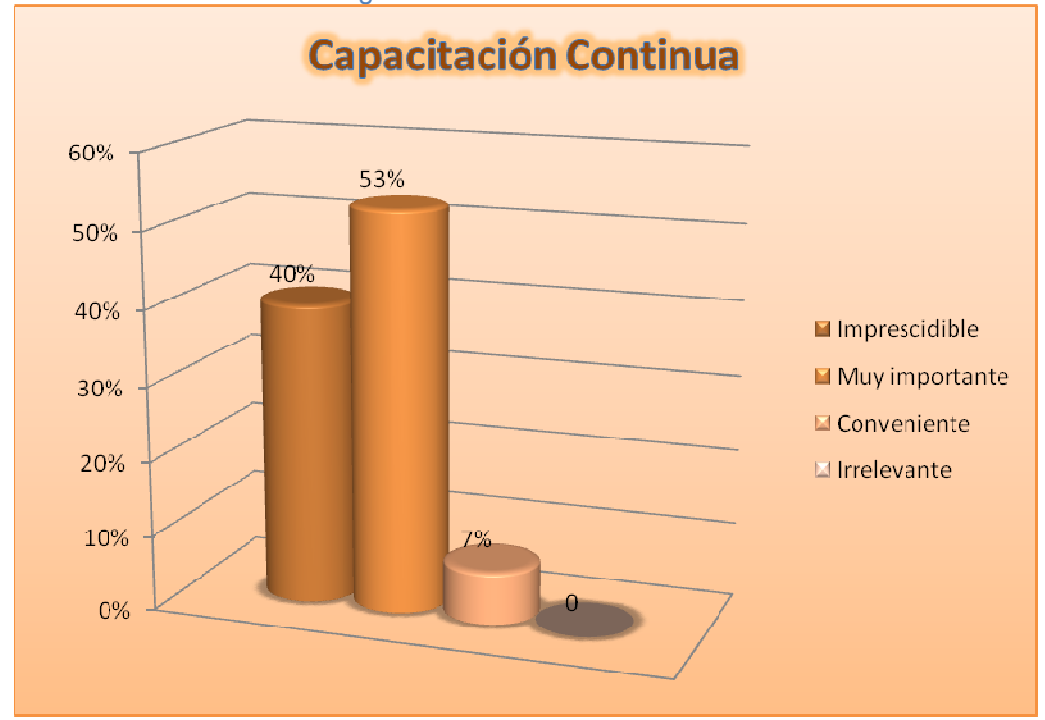

Gráfica 22. Encuesta 2 - Pregunta 5

Prácticamente la totalidad de los empleados ve necesario que se realicen capacitaciones frecuentes en el campo en el que desempeñan sus labores.

### **6. En los últimos dos años (por favor, marque todas las opciones que procedan):**

Una cosa es que las entidades creen actividades de formación e inviten a sus funcionarios a asistir a ellas, y otra es que ellos asistan. En muchos casos, aunque las instituciones formulen actividades de capacitación, muchas veces éstos no asisten a ellas.

Por medio de la esta pregunta se invita a que los empleados de Colácteos comenten si han asistido a las capacitaciones organizadas por Colácteos o a las que han organizado otras entidades.

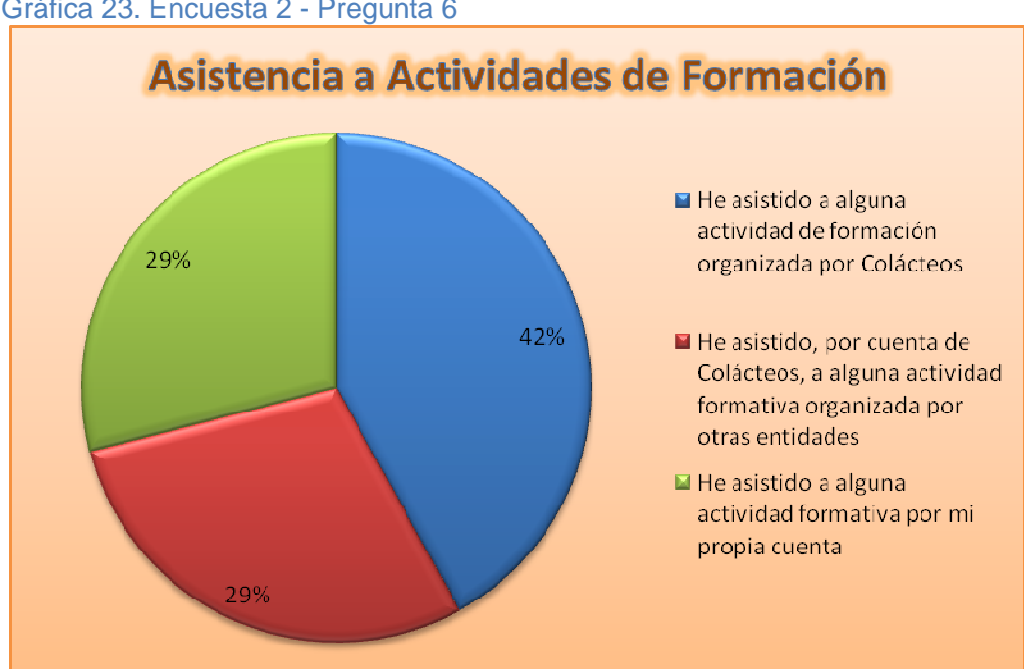

Gráfica 23. Encuesta 2 - Pregunta 6

Los porcentajes del gráfico indican, de forma positiva, que los empleados de la entidad, tienen una cultura de capacitación bien formada. Por este motivo, asisten a las capacitaciones que organiza la empresa y a las que organizan otras instituciones.

También se observa cómo, muchos de ellos han asistido por cuenta propia a diversas capacitaciones a las que han sido invitados o a las que han tenido acceso. Estos indicios son una ventaja para la implementación del sistema de capacitaciones SWCOL.

### **7. ¿En los últimos dos años qué capacitaciones ha recibido por parte de COLÁCTEOS?**

En esta pregunta el funcionario de Colácteos expresará a qué tipo de capacitaciones, que ha organizado la empresa, ha asistido. Esta pregunta permitirá conocer las preferencias de los empleados al momento de ser invitados a capacitarse.

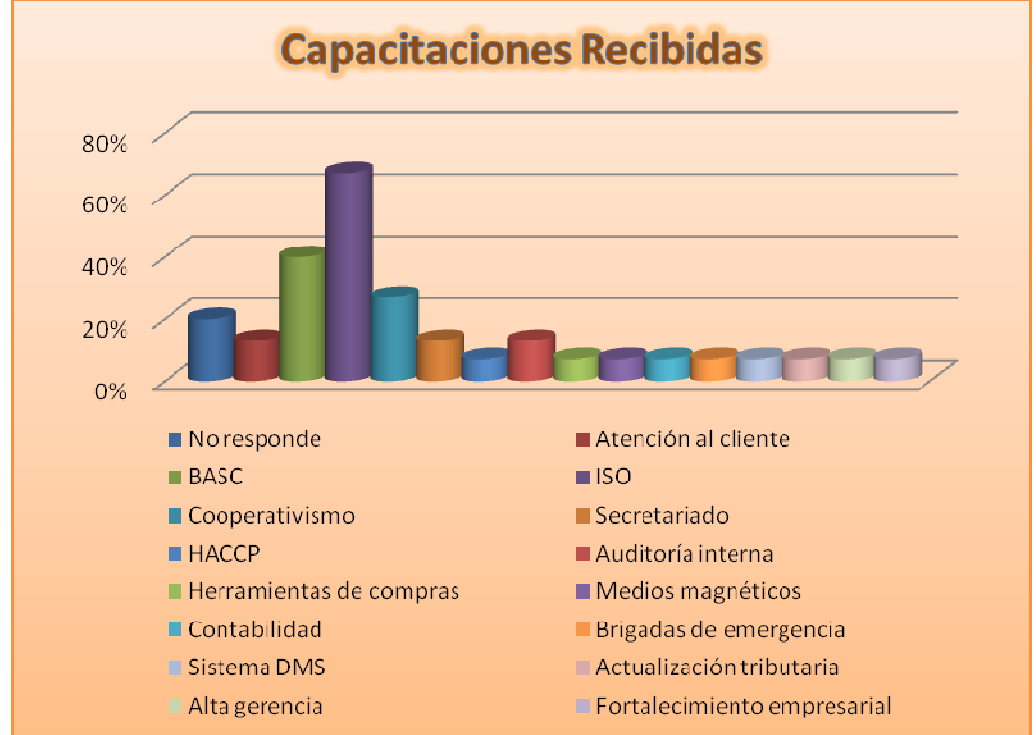

Gráfica 24. Encuesta 2 - Pregunta 7

Los indicadores de respuesta, establecen un gran porcentaje de capacitaciones recibidas en el tema de las Certificaciones ISO, BASC y Cooperativismo. Particularmente, en el caso de las Certificaciones ISO, se observa un gran interés por parte de los directivos y de los empleados. Quizá deban seguirse utilizando temas como estos en posteriores capacitaciones.

En el caso de temáticas relacionadas con Atención al Cliente, Secretariado y Auditoría Interna, también se visualiza cierto interés por parte de los funcionarios y los directivos. Pero hay poca demanda en el resto de

temáticas planteadas. Quizá la parte directiva no se ha interesado en promoverlas, o a los empleados no les parecen muy provechosas.

### **8. Si ha recibido algún tipo de formación en los últimos dos años... ¿Cómo valoraría la calidad de la formación recibida?**

Como se ha expresado en ocasiones anteriores, en la Cooperativa de Productos Lácteos de Nariño Ltda. Colácteos, se realizan frecuentes capacitaciones. En la pregunta que se plantea en este momento, el empleado podrá calificar el grado de calidad de las formaciones recibidas, en una escala de Excelente a Mala.

Esto permitirá a los directivos evaluarse para analizar qué tan provechosas han sido las capacitaciones impartidas.

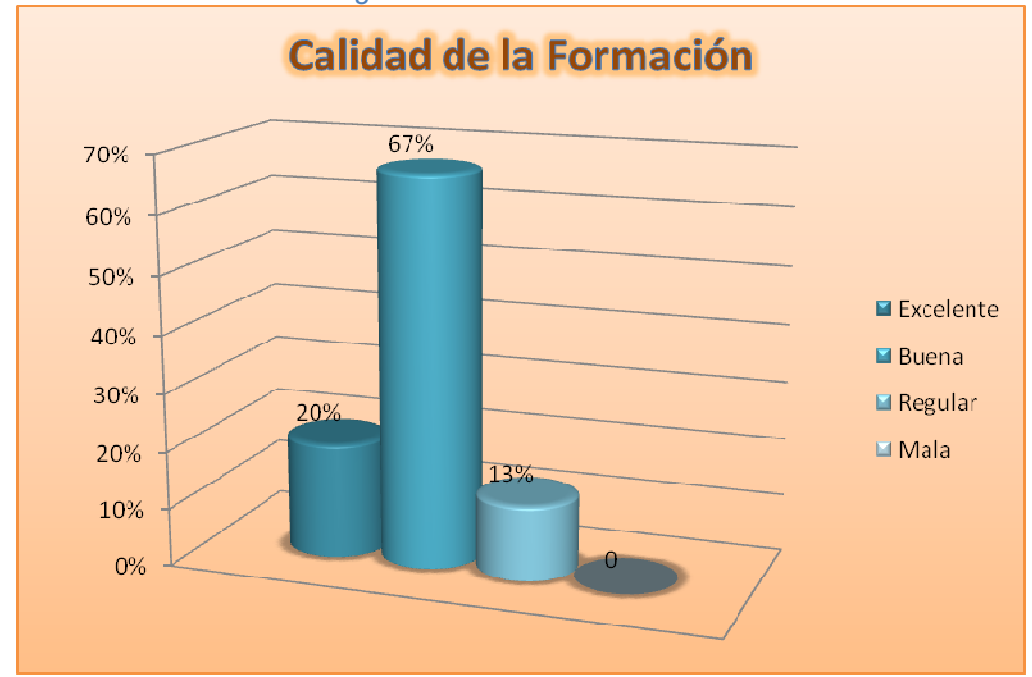

Gráfica 25. Encuesta 2 - Pregunta 8

Un 87% de las personas dijo haber recibido una capacitación que supere las expectativas de buena calidad. Estos porcentajes dan ánimo a la empresa, para seguir con los planteamientos y parámetros que han utilizado hasta el momento.

Pero en un grupo como este, un porcentaje del 13% que expresa cierto grado de inconformidad, es algo un tanto preocupante. De manera que hay algunos aspectos de la información impartida que no son del agrado y la satisfacción del esta sección del personal.

### **9. ¿Está de acuerdo con el método de aprendizaje utilizado actualmente en las capacitaciones?**

En las respuestas de la pregunta anterior se expresó el grado de satisfacción que tienen los empleados, respecto a la calidad de la formación usada en la empresa. Ahora, se evaluará cómo se considera o cuánta conformidad hay con el método de aprendizaje, es decir, no con la información sino con la metodología usada al impartirla.

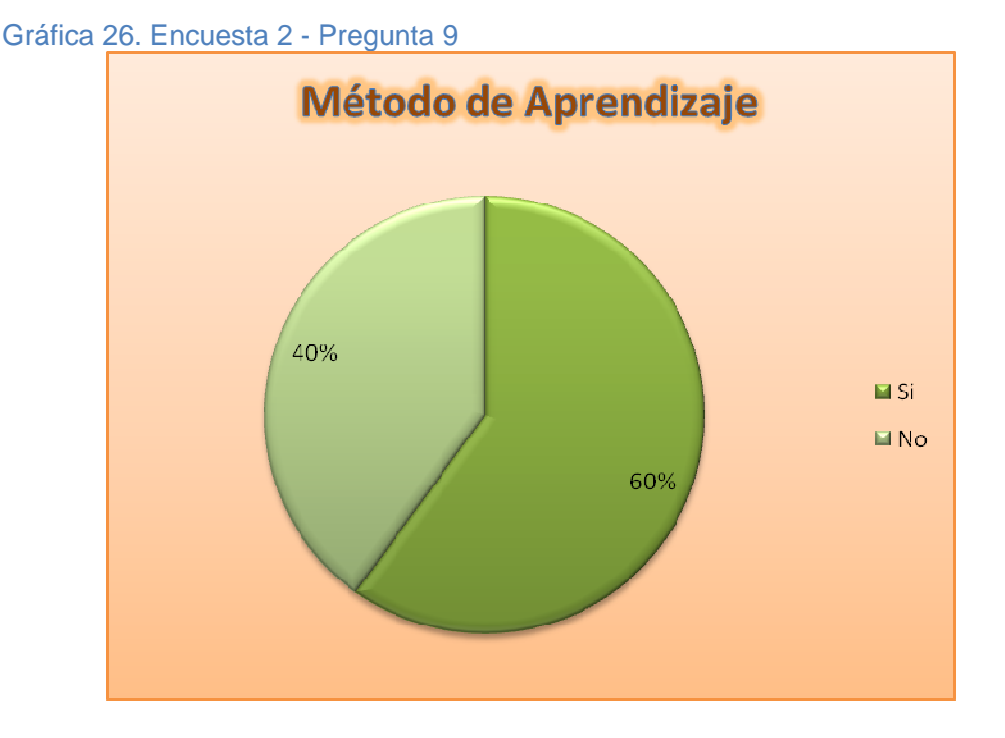

Resulta algo sorprendente el número de personas que no están de acuerdo con la metodología utilizada por los capacitores de la empresa. Un 40% de negatividad, indica que la forma de enseñar debería ser modificada con el objetivo de que más funcionarios aprovechen los cursos y salgan bien instruidos.

La implementación de SWCOL tiene como objetivo hacer que el porcentaje de negatividad disminuya de forma considerable. Con el nuevo sistema los empleados tendrán una nueva forma de recibir la instrucción que les ayudará a retenerla por más tiempo.

**10. Por favor, ordene las siguientes modalidades de formación o capacitación en función del interés que tienen para usted; donde 1 es la primera y más interesante, y 5 la menos interesante:** 

Existen diferentes formas de realizar capacitaciones: en el mismo puesto de trabajo, en congresos, en cursos impartidos por otra entidad, en cursos impartidos en la entidad y por medio de cursos en línea (tal como es el caso de SWCOL).

Por medio de esta pregunta, los usuarios ordenaron de mayor a menor el grado de interés que tiene en cada una de estas modalidades de formación. El color naranja servirá para indicar el grado máximo de conformidad y el azul el grado mínimo.

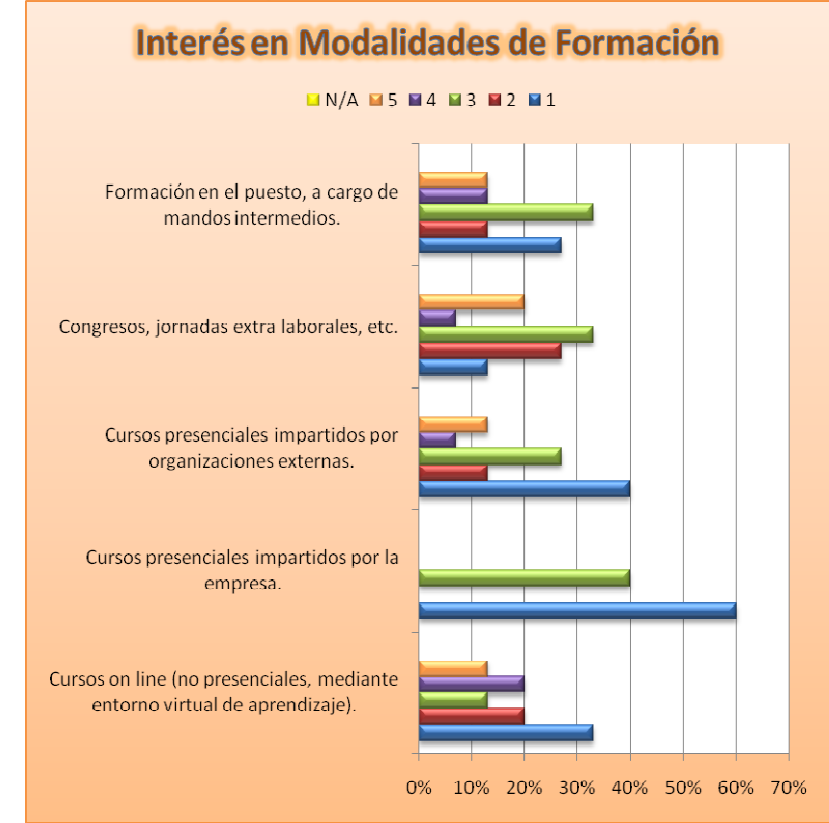

Gráfica 27. Encuesta 2 - Pregunta 10

Los resultados indican que no existen preferencias específicas, en los empleados. En el caso de la formación en el puesto de trabajo, se observa un 26% de conformidad, pero el 40% de inconformidad hace que no sea tan apreciada esta modalidad de capacitación. En esta modalidad hay un 33% de indiferencia.

Para la segunda modalidad, los congresos en jornadas extra laborales, presentan un patrón de aceptación e inconformidad similar (con iguales porcentajes). Sin embargo, por la distribución de los valores más negativos y más positivos, se puede afirmar que es más aceptada que la anterior.

Los cursos presenciales impartidos por otras empresas, poseen un 20% de aceptación entre los empleados y un 53 % de inconformidad. Estos porcentajes muestran que los cursos presenciales no son tan apetecidos por los funcionarios.

Para el caso de la cuarta modalidad, los cursos presenciales impartidos por la empresa, que es la más utilizada por Colácteos, se puede observar un gran porcentaje de negatividad del 60%, junto con un 40% de indiferencia. Estos valores indican que usar el método tradicional no es ventajoso.

Por último, el 37% de aceptación está dado para los cursos virtuales. Pero un 53% de inconformidad opaca esta amplia conformidad que había superado las anteriores.

### **11. ¿Sabe qué es un Entorno Virtual de Aprendizaje?**

Debido a que SWCOL es un sistema que está basado en los lineamientos de un Entorno Virtual de Aprendizaje, los empleados deben conocer cuál es el funcionamiento de este tipo de herramientas.

A través de esta pregunta se indicará cual es el grado de conocimiento que poseen los funcionarios de estas herramientas de la tecnología informática.

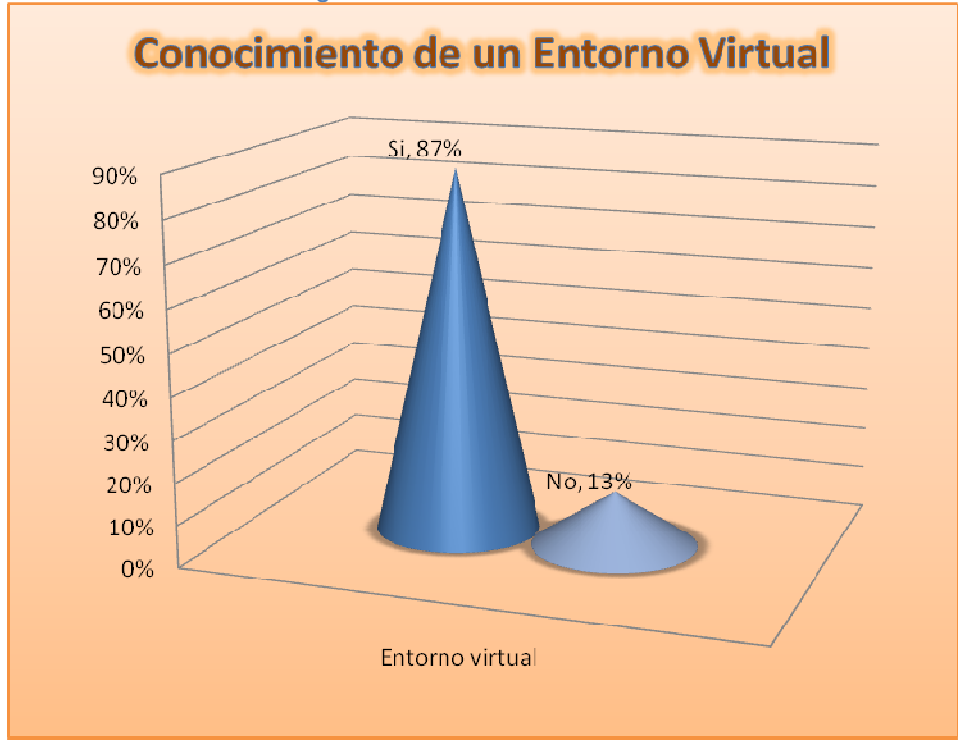

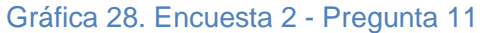

De forma admirable, más del 85% de las personas que integran la empresa, conocen qué es un Entorno Virtual de Aprendizaje. Lo que facilita que se realice la implementación de este sistema.

### **12. ¿Sabe usted el manejo básico de un computador?**

Un aspecto primordial para que los empleados puedan usar el nuevo sistema de capacitaciones y beneficiarse de sus contenidos es que conozcan el funcionamiento básico de un computador, pues el sistema estará instalado en un equipo central y se accederá a él a través de los demás equipos de la red.

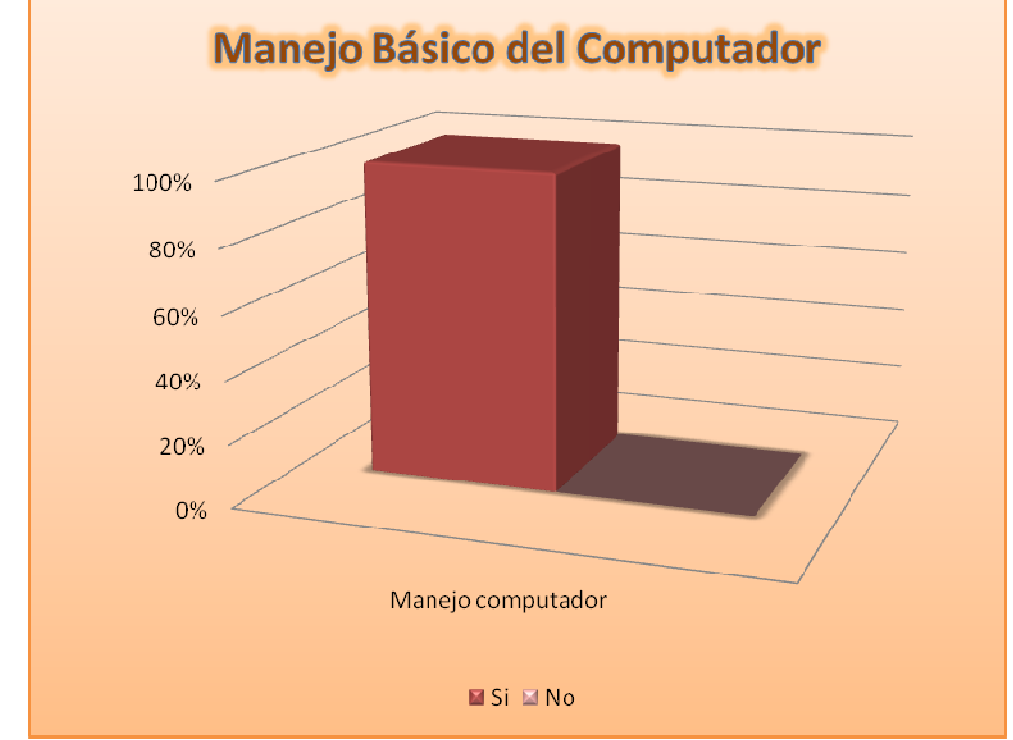

Gráfica 29. Encuesta 2 - Pregunta 12

Los resultados eran de esperarse: la totalidad de los empleados conoce el funcionamiento básico de una computadora. Y es natural dado que la época en la que nos encontramos facilita que más personas accedan a este tipo de conocimientos y puedan realizar las operaciones básicas en un equipo de cómputo.

### **13. ¿Le gustaría ser capacitado para conocer el manejo adecuado de un computador?**

Aunque el 100% de las personas poseen conocimientos básicos en el manejo adecuado de un computador, siempre hay cosas por aprender. En esta pregunta se les plantea a los empleados si desean obtener más capacitación en este campo.

De esta manera, se harán más diestros en la manipulación de aspectos básicos solicitados por la herramienta SWCOL, como, por ejemplo, el envío y la recepción de archivos.

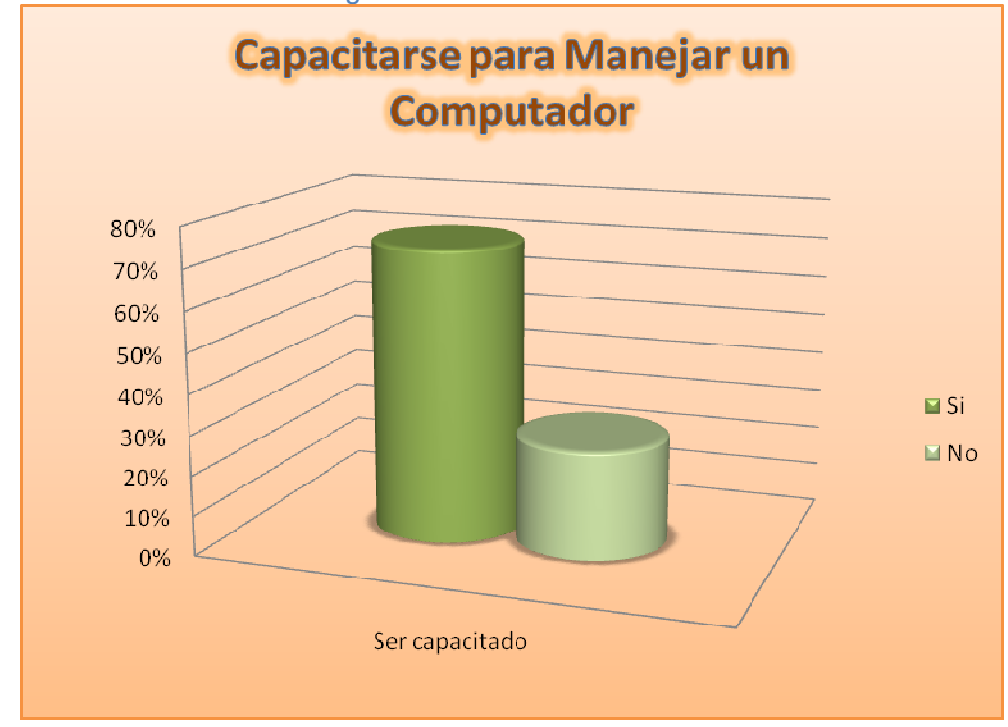

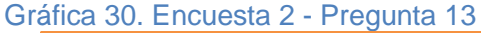

Parece que algunos ya poseen suficientes conocimientos y no desean recibir más capacitaciones en el manejo de computadores. Sin embargo, más del 70% de los empleados sí desea recibir más información acerca de cómo utilizar un computador y sus aplicaciones. Aspectos que serán básicos para el aprovechamiento del sistema.

### **14. ¿Le gustaría ser capacitado para conocer el manejo adecuado de un Entorno Virtual de Aprendizaje?**

En una de las preguntas anteriores, varios de los empleados manifestaron cierto desconocimiento en el uso de Entornos Virtuales de Aprendizaje. Por medio de esta pregunta pueden expresar si desean conocer acerca de estas tecnologías de la informática utilizadas en el campo de la enseñanza. Además, quienes ya conocen qué es un Entorno Virtual pero no poseen mucha experiencia en su uso, pueden capacitarse en cuanto al manejo de estos.

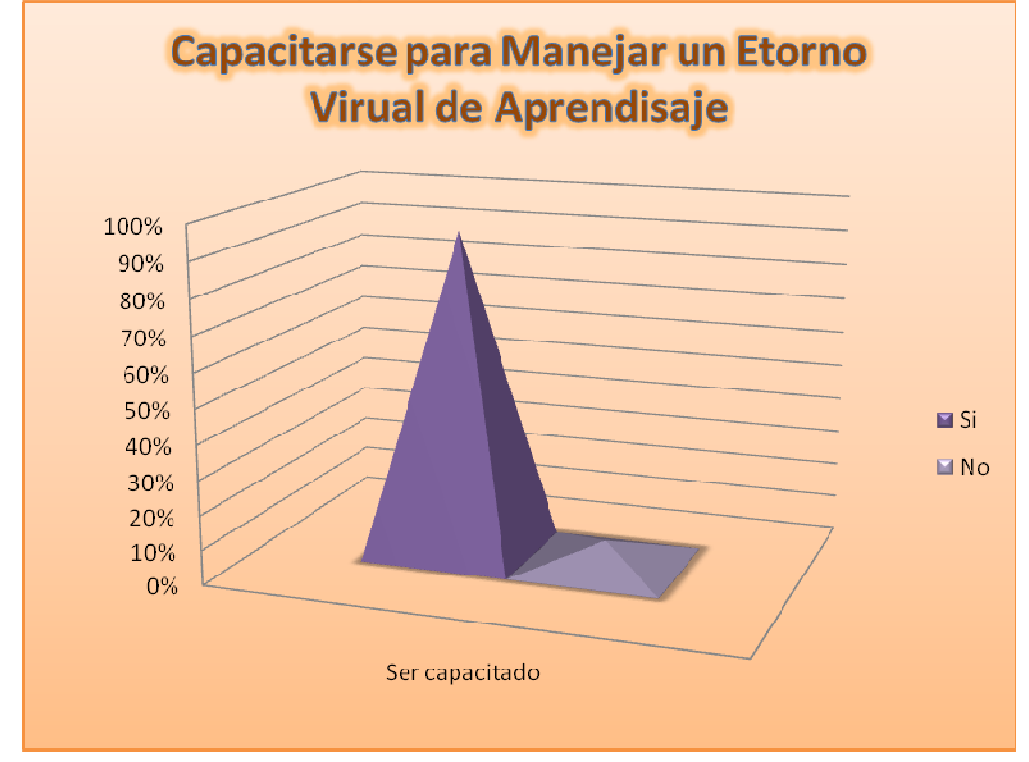

#### Gráfica 31. Encuesta 2 - Pregunta 14

Como era de esperarse, gran parte del personal desea capacitarse para manejar este tipo de Entornos de Aprendizaje. Si los funcionarios reciben adecuada capacitación en el uso y manejo de los entornos, podrán hacer un mejor uso de la aplicación que se instalará y usará para impartir cursos de inducción y capacitación en la empresa.

### **15. ¿Estaría dispuesto a utilizar como herramienta básica un computador para el estudio de los contenidos de las capacitaciones impartidas por COLÁCTEOS?**

Una cosa es que los funcionarios sepan qué es un Entorno Virtual de Aprendizaje y que conozcan el funcionamiento básico de un computador, y otro es que deseen ser capacitados usando estas herramientas y cambiar las formas tradicionales de realizar las capacitaciones.

En esta pregunta expresarán su deseo de realizar las capacitaciones usando un computador en un Entorno Virtual como lo es SWCOL.

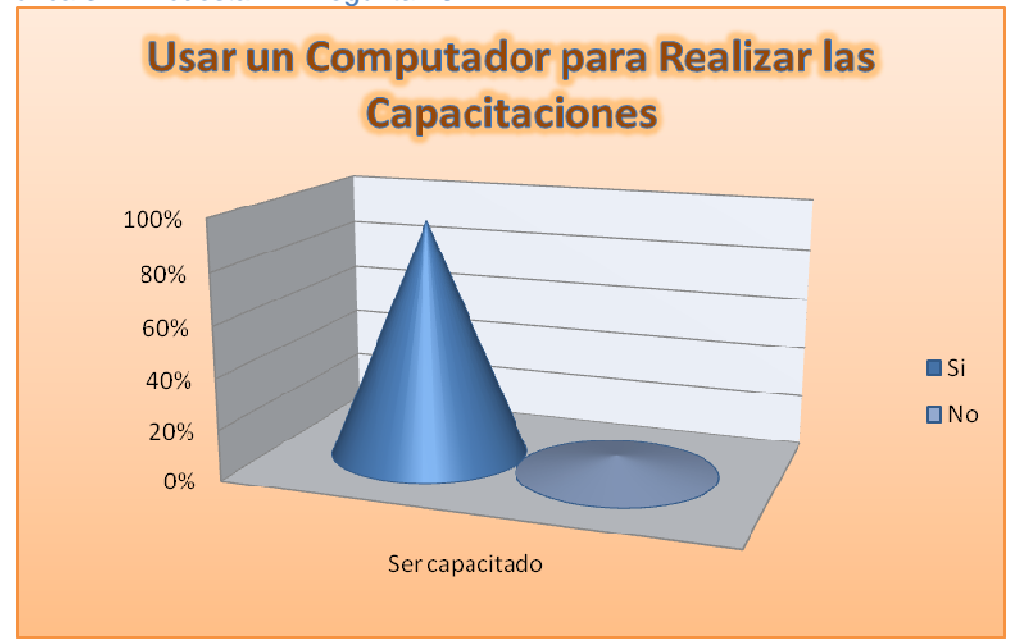

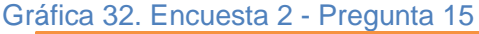

Para fortuna de la implementación de SWCOL, la mayoría de los usuarios están dispuestos a recibir cursos de capacitación utilizando un computador y un Entorno Virtual. Tan solo un 7% de los empleados no desea hacerlo. Pero este porcentaje es pequeño y quizá se deba al desconocimiento del funcionamiento de un Entorno Virtual y al hecho natural de la resistencia al cambio.

El porcentaje mayoritario presenta un ambiente favorable para que los empleados se familiaricen rápidamente con la herramienta y tengan el deseo de realizar los cursos programados por el grupo de capacitores de la entidad.

### **16. ¿El método de evaluación que se aplica actualmente a los empleados de COLÁCTEOS tras recibir una capacitación es apropiado y permite percibir y analizar si el nivel alcanzado por cada uno es satisfactorio?**

Tras realizar las capacitaciones, es normal que las entidades deseen conocer el grado de aprovechamiento o asimilación de los conocimientos por parte de los empleados que han recibido la instrucción y para ello, se crean Métodos de Evaluación. Esto es lo que ocurre en Colácteos. Mediante esta pregunta los empleados expresarán qué impresión les deja la metodología de evaluación usada por la entidad.

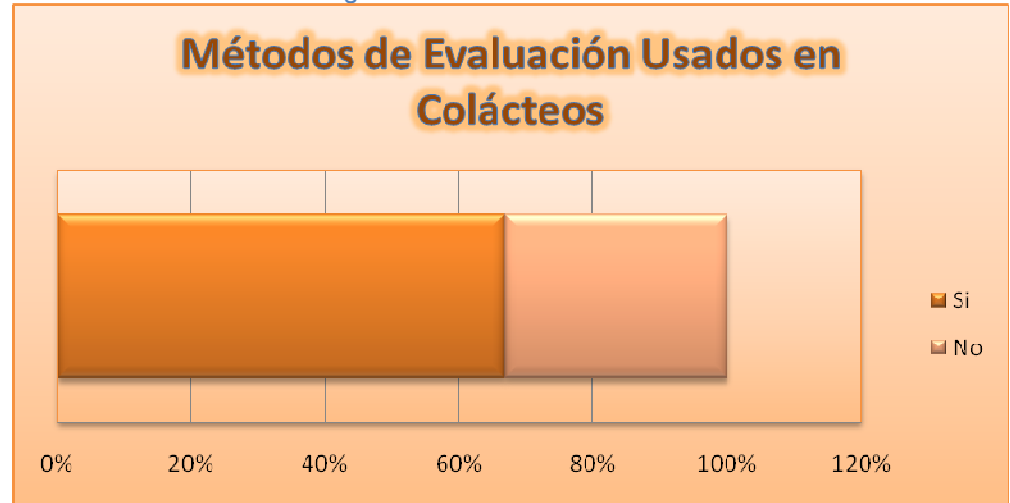

Gráfica 33. Encuesta 2 - Pregunta 16

El 67% de los empleados está conforme con la metodología de evaluación usada, lo que muestra que es buena y les permite calificarse y determinar el grado de satisfacción alcanzado o el nivel logrado tras la capacitación. El porcentaje de negatividad, sugiere que deben hacerse modificaciones sustanciales en la metodología usada. Por ejemplo, recurrir a medios virtuales para realizarla.

### **17. ¿Qué propone para obtener una mejor asimilación de los contenidos en una capacitación?**

En el caso de las personas que no están conformes con la metodología de evaluación usada, para comprobar el grado de aprovechamiento de los conocimientos en los empleados, pueden proponer otras formas que se puedan implementar en la empresa. Esta pregunta tiene como objetivo que los funcionarios de Colácteos expresen su parecer al respecto.

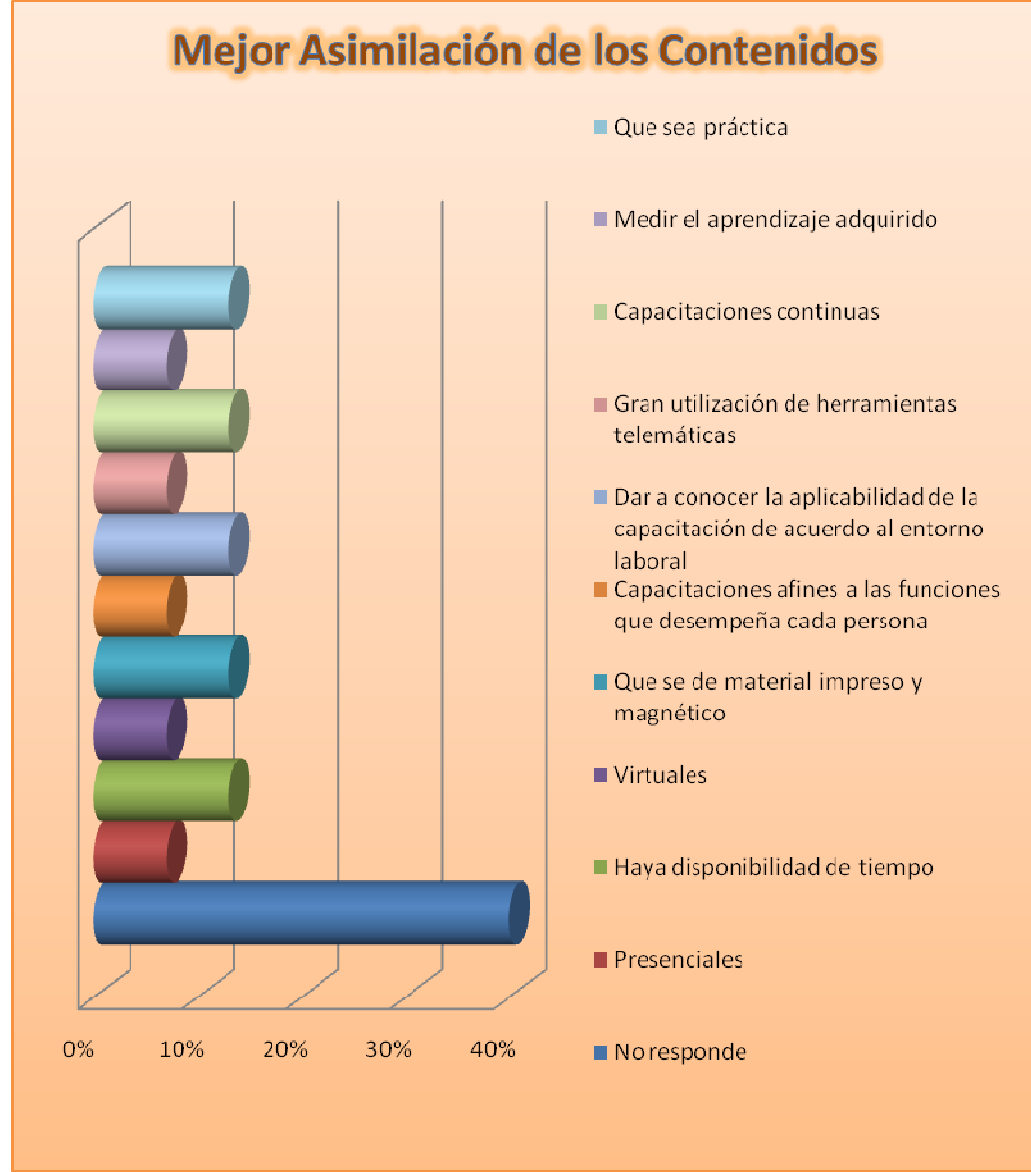

### Gráfica 34. Encuesta 2 - Pregunta 17

Dado que la mayoría de los empleados está de acuerdo con la metodología actual, hay un gran porcentaje en la opción "No responde". En el caso de las demás propuestas, los porcentajes son semejantes y se alteran con valores del 7% y el 13%.

Esto quiere decir que el parecer de los funcionarios es que se puedan implementar todas las propuestas planteas para realizar la evaluación de los conocimientos adquiridos tras una capacitación. Entre estas propuestas está el uso del Entorno Virtual de Aprendizaje (SWCOL).

### **Capacidad y expectativas**

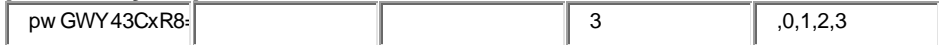

**18. Por favor, señale los principales obstáculos que le dificultan o impiden realizar un curso o activad de formación (por favor, marque todas las opciones que procedan):** 

Todo lo comentado hasta el momento muestra que hay buenos deseos de capacitarse, de usar computadoras para hacerlo y recurrir al uso de un Entorno Virtual. Pero, como ha ocurrido en ocasiones previas, muchos empleados no asisten a las capacitaciones que se organizan. Para saber a qué se debe este problema, esta pregunta presenta algunas opciones.

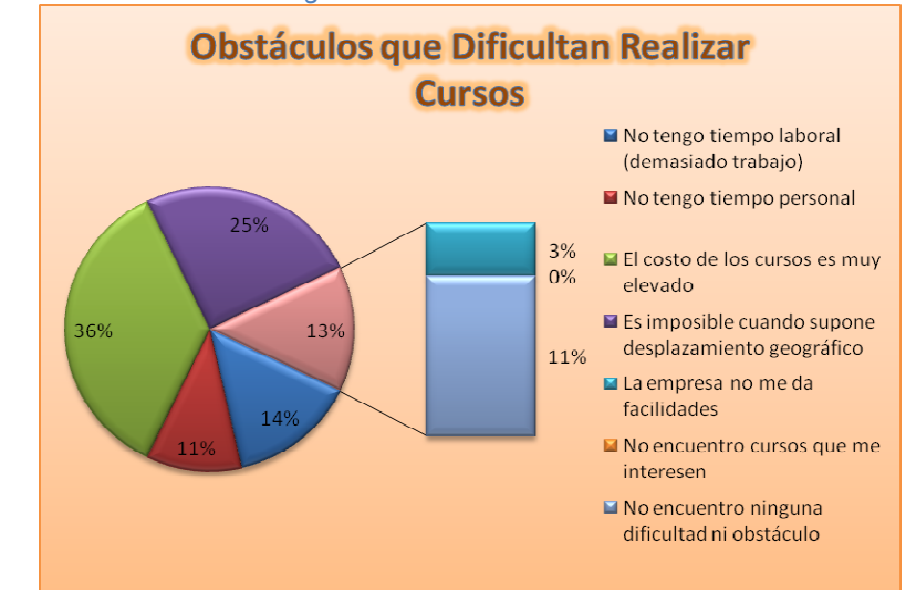

#### Gráfica 35. Encuesta 2 - Pregunta 18

Una de las excusas más frecuentes que se plantean es la falta de tiempo, tanto laboral como personal. Este obstáculo con un 25% de presencia en el grupo de empleados debe ser tratado de forma atenta por parte de los

directivos. Una posible solución pudiera ser realizar las capacitaciones tomando algo del tiempo laboral de los empleados.

Un 36% de los empleados manifiestan que el costo de los cursos suele ser elevado y eso les impide acceder a ellos. Este problema podría presentarse en el caso de las capacitaciones impartidas por otras organizaciones. En el caso de las que se impartirán en la empresa usando el nuevo sistema, habrá una ventaja pues serán gratuitas.

Otro 25% ven como dificultad la distancia a los centros de capacitación. Este problema se podrá solucionar usando el nuevo sistema, pues el funcionario tendrá acceso a todo el material en su mismo equipo, en su centro de trabajo.

Las dificultades restantes tienen poca magnitud. El 3% de las personas dicen que la entidad no les da facilidad para realizar las capacitaciones. Mientras que ninguno de ellos dice que se deba a que los cursos no sean de su interés. El 11% restante no ve ningún obstáculo en la asistencia a las capacitaciones.

### **19. Lo que más valora en un curso o actividad de formación es (puede señalar más de una opción):**

Para los que acostumbran asistir a los cursos de capacitación, de seguro que hay muchas cosas que les atraen y les motiva a seguirlo haciendo. En esta pregunta se presenta un listado para que se seleccionen las que sean de su interés. Estos aspectos quizá motiven a aquellos que ven muchos obstáculos en el proceso de capacitarse.

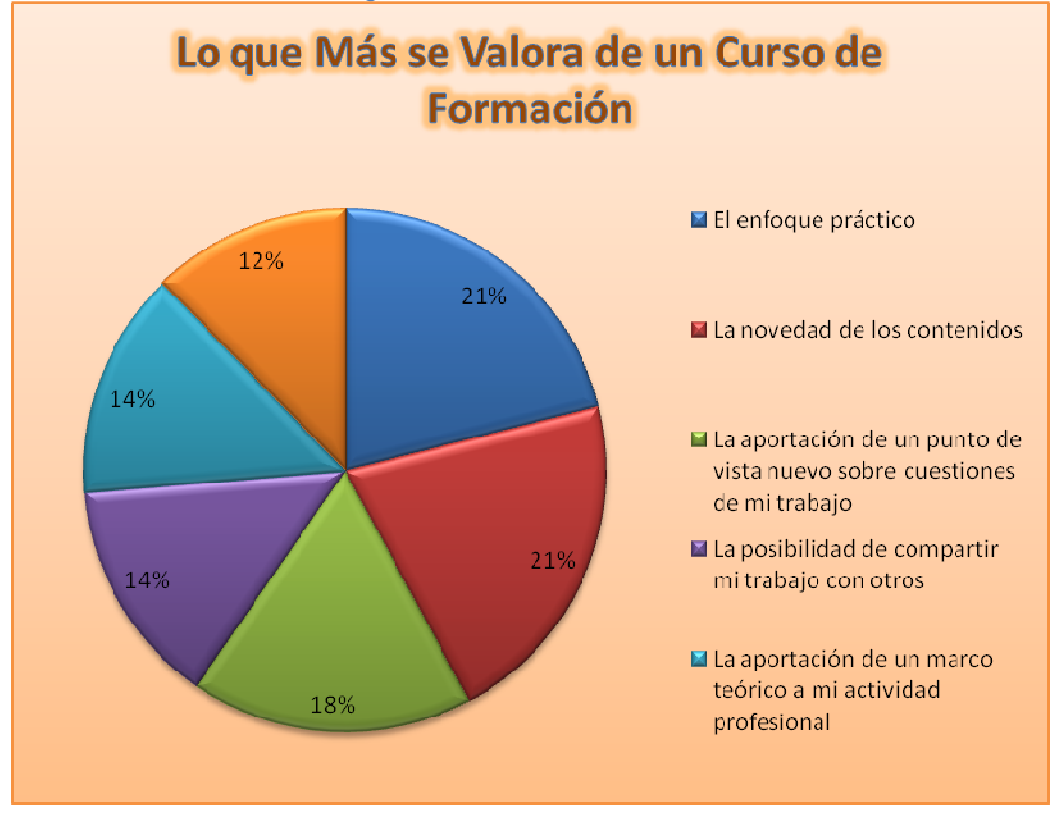

#### Gráfica 36. Encuesta 2 - Pregunta 19

Entre los aspectos más sobresalientes figuran: el Enfoque práctico, la Novedad de los contenidos y la Aportación de un punto de vista nuevo sobre cuestiones del trabajo realizado. Las demás opciones también presentan patrones de agrado semejantes.
### **20. Si se le ofrece la posibilidad de hacer un curso por medios telemáticos (o entorno virtual) cuyo contenido fuese de interés para usted, ¿estaría dispuesto a hacerlo?**

Con la idea de conocer las opiniones de los empleados acerca de la disposición que tengan hacía hacer cursos virtuales, se ha planteado esta pregunta, en la que podrán expresar su parecer.

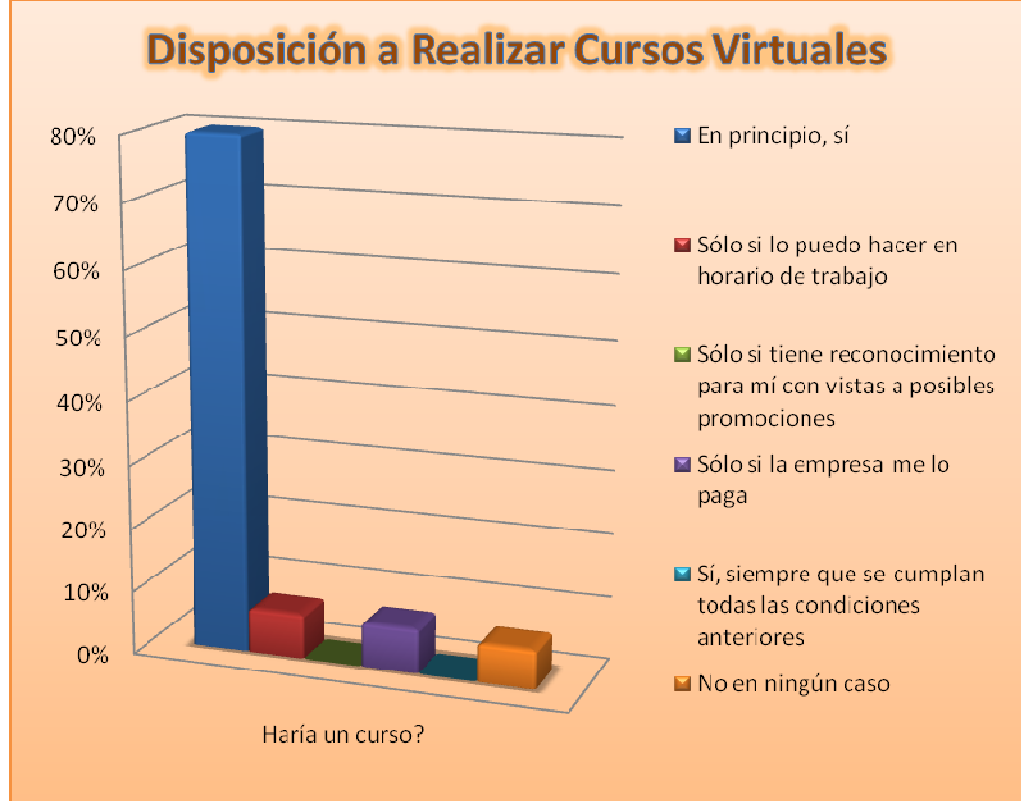

#### Gráfica 37. Encuesta 2 - Pregunta 20

El 80% de los empleados no ve ningún reparo en realizar cursos virtuales, al menos con la idea de probar en qué consisten. Unos pocos ven ciertos inconvenientes relacionados con el horario de trabajo y el hecho de que el costo de los cursos sea asumido por la empresa.

#### **Contenidos formativos de interés**

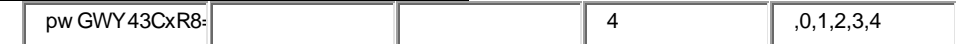

#### **21. Para su trabajo actual, ¿en qué área o áreas de las siguientes cree que necesita formación? (Por favor, señale hasta 5 áreas)**

A través de la siguiente pregunta los empleados podrán indicar en qué áreas quisieran más formación para desempeñar las obligaciones del trabajo que desempeñan actualmente.

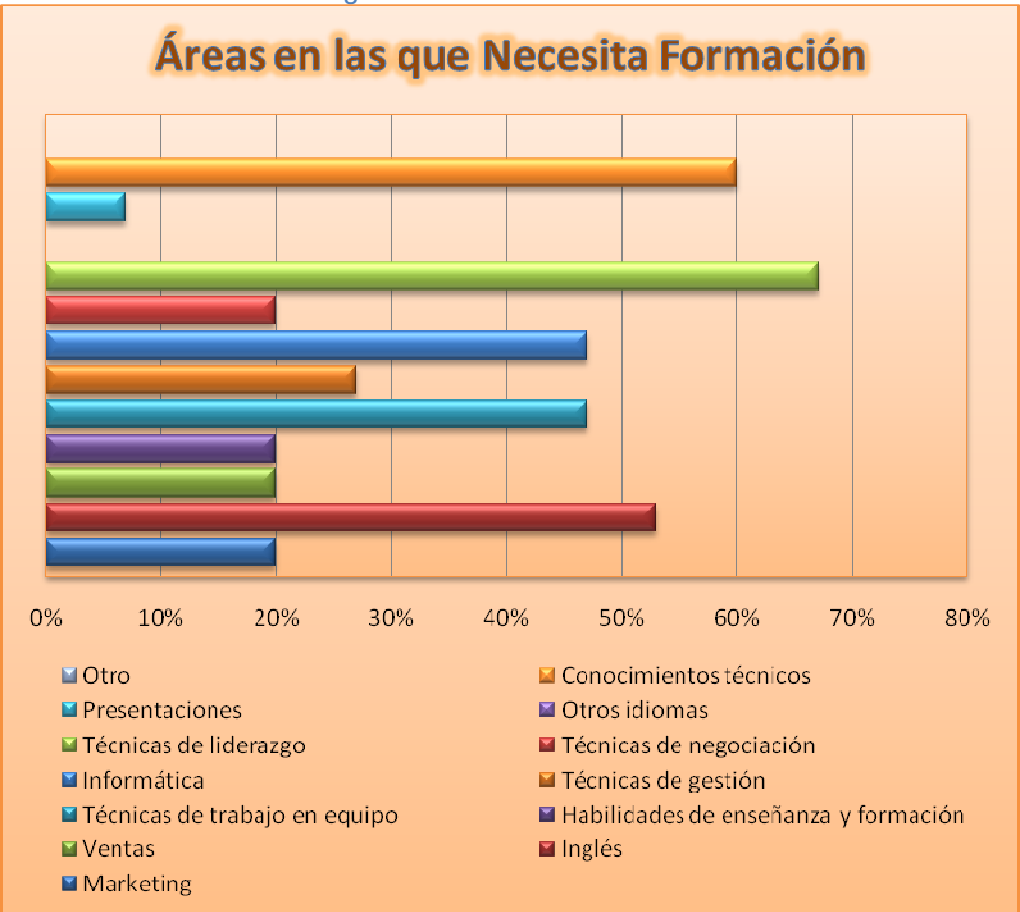

#### Gráfica 38. Encuesta 2 - Pregunta 21

Los resultados indican que las áreas más apreciadas son: Conocimientos técnicos, Técnicas de liderazgo, Informática, Técnicas de trabajo en equipo e Inglés. También hay agrado por el área Técnicas de gestión. En el caso de las demás, todas presentan un 20% de aceptación, a excepción de Presentaciones y Otros idiomas.

## **22. ¿Tiene algún cometario o sugerencia? Si es así, por favor, háganoslo saber:**

Mediante esta última pregunta, se da la oportunidad de expresar algún tipo de comentario o sugerencia respecto al asunto de las necesidades de formación.

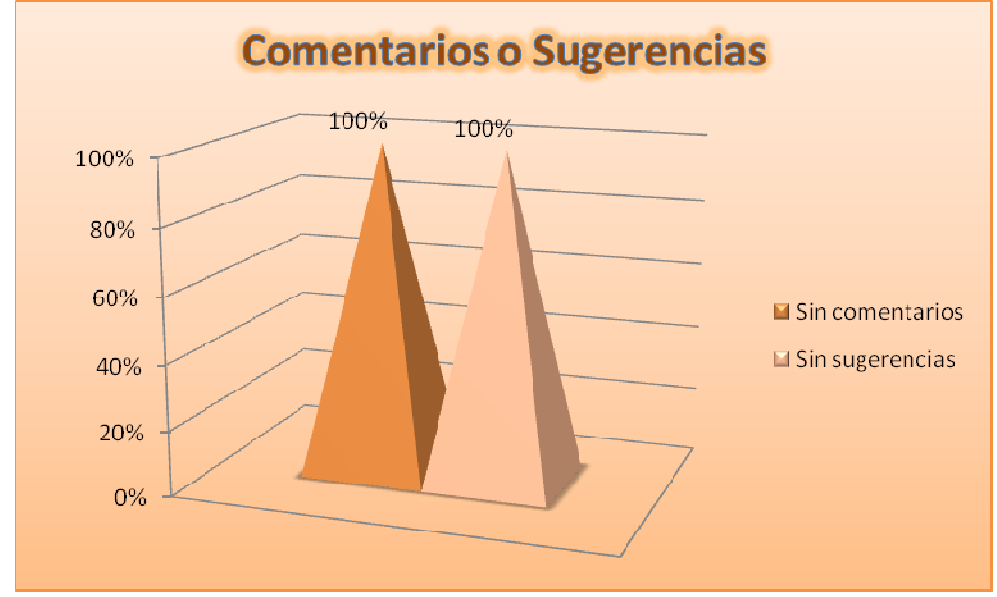

Gráfica 39. Encuesta 2 - Pregunta 22

Los empleados no tienen sugerencias ni comentarios.

**3.1.3.3 Análisis de los resultados de las encuestas.** Las dos encuetas realizadas fueron suficientes para determinar que existían muchos aspectos a favor de la implementación del proyecto SWCOL. Entre las ventajas encontradas figuran los siguientes hechos: el número de empleados en Colácteos, a nivel nacional, por plantas, por regionales, por puntos de venta, por almacenes agropecuarios y en las oficinas, es amplio, lo que favorece implementar metodologías de capacitación y desarrollo profesional.

El perfil profesional de las personas que laboran en la institución es el de personas con altos deseos de mejorar sus capacidades y crecer en cuanto a desempeño. Además, las edades oscilan en torno a los 25 y 34 años, lo que contribuye a mejorar la calidad de aprendizaje y el deseo de superarse (no se quiere decir que las personas con menos y más edad no tengan las capacidades necesarias para aprender).

Puesto que SWCOL es un Entorno Virtual de Aprendizaje, es indispensable que quienes lo vayan a utilizar posean conocimientos básicos en lo relacionado con el uso de computadores, el manejo de páginas Web y la utilización de Entornos Virtuales de Aprendizaje.

La información extraída de las encuestas hace patente que la mayoría de los empleados de Colácteos conocen el funcionamiento básico de un computador. También se sabe que conocen qué es un Entorno Virtual de Aprendizaje y el uso de páginas de Internet. Esto muestra un gran avance para implementar el proyecto. Sin embargo, una cosa es saber que es un Entorno y otra es haberlo utilizado. Precisamente, una de las preguntas muestra que los empleados desean ser capacitados en el manejo del Entorno.

Otro punto necesario de consideración es el mismo deseo de los empleados a ser capacitados. En los resultados también se evidencia que ese deseo existe y que hay un buen ánimo de trabajo y de superación personal y laboral.

**3.1.3.4 Condiciones de conectividad e infraestructura informática.** Las condiciones físicas en cuanto a equipos informáticos en la empresa, es de primordial importancia para determinar si es adecuado realizar la implementación de un proyecto de este tipo. A continuación se describen los equipos de cómputo que se utilizan en la sede administrativa y los equipos más representativos de otras sedes.

• **Servidor donde se alojará el Sitio Web SWCOL**

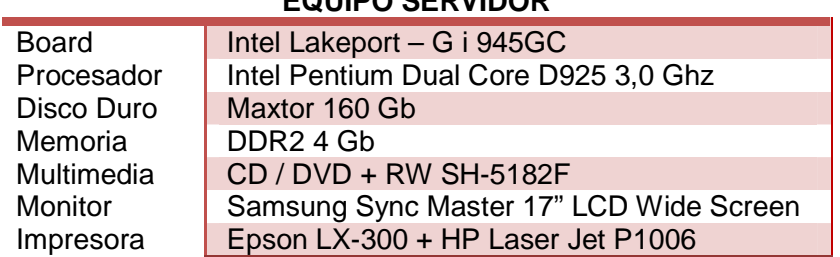

**EQUIPO SERVIDOR** 

#### Tabla 2. Características de Equipos - 1

• **Equipos a utilizar como herramienta para el Sitio Web SWCOL**

Tabla 3. Características de Equipos - 2

### **EQUIPO DE LA RECEPCIONISTA**

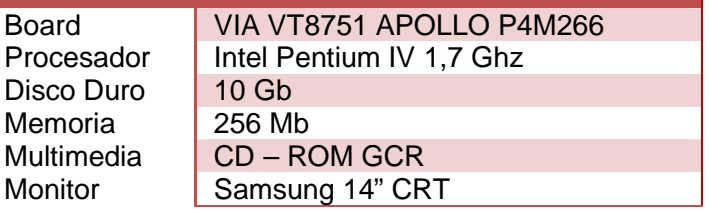

Tabla 4. Características de Equipos - 3

# **VENDEDOR 1 – PUNTO DE VENTA**

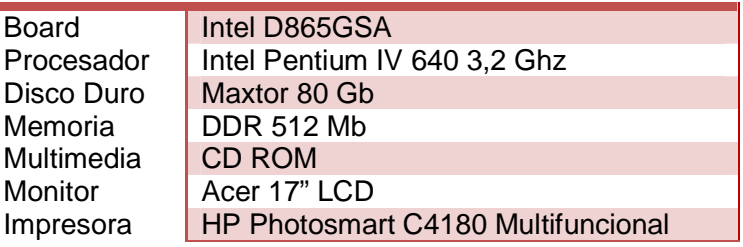

Tabla 5. Características de Equipos - 4

## **VENDEDOR 2 – PUNTO DE VENTA**

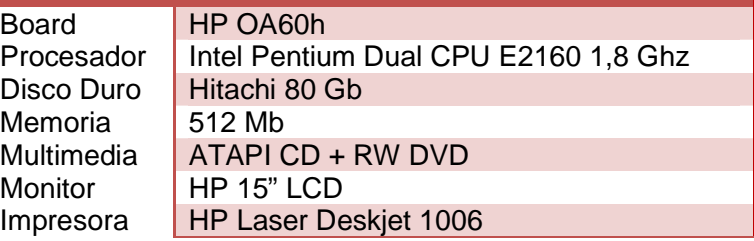

Tabla 6. Características de Equipos - 5

#### **DIRECTOR ALMACEN GENERAL**

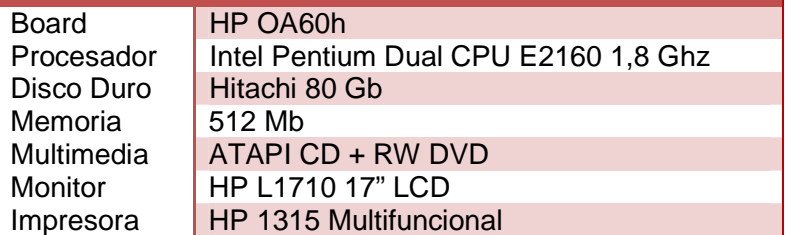

#### Tabla 7. Características de Equipos - 6

#### **AUXILIAR ALMACEN GENERAL**

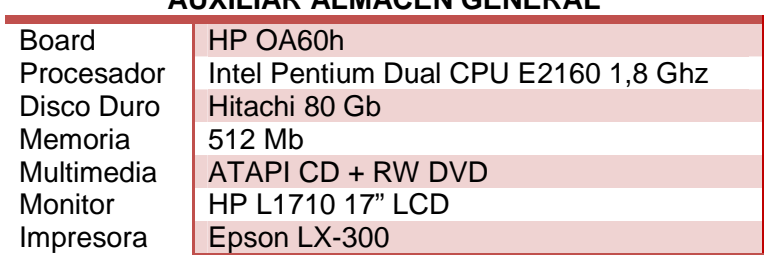

## Tabla 8. Características de Equipos - 7

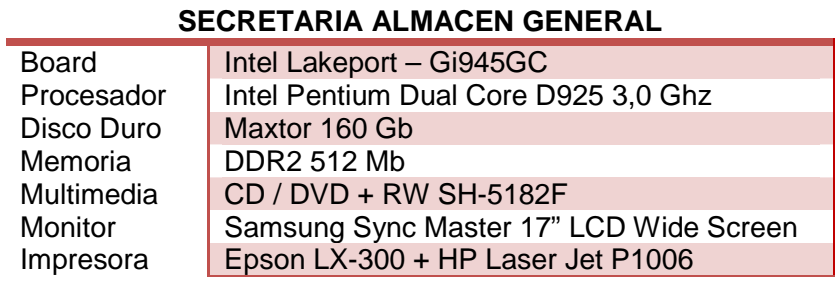

## Tabla 9. Características de Equipos - 8

#### **PASANTE ALMACEN GENERAL**

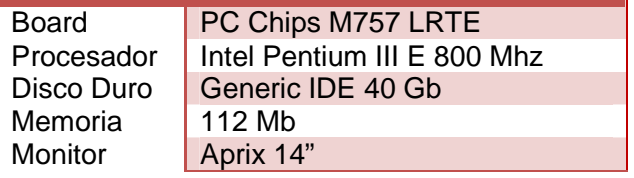

Tabla 10. Características de Equipos - 9

#### **AUXILIAR DE BODEGA**

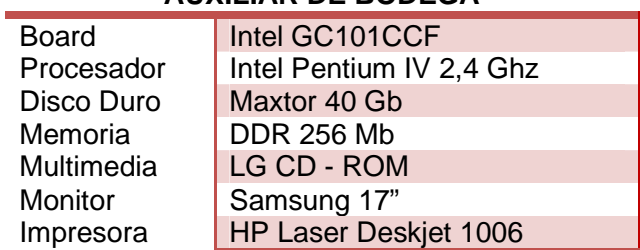

#### Tabla 2. Características de Equipos - 10

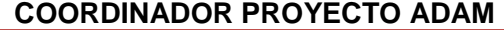

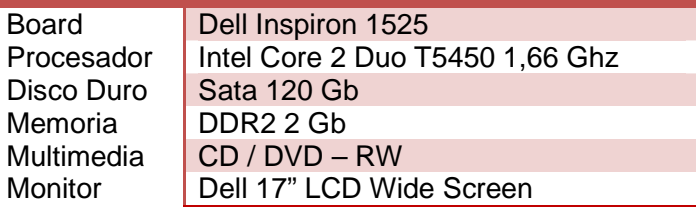

#### Tabla 12. Características de Equipos - 11

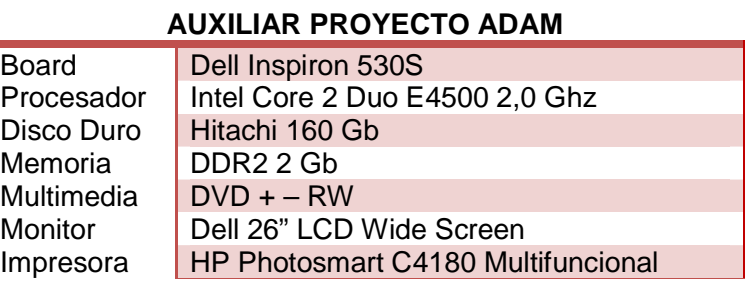

## Tabla 13. Características de Equipos - 12

# **PORTÁTIL 1 – JEFE DE SERVICIOS COOPERATIVOS**

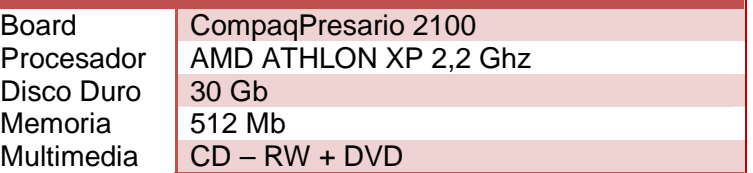

## Tabla 14. Características de Equipos - 13

## **PORTÁTIL 2 – JEFE DE SERVICIOS COOPERATIVOS**

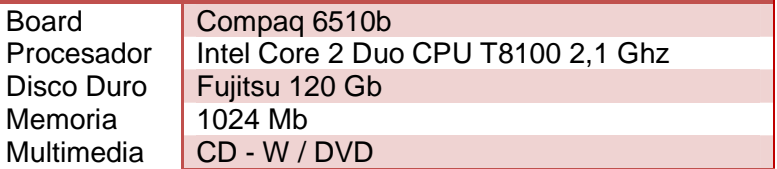

#### Tabla 15. Características de Equipos - 14

## **SECRETARIA SERVICIOS COOPERATIVOS**

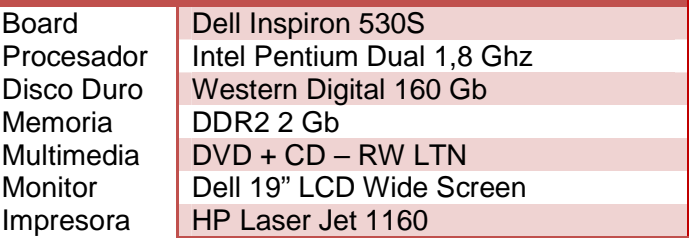

#### Tabla 36. Características de Equipos - 15

#### **SERVICIOS COOPERATIVOS**

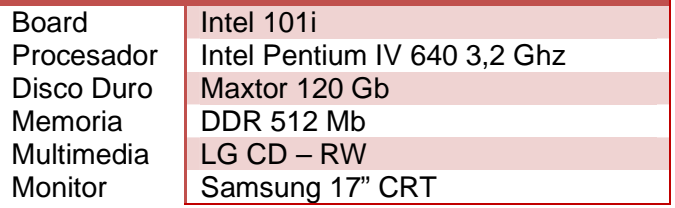

#### Tabla 47. Características de Equipos - 16

#### **DIRECTORA ALMACENES AGROPECUARIOS**

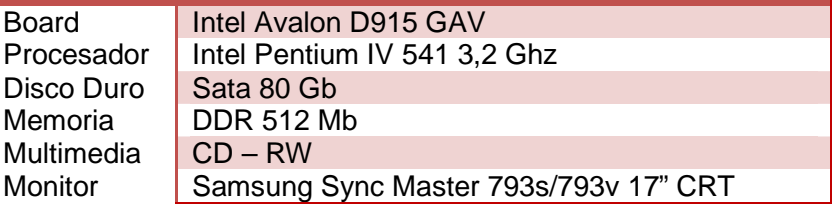

#### Tabla 18. Características de Equipos - 17

#### **SECRETARIA ALMACENES AGROPECUARIOS**

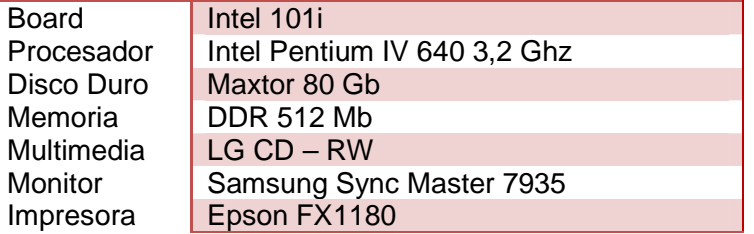

#### Tabla 19. Características de Equipos - 18

#### **PSICOLOGA**

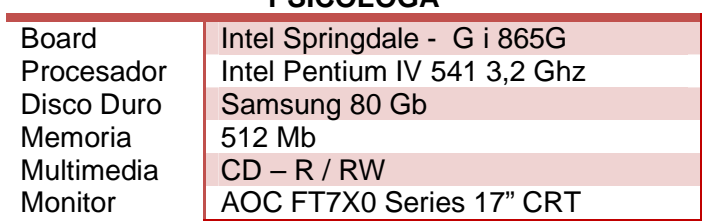

Tabla 50. Características de Equipos - 19

#### **JEFE DE SISTEMAS**

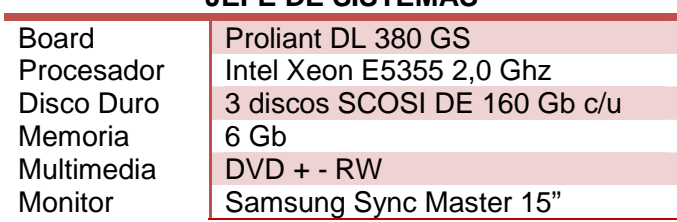

## Tabla 21. Características de Equipos - 20

## **PORTÁTIL – JEFE DE SISTEMAS**

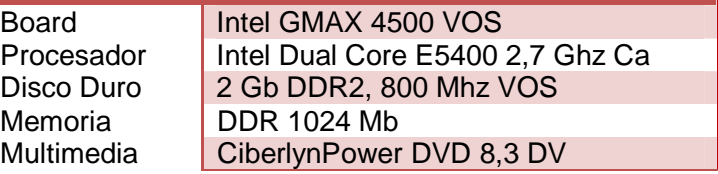

Tabla 22. Características de Equipos - 21

## **AUXILIAR SISTEMAS – EQUIPO 1**

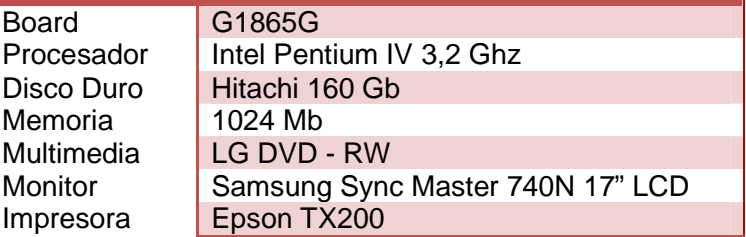

#### Tabla 23. Características de Equipos - 22

#### **AUXILIAR SISTEMAS – EQUIPO 2**

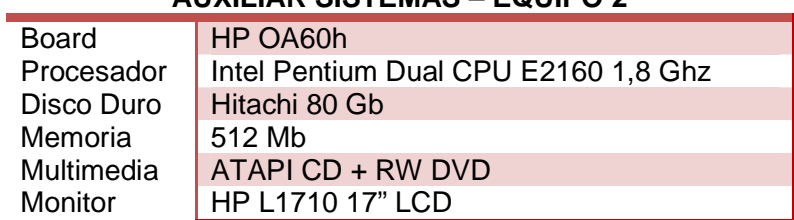

#### Tabla 24. Características de Equipos - 23

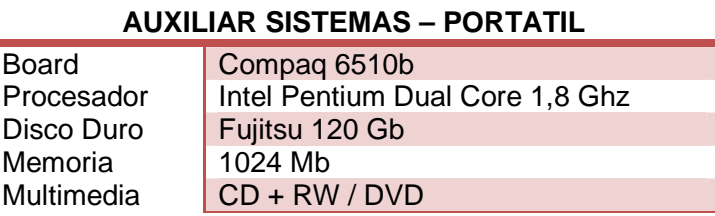

### Tabla 25. Características de Equipos - 24

#### **COORDINADORA PROYECTO ISO**

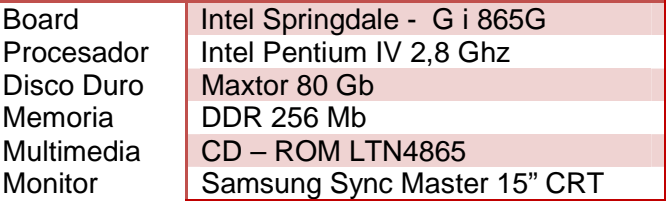

Tabla 26. Características de Equipos - 25

## **DIRECTOR PLANTA GUACHUCAL**

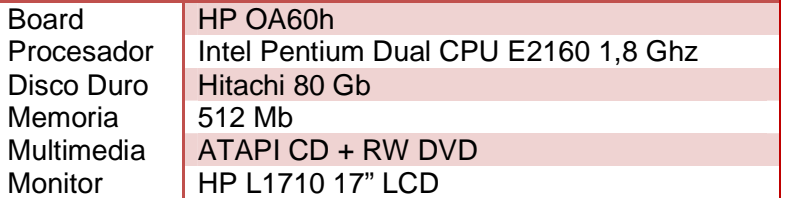

#### Tabla 27. Características de Equipos - 26

## **DIRECTOR PLANTA ARANDA**

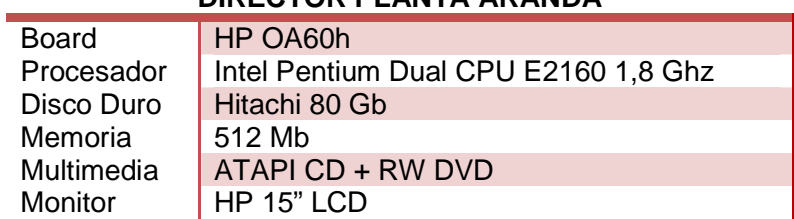

## Tabla 28. Características de Equipos - 27

#### **SECRETARIA PLANTA ARANDA**

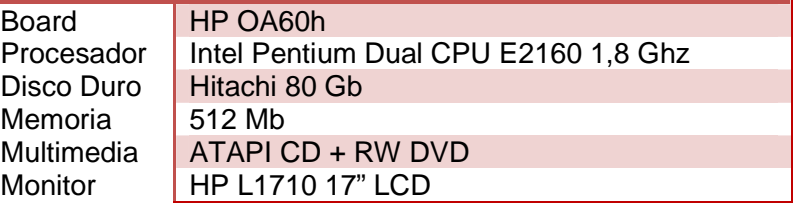

#### Tabla 29. Características de Equipos - 28

### **DIRECTOR PLANTA PUPIALES**

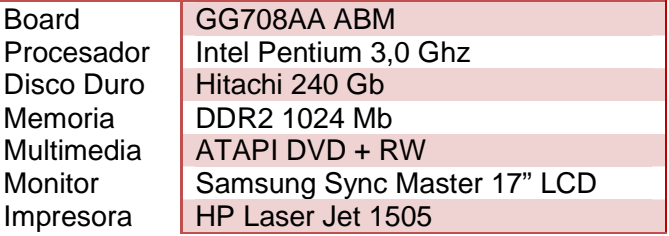

#### Tabla 30. Características de Equipos - 29

#### **SUPERVISOR HACCP PUPIALES**

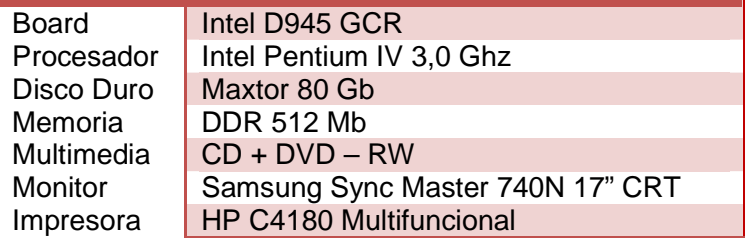

#### Tabla 31. Características de Equipos - 30

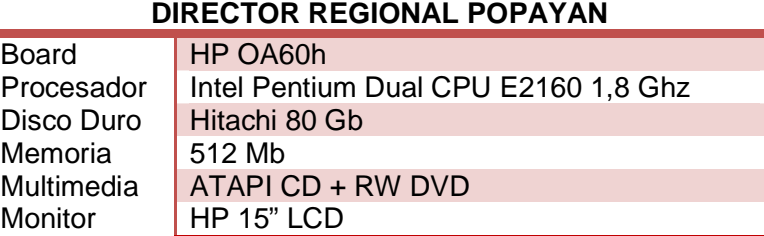

#### Tabla 32. Características de Equipos - 31

#### **PORTATIL – DIRECTOR REGIONAL COSTA ATLANTICA**

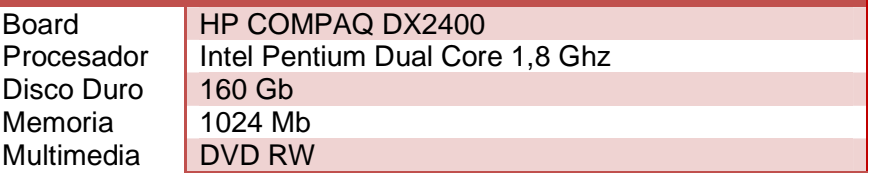

Tabla 33. Características de Equipos - 32

#### **ALMACEN AGROPECUARIO AGROAMERICAS**

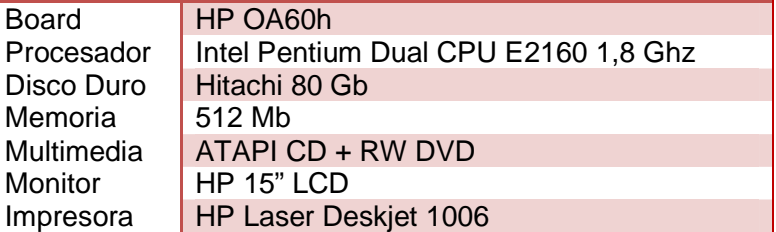

Las características físicas de algunos equipos encontrados en las principales sedes de Colácteos, permiten mostrarnos una idea general de la infraestructura informática de la empresa. Como se observa, la mayoría de los computadores satisface los requerimientos de hardware necesarios para el funcionamiento de SWCOL.

En unos cuantos casos se recomienda la adición de memoria RAM para aumentar la velocidad de navegación de forma significativa. En cuanto a espacio de almacenamiento y velocidad de los procesadores no se hace ninguna recomendación.

**3.1.4 Toma de decisiones.** Tras haber analizado los componentes del contexto de trabajo y del desarrollo del proyecto llega el tiempo de tomar decisiones importantes con relación al enfoque pedagógico más apropiado para la temática que se usará al redactar las capacitaciones del proyecto, tanto las que se propondrán de forma inicial en SWCOL, como las que serán redactadas por la Unidad de Virtualización en fechas posteriores. Sin embargo, la metodología que se usará para las capacitaciones posteriores dependerá en última instancia del experto en determinado tema de cada capacitación.

Por otro lado, en esta etapa es necesario definir los aspectos en cuanto diseño, estilo, imagen y cualquier medio tecnológico que se pretenda usar en la metodología que se piensa utilizar.

**3.1.4.1 Pedagogía para la redacción del material.** El objetivo final de este proyecto no consiste en realizar las capacitaciones que deban hacerse a los usuarios. Pero sí contiene algunos materiales o temas relacionados con la inducción del nuevo personal que ingresa a la empresa. Además, también cuenta con una serie de ciertos temas, con la idea de mostrar aspectos generales de la empresa. Para realizar la redacción de dichas capacitaciones se siguieron los enfoques pedagógicos descritos en el Marco Teórico de este documento, en las secciones que analizan la Educación Digital y el diseño de Ambientes Virtuales de Aprendizaje.

Ahora bien, en el caso de las capacitaciones que redactarán posteriormente, los funcionarios de Colácteos, la pedagogía o enfoque pedagógico a utilizar estará determinado por cada responsable de cada capacitación. Es decir, el experto en determinado tema de capacitación será el responsable de suministrar el enfoque que a su bien tenga en utilizar.

**3.1.4.2 Uso de medios tecnológicos en los materiales.** Como se mencionó anteriormente, los temas desarrollados a modo de ejemplo poseen el enfoque pedagógico de la Educación Digital y el diseño de AVAs. Para seguir los lineamientos que se plantean es estas temáticas, se ha tenido en cuenta el uso de videos, audio, imágenes, texto, etc., para la redacción de las capacitaciones, con el objetivo de no proveer solo texto plano y así dar más dinámica al contenido de los tópicos.

En cuanto a la distribución de los elementos multimedia que se han mencionado, en el contenido de las explicaciones, el estilo es libre. Simplemente, se espera que armonice con los colores utilizados en la propaganda de Colácteos y con su logo oficial.

## **3.2 FASE DE DISEÑO**

Tras haber terminado con la fase de análisis, en la que se recolectan y determinan las herramientas tecnológicas e informáticas, se debe continuar con la fase de diseño. En esta segunda fase se unen todos estos recursos y se construye o arma el sistema final.

En los siguientes ítems se especifican los principales parámetros que determinan la estructura de diseño que se ha seguido en la construcción de SWCOL.

**3.2.1 Diseño instruccional o educativo.** Esta fase del diseño tiene como objetivo la revisión y estructuración de los contenidos, la definición y formulación de los objetivos del aprendizaje. Además se diseñan las actividades de aprendizaje que deben realizar los empleados de la empresa para tener una adecuada capacitación.

Otro aspecto fundamental del diseño, que debe planearse y crearse, son los elementos instruccionales que ayudarán a motivar al estudiante. Y por último se deben establecer parámetros de efectividad, estos son los requisitos mínimos que deben cumplirse para garantizar la efectividad de los resultados esperados al aplicar la capacitación.

**3.2.1.1 Revisión y estructuración de contenidos.** Para realizar la Capacitación a modo de ejemplo, se tomó como base el Proceso de Inducción realizado a los empleados de Colácteos, y es para éste, que se realizó un curso específico en el Sitio Web SWCOL.

Para que un programa de inducción sea efectivo, debe permitir encausar el potencial de la nueva persona en la misma dirección de los objetivos de la empresa, por lo tanto, se considera que el proceso de inducción debe contener básicamente tres etapas:

• **Inducción general:** Información general, proceso productivo y las políticas generales de la organización.

En esta etapa, se debe brindar toda la información general de Colácteos que se considere relevante para el conocimiento y desarrollo del cargo (dependiendo de éste, se profundizará en algunos aspectos específicos).

Es fundamental dar una orientación a todos los nuevos empleados hacia una misma imagen de la Cooperativa.

• **Inducción específica:** Orientación al trabajador sobre aspectos específicos y relevantes del oficio a desempeñar (horario de trabajo, deberes, derechos y normatividad), información referente al cargo, sueldo, prestaciones sociales, derechos dentro de la Cooperativa.

En esta etapa, se debe brindar toda la información específica del oficio a desarrollar dentro de Colácteos, profundizando en todo aspecto relevante del cargo. Es supremamente importante recordar, que toda persona necesita recibir una instrucción clara, en lo posible sencilla, completa e inteligente sobre lo que se espera que haga, cómo lo puede hacer (o cómo se hace) y la forma en cómo va a ser evaluada individual y colectivamente.

Esta etapa, generalmente es liderada por el personal dirigente del cargo, quien realizará la introducción al puesto, que incluye orientación general a todo el ambiente de trabajo; se recomienda lo siguiente:

- $\checkmark$  Que el nuevo trabajador sea personalmente llevado y presentado con el que habrá de ser su jefe inmediato.
- $\checkmark$  El jefe inmediato a su vez debe presentarlo con sus compañeros de trabajo.
- $\checkmark$  El jefe debe explicar en qué consiste el trabajo, para ello se auxilia de la descripción del puesto, entregándole una copia para que la lea con detalle.
- $\checkmark$  Debe mostrarle los sitios generales como son: lugar de cobro, de abastecimiento de material, cafetería, etc.
- **Evaluación:** Evaluación del proceso de inducción y toma de acciones correspondientes.

Luego de finalizar el proceso de inducción, y antes de terminar o durante el período de entrenamiento y/o de prueba, el personal dirigente del cargo debe realizar una evaluación con el fin de identificar cuáles de los puntos claves de la inducción, no quedaron lo suficientemente claros para el trabajador, con el fin de reforzarlos o tomar acciones concretas sobre los mismos (re inducción, refuerzos y otros).

En la revisión y estructuración de contenidos se recolectó y se revisó la información existente en la empresa referente al proceso de inducción realizado hasta el momento; este material sirvió para organizar los contenidos de la inducción, especificando qué temas se enseñarán para dicha capacitación.

• **Contenidos de la Inducción General:** Esta parte inicial abarca todos aquellos aspectos que describen y explican el quehacer y la razón de ser de la empresa en lo relativo a su creación, misión, visión, sus funciones básicas y su estructura organizacional de tal suerte que el empleado pueda de forma rápida, dominar aquellos aspectos básicos de Colácteos imprescindibles para su efectiva incorporación dentro de la misma. Estos son:

- $\checkmark$  Introducción
- Generalidades de Colácteos: Quiénes somos, Historia de Colácteos, Identificación de Colácteos, Gestión Administrativa, Asociados, Capital Humano, Estructura Orgánica, Personal Sede Administrativa, Plantas de Procesamiento, Cobertura Nacional, Galería y Portafolio de Productos, Calidad y Tecnología.
- **Contenidos de la Inducción Específica:** Esta parte contiene tres temas importantes; las normas de trabajo, necesarias para orientar a los empleados sobre aquellos aspectos reglamentarios establecidos en Colácteos y que todos los empleados deben cumplir de forma escrita; incentivos y beneficios que otorga Colácteos y que constituyen derechos que los empleados adquieren al ingresar a Colácteos, luego de haber llenado todos los requisitos y condiciones establecidas en la política de recursos humanos; normas especiales, las cuales tratan todos aquellos asuntos accesorios relativos a normas de conducta, hábitos, uso de las instalaciones y los equipos entre otros aspectos. Estos temas se componen de:
- $\checkmark$  Normas de Trabajo: Normas, Carnet, Período de Prueba, Fuentes de Reclutamiento, Horario de Trabajo, Asistencia y Puntualidad, Tardanzas y Ausencias, Jornadas Extraordinarias de Trabajo, Permisos y Licencias, Abandono del Cargo, Evaluación de Desempeño, Clima Laboral, Protección de los Bienes de la Cooperativa, Régimen Disciplinario.
- $\checkmark$  Incentivos y Beneficios: Vacaciones, Reconocimientos y Premios, Servicios de Salud y de Seguridad Social, Programa de Capacitación y Desarrollo, Rotación del Personal.
- $\checkmark$  Normas Especiales: Para los Encargados de los Departamentos, Protocolares, Contratación de discapacitados, Personas que Viven con VIH SIDA, Sustancias Controladas, Vínculos con Otros Empleados, Empleo Fuera de Colácteos, Normas Relativas a la Propiedad Intelectual, Armas de fuego, Visitas de Personas Ajenas a Colácteos, estacionamiento Vehicular, Acoso Sexual y Otros Tipos de Acoso, Uso de los Bienes de Colácteos, Objetos Extraviados y Encontrados, Sedes de la Cooperativa, Ejecución Presupuestaria, Comunicaciones Públicas.

Aparte de los temas anteriores, se incorporó un tema muy importante para Colácteos que es el Sistema de Gestión Integrado, el cual se compone de: Mapa de Procesos, Buenas Prácticas de Manufactura BPM, Sistema de Análisis de peligros y Puntos Críticos HACCP, Sistema de Gestión en Control y Seguridad BASC, Sistema de Gestión de la Calidad ISO 9001.

**3.2.1.2 Definición y formulación de objetivos de aprendizaje.** Indican las competencias a desarrollar por los estudiantes en el curso de Inducción del Personal de Colácteos.

- **Objetivo general:** Establecer el programa de inducción a los nuevos funcionarios para que tengan claridad sobre el funcionamiento general de la Cooperativa de Productos Lácteos de Nariño "Colácteos", así como también de sus derechos y deberes en las labores para las cuales han sido vinculados o contratados según sea el caso.
- **Objetivos específicos:**
- $\checkmark$  Facilitar el ingreso y la integración del nuevo empleado a Colácteos y a su área de trabajo.
- $\checkmark$  Establecer actitudes favorables de los nuevos empleados hacia Colácteos, sus políticas y su personal (modo personal).
- $\checkmark$  Orientar y crear en los nuevos empleados, sentido de pertenencia hacia Colácteos y aceptación para generar entusiasmo y una alta moral al ingresar.
- $\checkmark$  Suministrar a los nuevos empleados información completa referente al contexto general de Colácteos; es decir: misión, visión, política integral, objetivos integrales, principios, valores institucionales, estructura orgánica, historia, servicios que presta, horario de trabajo y el Sistemas de Gestión Integral.
- $\checkmark$  Dar a conocer a los nuevos funcionarios el reglamento, deberes, derechos dentro de Colácteos.
- $\checkmark$  Suministrar al nuevo empleado información completa a cerca de sus beneficios, servicios por parte de Colácteos, servicios por parte de otras entidades como el Fondo de Empleados y demás aspectos de interés general dentro de Colácteos.
- $\checkmark$  Familiarizar al nuevo funcionario con las responsabilidades y exigencias de su cargo, descritos en el manual de funciones y de procesos.
- $\checkmark$  Contribuir a la eficiencia para prevenir y evitar incurrir en faltas disciplinarias, el ausentismo, accidentes de trabajo, y en general la aparición de comportamientos disonantes con la cultura institucional existente y deseada.
- $\checkmark$  Realizar el reconocimiento de las instalaciones donde laborará el nuevo empleado y una vista de las demás instalaciones con las que cuenta Colácteos a nivel general.
- Aportar los elementos básicos para iniciar el proceso de entrenamiento.

**3.2.1.3 Diseño de actividades de aprendizaje.** Las actividades de aprendizaje que se han diseñado son las siguientes:

- Presentar al nuevo funcionario y darle la bienvenida a través del SWCOL Sitio Web de Colácteos.
- Presentar mediante video de diapositivas los aspectos generales de la entidad (tales como: Misión, Visión, Objetivos, etc.) permitiendo, de manera clara y ágil, darlos a conocer a los nuevos empleados.
- Efectuar un recorrido de reconocimiento por las instalaciones de Colácteos tanto en video como presencial y presentar al nuevo empleado por las diferentes dependencias de Colácteos.
- Clasificar los temas a tratar de acuerdo a los cargos respectivamente, de manera que se puedan aprovechar al máximo los contenidos, charlas y actividades a desarrollar en la inducción.
- Presentar exposiciones breves, sencillas y sólidas, de máximo 20 minutos, sobre las temáticas, a cargo de expertos en los diferentes temas.
- Disponer de mecanismos que permitan compartir información, tales como: talleres, conversatorios, conclusiones y adopción de compromisos.
- Evaluar el impacto que genera el programa de inducción;
- Desarrollar el programa de Inducción con el 100% de los funcionarios nuevos que ingresen a la entidad.

Las actividades diseñadas permiten especificar lo que se aprenderá, recordar de variadas formas los temas tratados, brinda aplicaciones prácticas del conocimiento adquirido.

Además, se provee una guía y retroalimentación durante el proceso de aprendizaje y al final se hace evaluación a los estudiantes con el fin de enriquecer o corregir a los estudiantes en las áreas que el instructor considere.

**3.2.1.4 Elementos de instrucción a utilizar en el diseño.** Para motivar al estudiante se definieron los siguientes elementos instruccionales:

- **Foros de discusión o debate:** Son un medio de comunicación entre miembros de una comunidad virtual de cualquier índole. Los temas que pueden tratarse en el foro pueden estar relacionados con los temas de la inducción o las capacitaciones. De esta manera se presentará la construcción de conocimiento mediante la retroalimentación y respuesta a preguntas realizadas por los participantes. Cada uno de los miembros contribuye individualmente al conocimiento aportando puntos de vista o información relevante que permite llegar a conclusiones acertadas.
- **Correo electrónico:** El correo electrónico, también llamado e-mail permite la comunicación en texto entre computadoras conectadas a la Red en cualquier parte del mundo. Todos los cursos usan el correo electrónico de manera directa o a través del Sistema de Gestión de Cursos (SGC). Cabe anotar que el correo a utilizar para este objetivo será el mismo que posee cada empleado en su área de trabajo.
- **Listas de distribución:** Son listas de correos electrónicos que se usan para distribuir información o compartir opiniones entre los miembros. Generalmente se usa para reunir personas con intereses similares o un tema común. Tanto los docentes de un curso como los participantes pueden usar la misma vía para comunicarse con el grupo. Pero esta lista no se debe usar para compartir conocimientos, sino solo como medio de difusión de noticias a la clase.

**3.2.1.5 Requisitos para garantizar la efectividad.** Los requisitos mínimos que debe cumplir el Programa de Inducción, entre otros, son:

- **Inmediato:** La Inducción se debe realizar tan pronto se vincule el funcionario a Colácteos, a fin de que se informe a tiempo.
- **Completo:** El Programa de Inducción suministrará al funcionario toda la información necesaria que debe conocer de Colácteos.
- **Técnico:** Las personas que dirijan la inducción deben tener solidez conceptual respecto a los temas que se traten, utilicen metodología flexible y de fácil entendimiento.

• **Participativo:** El Programa de Inducción deberá utilizar pedagogías que involucren a los nuevos funcionarios a participar activamente y que puedan expresar sus dudas e inquietudes.

El responsable de la aplicación de éste programa será el Jefe de la división de Recursos Humanos. El personal encargado de la Inducción que designe la división de Recursos Humanos haría bien en guiarse por los parámetros establecidos en este documento.

**3.2.2 Sistema evaluativo.** Todos los sistemas de información que imparten cierta clase de enseñanza o son utilizados con dicho objetivo, hacen bien en poseer un adecuado Sistema de Evaluación. Un Sistema de Evaluación permite conocer el grado de progreso que van teniendo las personas que reciben la capacitación y así saber cuáles son sus debilidades o fortalezas.

En esta sección del diseño se realizaron reuniones con el personal de Colácteos para que ellos, junto con el equipo de trabajo del proyecto pudiesen determinar qué tipo de sistema de evaluaciones se debe implementar en el proyecto SWCOL.

**3.2.2.1 Definición del esquema evaluativo.** El esquema evaluativo que se siguió es el mismo que se ha manejado en la Cooperativa de Productos Lácteos de Nariño "Colácteos". Esquema en el que se da un punto a cada una de las preguntas de cada cuestionario. De tal forma que el usuario obtendrá un punto por cada una de las respuestas acertadas, y su calificación será el número total de puntos correctos que haya conseguido.

Según la importancia del examen que se realice, el grupo de capacitores establece un porcentaje de preguntas que deben ser acertadas para pasar el examen como aprobado. Generalmente el porcentaje de aprobación oscila entre el 70% y el 80% y va hasta el 100%.

**3.2.2.2 Definición componente correspondiente.** Teniendo en cuenta las pruebas evaluativas realizadas por el área de psicología se diseñó el componente correspondiente a integrarse al gestor de contenidos Joomla!.

El componente "SWCOL-Quiz", simula el mismo esquema evaluativo del centro de capacitaciones de la empresa, dando un punto a cada una de las preguntas. Al final del examen, se registra en el sistema la calificación obtenida por el usuario, en caso de que no haya preguntas de tipo Respuesta Abierta; pues será necesario que el guía o profesor analice las respuestas dadas por el estudiante para determinar si son correctas y así se finalice con la respectiva calificación.

**3.2.3 Diseño de la estructura de navegación y presentación del SWCOL.** El esquema de presentación es la forma en la cual se visualiza y se navega a través del sistema. Se diseñó un esquema de presentación teniendo en cuenta que éste influye en el éxito que tendrán las personas de encontrar o no lo que necesitan.

**3.2.3.1 Modelo mental de la estructura de la clase en línea.** El modelo mental de la estructura de navegación de la clase en línea, es el que se harán los usuarios a medida que navegan a través de los sitios del SWCOL.

Para garantizar que la estructura de navegación que se hagan los usuarios, no sea demasiado compleja y así se retenga por mayor tiempo, se han dividido las actividades del proyecto en dos sitios.

- Sitio SWCOL: En este primer sitio se presenta toda la información referente a Colácteos, le permitirá al usuario realizar el Proceso de Inducción en línea, además de alojar todas las capacitaciones que vayan creando, agrupadas según el área a la que correspondan.
- Sitio SWCOL–Aspirantes: En este segundo sitio se encuentra información relacionada con el Proceso de Selección del personal. También cuenta con la guía necesaria para realizar pruebas técnicas.

**3.2.3.2 Esquema de presentación.** El esquema de presentación es la forma en la cual se visualiza y se navega a través del sistema. Esta estructura puede ser jerárquica, secuencial o hipermedial de acuerdo con las necesidades. Existen además, esquemas basados en mapas conceptuales, redes semánticas y marcos.

La calidad del esquema de presentación influye en el éxito que tendrán las personas de encontrar o no encontrar lo que necesitan; si la estructura de la presentación no tiene sentido para el usuario o si es muy compleja entonces se verá limitado para llevar a cabo sus tareas.

En este proyecto se ha tenido en cuenta un esquema jerárquico e hipermedial, basado en un mapa conceptual, o mejor dicho "Mapa de Navegación"; el cual está dividido en secciones así:

- **Menú Horizontal:** En esta sección, se presenta una barra de menús con los contenidos principales que le permiten al nuevo aspirante o empleado conocer la empresa y los productos y servicios que ofrece.
- **Módulos Parte Izquierda:** Aquí encontramos el calendario, el menú principal, acceso de usuarios, últimas noticias, gestor de usuarios. Para aquellas

personas que ya hayan sido registradas de forma previa, podrán acceder al sistema, mediante el Módulo de Acceso de Usuarios para disfrutar de servicios personalizados, como por ejemplo, obtener las calificaciones a los exámenes que haya realizado y el listado de las capacitaciones y exámenes que le haya asignado el equipo de capacitaciones.

• **Módulos Parte Derecha:** Entre estos módulos se encuentra el moderador, buscar, entorno de aprendizaje, evaluaciones, resultados. Las capacitaciones asignadas a un usuario determinado aparecerán en una sección reservada exclusivamente para dicho objetivo como lo es el Módulo de Entorno de Aprendizaje, desde allí el usuario podrá acudir a ellas de manera directa y estarán agrupadas según el área a la que pertenezcan. En el caso de los exámenes también es igual, éstos se encuentran en el Módulo Evaluaciones; y los resultados de los exámenes también podrán ser consultados desde un lugar específico en el sistema, el Módulo de Resultados.

#### Figura 12. Mapa de Navegación SWCOL – Parte derecha

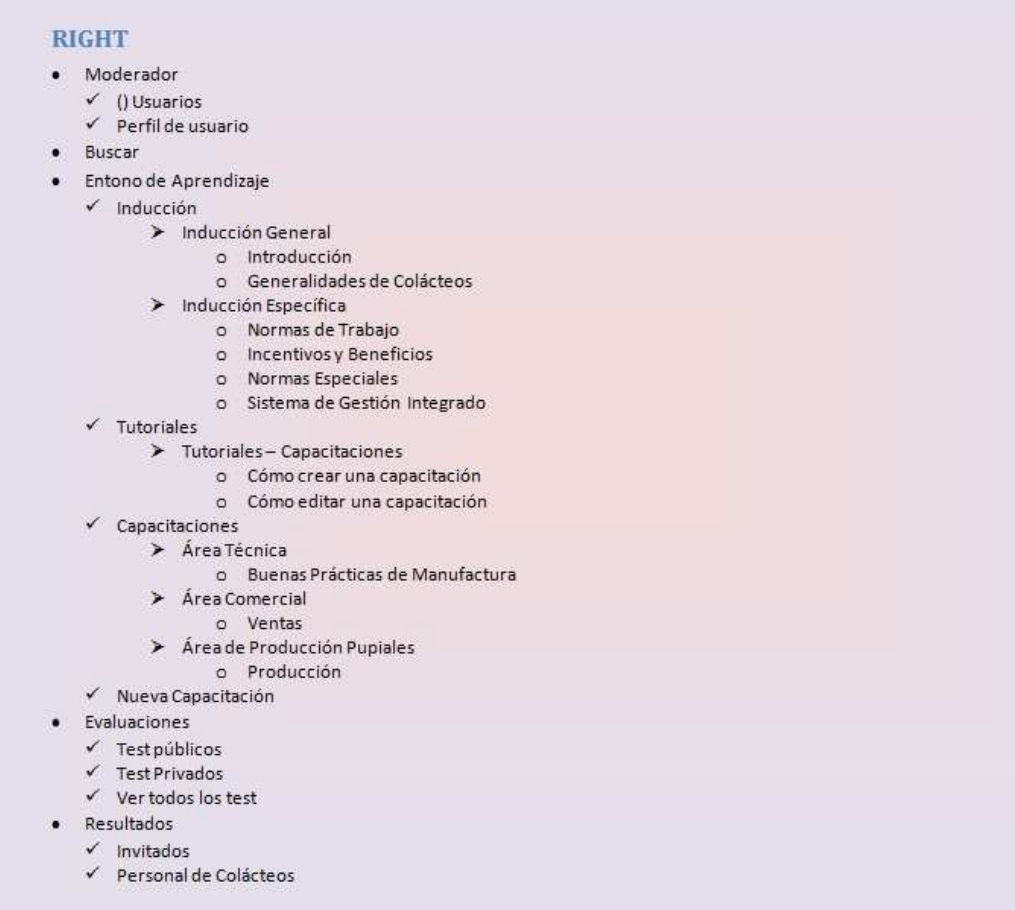

Figura 13. Mapa de Navegación SWCOL – Parte izquierda

| печи                                     |                         |                          |                                                             |                                    |  |
|------------------------------------------|-------------------------|--------------------------|-------------------------------------------------------------|------------------------------------|--|
| $\bullet$                                |                         | Calendario               |                                                             |                                    |  |
| ٠                                        | Menú Principal          |                          |                                                             |                                    |  |
|                                          |                         | $\checkmark$ Inicio      |                                                             |                                    |  |
|                                          |                         | $\checkmark$ Enlaces Web |                                                             |                                    |  |
|                                          |                         |                          |                                                             | > Páginas de Colácteos             |  |
|                                          |                         |                          |                                                             | o Colácteos                        |  |
|                                          |                         |                          |                                                             | o Fondo de Empleados               |  |
|                                          |                         |                          |                                                             | > Noticias en Línea                |  |
|                                          |                         |                          |                                                             | o El Tiempo                        |  |
|                                          |                         |                          |                                                             | o Diario del Sur                   |  |
|                                          |                         |                          |                                                             | o El Espectador                    |  |
|                                          |                         |                          | $\triangleright$ Ganadería                                  | o Portal Fedegan                   |  |
|                                          |                         |                          |                                                             | o Agricultura y Ganadería          |  |
|                                          |                         |                          |                                                             | > Formación en Línea               |  |
|                                          |                         |                          |                                                             | o Sena Virtual                     |  |
|                                          |                         |                          |                                                             | o Aulaclic                         |  |
|                                          |                         |                          |                                                             | o Academia Virtual                 |  |
|                                          |                         | $\checkmark$ Descargas   |                                                             |                                    |  |
|                                          |                         |                          |                                                             | > Buscar descarga                  |  |
|                                          |                         |                          |                                                             | > Enviar Archivo                   |  |
|                                          |                         |                          |                                                             | o Subir varios archivos de una vez |  |
|                                          |                         | $\checkmark$ Foro        |                                                             |                                    |  |
|                                          |                         |                          | $\triangleright$ Foro                                       |                                    |  |
|                                          |                         |                          | $\triangleright$ Mi perfil                                  |                                    |  |
|                                          |                         |                          |                                                             | > Mostrar últimos post             |  |
|                                          |                         |                          | $\triangleright$ Reglas                                     |                                    |  |
|                                          |                         |                          | $\triangleright$ Ayuda                                      |                                    |  |
|                                          |                         |                          | $\triangleright$ Cerrar sesión<br>$\triangleright$ Anuncios |                                    |  |
|                                          |                         |                          |                                                             |                                    |  |
| Acceso de Usuarios<br>√ Olvidó su Login? |                         |                          |                                                             |                                    |  |
|                                          |                         |                          |                                                             |                                    |  |
|                                          | $\checkmark$ Registrate |                          |                                                             |                                    |  |
| ٠                                        | Gestor de Usuarios      |                          |                                                             |                                    |  |
|                                          |                         | $\checkmark$ Mi perfil   |                                                             |                                    |  |
|                                          |                         |                          | $\triangleright$ Community                                  |                                    |  |
|                                          |                         |                          | > Editar                                                    |                                    |  |
|                                          |                         |                          |                                                             | o Actualizar Perfil                |  |
|                                          |                         |                          |                                                             | <b>x</b> Retrato                   |  |
|                                          |                         |                          |                                                             | * Información de registro          |  |
|                                          |                         |                          |                                                             | o Actualizar Foto                  |  |
|                                          |                         |                          | $\checkmark$ Lista de usuarios                              |                                    |  |
|                                          |                         |                          |                                                             | $\triangleright$ Buscar usuarios   |  |
|                                          |                         |                          | Últimas Noticias                                            |                                    |  |

#### Figura 14. Mapa de Navegación SWCOL – Parte arriba y advert

#### **TOP**

- · Quiénes Somos
	- $\checkmark$  Colácteos
	- $\checkmark$  Nuestra Historia
	- $\checkmark$  Cómo nos Identificamos
- · Administración
	- $\checkmark$  Gestión Administrativa
	- ✔ Nuestros Asociados
	- $\checkmark$  Capital Humano
		- > Estructura Orgánica
		- > Personal Sede Administrativa
- · Cobertura
	- ✔ Plantas de Procesamiento
	- ✔ Cobertura Nacional
- · Productos
	- $\checkmark$  Galería
		- $\ge$  Leche
		- $\triangleright$  Arequipe
		- $\triangleright$  Quesos
		- $\triangleright$  Bebidas
		- $\triangleright$  Maquilas
	- ✔ Portafolio de Productos
	- √ Calidad y Tecnología
- · Entérate
	- $\checkmark$  Eventos
	- $\checkmark$  Ofertas y Promociones
	- $\checkmark$  En Cartelera
- · Contáctanos
	- $\checkmark$  Directorio Telefónico
		- > Plantas de Producción
		- $\triangleright$  Regionales
		- $\blacktriangleright$  Almacenes Agropecuarios y Puntos de Ventas
	- ✔ Formación y Capacitación
		- $\blacktriangleright$  Tutor
	- $\checkmark$  Dependencias Colácteos
		- $\blacktriangleright$  Gerencia
		- $\blacktriangleright$  Administrativa
		- $\triangleright$  Técnica
		- $\blacktriangleright$  Financiera
		- $\triangleright$  Comercial
		- > Alternas
	- $\checkmark$  Web Máster

#### **ADVERT 1**

· Registrate Ahora

Figura 15. Mapa de Navegación SWCOL-Aspirantes – Parte Izquierda y derecha

# **SWCOL - ASPIRANTES**

#### LEFT

- · Menú Principal
	- $\checkmark$  Inicio
	- $\checkmark$  Enlaces Web
		- $\triangleright$  General
			- o Colácteos o Swcol
		-
- Acceso de Usuarios V Olvidó su Login?
	- $\checkmark$  Registrate
- · Gestor de Usuarios
	- $\checkmark$  Miperfil
		- $\triangleright$  Community
		- $\blacktriangleright$  Editar
			- o Actualizar Perfil
				- × Retrato
					- x Información de registro
			- o Actualizar Foto
	- $\checkmark$  Lista de usuarios
		- $\triangleright$  Buscar usuarios

#### **RIGHT**

- · Herramienta de Moderador
	- $\checkmark$  () Usuarios
		- $\triangleright$  Perfil de usuario
- · Buscar
- · Tutoriales
	- $\checkmark$  Guía de Manejo
- · Evaluaciones
	- $\checkmark$  Test públicos
	- $\checkmark$  Test Privados
	- $\checkmark$  Vertodos los test
- · Resultados
	- $\checkmark$  Invitados
	- $\checkmark$  Aspirantes

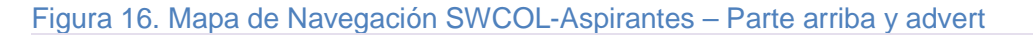

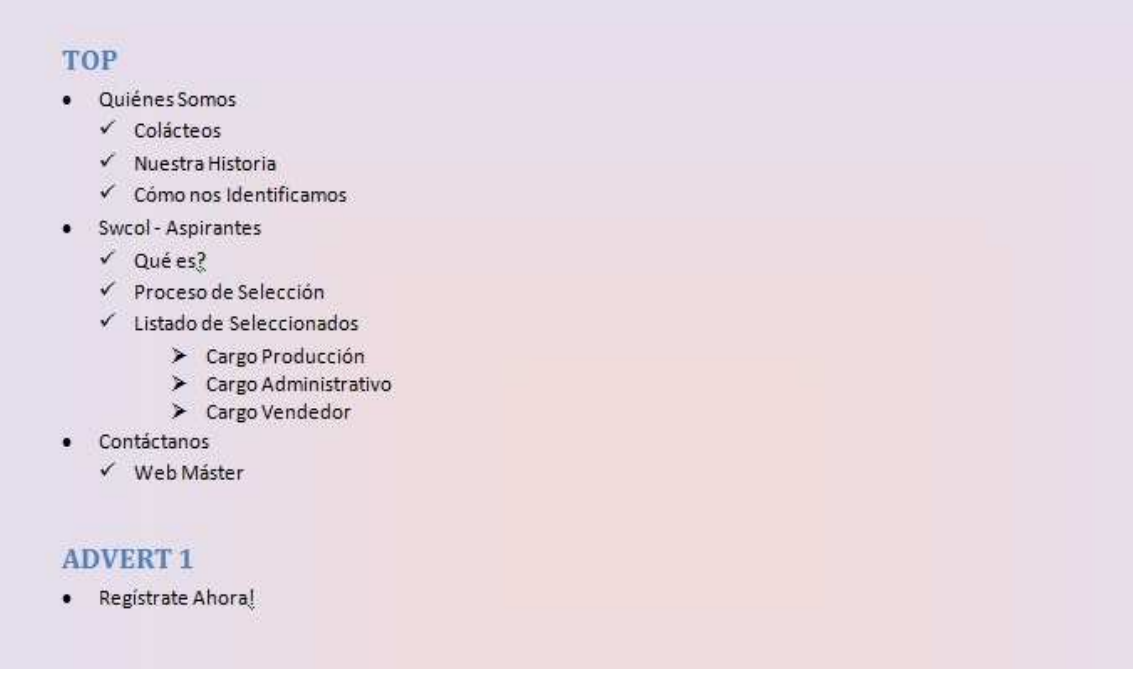

**3.2.4 Diseño de apariencia o interfaz.** En este punto se realiza la elección y adaptación de la interfaz que se usará en los sitios SWCOL y SWCOL-Aspirantes.

Se observaron las limitaciones de velocidad de transmisión, las posibles configuraciones de pantalla de los estudiantes y de los instructores y los colores del sitio. Se determinó entonces la utilización de una plantilla existente llamada INGENO de BonusThemes.com que brinda una interfaz bien diseñada, permitiendo que los sitios sean más fáciles de navegar motivando y atrayendo estudiantes nuevos.

En general, el sistema se diseñó de forma legible, precisa y soportando a diferentes tipos de usuarios. De igual manera se realizó una revisión de estilo para efectos de verificar la consistencia del diseño en términos de lenguaje, ortografía y estilo de escritura.

INGENO es compatible con Joomla! 1,0 y Joomla! 1,5 y está equipado con una variedad de tecnologías que proporcionan una experiencia para el usuario muy elegante, flexibilidad de configuraciones personalizables para los Web Máster, variedad de tipos de contenido y la configuración para la optimización de motores de búsqueda.

A continuación se da un breve vistazo de las características y tecnologías de la plantilla **INGENO**:

- Compatible con Joomla! 1.0.x y con Joomla! 1.5.x
- CSC habilitado (configuraciones de componentes específicos)
- SEOCP capable (motor de búsqueda optimizado de posicionamiento de contenidos)
- CMenu habilitado
- Tecnología de módulo plegable
- 18 posiciones de módulo
- Configuración ajustable de los archivos de configuración
- Válido W3C CSS y XHTML 1.0 Transicional
- PNG arreglo listo para IE6
- Muy ligero y carga muy rápido
- Vista limpia, simple y con estilo

Los colores usados en las diferentes secciones de ambos sitios, han sido seleccionados para que combinen con los colores principales de la empresa y aun así sean estéticos y agradables.

La versión de HTML que se usa es compatible con los Navegadores más utilizados para que no se presenten errores de visualización al mostrar carácteres tildados y signos ortográficos.

Por otro lado, las gráficas han sido escogidas de manera cuidadosa para garantizar que se muestren, en una muy buena presentación, los productos que la empresa fabrica, pero teniendo en cuenta que el peso de las imágenes no suponga un problema para la navegación. Para ello han sido recortadas, redimensionadas y guardadas en un formato adecuado de poco peso.

El uso de la plantilla INGENO garantiza que el Layout (o la forma en que se organizan los elementos) de la página sea consistente.

## **3.3 FASE DE DESARROLLO**

Con los elementos establecidos en las fases de análisis y diseño, se realizó la construcción del producto final. En este proyecto, el producto final se compone de: los Sitios Web SWCOL y SWCOL-Aspirantes, uno para la capacitación del personal y otro como apoyo para la selección del personal; y del componente SWCOL-Quz que se complementa al Gestor de Contenidos Joomla! y así permitir la generación y aplicación de exámenes.

Además, se generaron los materiales didácticos y apoyos audiovisuales (videos, audio, documentos, presentaciones, etc.) requeridos por el diseño instruccional para servir como parte de los recursos que el estudiante necesite en su proceso de aprendizaje. Al sitio principal, también se le incluyó un Foro tal como fue establecido en las etapas de análisis y diseño.

Para que todas las secciones del sistema funcionen de forma adecuada, se recurrió al uso de variados componentes que permiten gestionar el contenido de las capacitaciones y otros temas, la descarga de archivos, la utilización de visores de imágenes y videos, el uso del foro, de un calendario y el mismo "SWCOL-Quiz". Todos estos componentes fueron agregados a Joomla!, en el proyecto SWCOL.

## **3.4 FASE DE INSTALACIÓN Y ADECUACIÓN**

Para que los empleados de Colácteos puedan hacer uso de la aplicación y sus capacitaciones, se realizó la instalación del sistema. Esta instalación conllevó la adecuación del servidor y la configuración de los clientes para que se pueda acceder a los sitios SWCOL y SWCOL-Aspirantes desde cualquier equipo que esté conectado a la intranet de Colácteos

La configuración del sistema no presentó ningún problema y se puso en marcha para su utilización.

## **3.5 FASE DE PRUEBAS Y EVALUACIÓN**

Luego de realizar la instalación del sistema en el Servidor de Colácteos y de comprobar su funcionamiento en las terminales de la empresa, se recibieron las respectivas observaciones por parte de los funcionarios de la empresa.

Algunos de estas observaciones giraron en torno a los tipos de preguntas que admitía el Componente SWCOL–Quiz. Para solucionarlo, se adicionaron otros tipos de preguntas para que la capacidad de formular preguntas sea variada y facilite evaluar de distintas formas a los empleados.

Otra de las observaciones realizadas tuvo que ver con la temática que abordan los contenidos propuestos en este proyecto. De manera que se realizó una re estructuración de algunas de las secciones que componen a SWCOL para que sigan un patrón acorde con los lineamientos de Colácteos.

Luego de realizar todas las modificaciones solicitadas se realizó nuevamente una prueba con los directivos y algunos empleados para comprobar que el sistema satisfaga los requerimientos establecidos por el grupo de trabajo. Para satisfacción de todos, el sistema logró cumplir con todo lo planeado y superó las expectativas de los directivos.

## **3.6 FASE DE OPERACIÓN Y EMISIÓN**

En esta última fase del proyecto, se identificaron algunas actividades académicas y administrativas que permitan el funcionamiento prolongado del sistema. Dichas actividades son las siguientes:

- **Registro de administradores:** para que el sistema sea operado de forma debida se debe registrar y capacitar adecuadamente a una persona que se encargará de administrar el sitio en la empresa. Éste registro y capacitación se realizó y se concedieron todos los permisos de administrador.
- **Inscripciones:** en el nuevo sistema se deben registrar todos los empleados de la empresa con sus respectivos datos de contacto. Éste registro se realizó con algunos empleados para que el administrador pueda conocer el proceso a seguir.
- **Difusión del producto:** para que el nuevo sistema pueda ser usado debe ser conocido. Por este motivo se realizó una reunión con los directivos de la empresa y algunos de los empleados para hacer una presentación oficial del sitio.
- **Capacitaciones:** con el objetivo de que los instructores y el administrador del sistema puedan darle un uso adecuado y permanente, se realizó una capacitación previa a los instructores, el administrador y a algunos usuarios (estudiantes). Esta capacitación tuvo que ver con temas globales acerca del inicio de cursos, creación de capacitaciones, manejo del sistema, creación de exámenes, entre otros.
- • **Posibles riegos:** dado que todo sistema que maneja información corre el riesgo de perderla debido a algún accidente, fue necesario indicar al administrador el modo de realizar y restaurar las copias de seguridad necesarias al momento debido.

## **4. CONCLUSIONES**

- Se realizó de forma satisfactoria el módulo de capacitaciones, con la implementación del primer Sitio Web, en el cual los nuevos usuarios y los empleados de la empresa pueden ser debidamente informados de los nuevos procesos que desea la empresa que conozcan.
- Mediante la aplicación de las metodologías que plantean la Educación Virtual y el Diseño de Ambientes Virtuales de Aprendizaje, se establecieron los objetivos virtuales y los contenidos para el desarrollo de algunas capacitaciones con las que el sistema cuenta a modo de ejemplo.
- Recurriendo a la estructura de programación de Joomla! se realizó la construcción de un componente que permite plantear cuestionarios con diferentes tipos de preguntas para que los empleados se capaciten. Este componente fue acoplado con éxito en el gestor de contenidos Joomla!.
- Además del primer sitio de capacitaciones, se construyó un segundo sitio que permite gestionar los primeros pasos del proceso de selección del personal de la empresa. Para este proceso se recurre al uso del componente de evaluación "Swcol Quiz".
- Con el objetivo de que los administradores de los sitios y capacitores puedan ingresar actualizaciones, nuevas capacitaciones y asignar nuevos exámenes se diseñaron adecuados manuales para realizar estas actividades.

## **5. RECOMENDACIONES**

- Realizar capacitaciones frecuentes y mantener actualizado los sitios con las últimas noticias y las nuevas implementaciones tecnológicas de la empresa.
- Asesorar o capacitar previamente a todos los usuarios que manipulen el sistema; así podrán utilizar este aplicativo de manera adecuada y darle el uso correspondiente.
- Realizar el cambio periódico de contraseñas por el Administrador del Sistema, ya que esto permitirá que el sistema de calificaciones cuente con el debido respaldo de seguridad.
- Utilizar este sistema como apoyo, para que las personas que estén interesadas en profundizar en este tema, cuenten con una herramienta que les sirva a futuro como guía.

### **6. MARCAS REGISTRADAS**

Acer es una marca registrada por Acer Inc.

AMD Athlon es una marca comercial de Advanced Micro Devices, Inc.

AOC es una marca registrada de AOC.

Apache es una marca registrada de The Apache Software Foundation.

CNet es una marca registrada de CNET Corporation.

Dell es una marca comercial registrada de Dell Inc.

Epson y Epson Stylus son marcas registradas de Seiko Epson Corporation.

Facebook es una marca registrada de Facebook, Inc.

Flickr es una marca registrada de Yahoo! Inc.

FUJITSU es una marca registrada de Fujitsu Limited.

Hitachi es una marca registrada de Hitachi, Ltd.

HP es una marca registrada de Hewlett-Packard Company.

HP y Compaq son marcas comerciales registradas de Hewlett-Packard Corporation.

IBM y PS/2 son marcas registradas de IBM Corporation.

Intel, Intel Inside, Intel Centrino, Pentium y Celeron son marcas registradas de Intel Corporation.

Java es una marca registrada de Sun Microsystems, Inc.

Mambo es una marca registrada de la Corporación Miro de Australia.

Maxtor es una marca registrada de Maxtor Corporation.

MySQL es una marca registrada de MySQL AB.

Proliant es una marca registrada de Proliant, Inc.

Samsung es una marca registrada de Samsung Electronics America, Inc.

Sata es una marca registrada de SATA GmbH & Co.

Symphony es marca registrada de Sony.

YouTube es una marca registrada de Google, Inc.

Western Digital es una marca registrada de Western Digital Technologies, Inc.

Wikipedia es una marca registrada de la Wikimedia Foundation, Inc.

## **REFERENCIAS BIBLIOGRÁFICAS**

Abreu, C. C. (s.f.). Gestores de Contenido. Recuperado el 01 de 02 de 2010, de http://www.slideshare.net/cchez/gestores-de-contenido

Barriocanal, L. (s.f.). Introducción a los sitios web dinámicos. Recuperado el 15 de 02 de 2010, de Instituto de Tecnologías Educativas (España): http://observatorio.cnice.mec.es/modules.php?op=modload&name=News&file=arti cle&sid=620

Camacho, M., & Monago, R. (s.f.). Introducción a los CMS. Recuperado el 15 de 02 de 2010, de AlterPyme: http://www.alterpime.net/documentos/Introduccion a los CMS.pdf

Comunidad Joomla! (s.f.). Manual de Usuario Online para Joomla! 1.5. Obtenido de Joomla!: http://comunidadjoomla.org/centro-de-ayuda.html

López Avellaneda, D. (s.f.). La página web del centro con un Gestor de Contenido. Recuperado el 15 de 02 de 2010, de Aula Virtual – CEP Castilleja de la Cuesta: http://cursos.cepcastilleja.org/uploaddata/1/tic/cms/introduccion\_cms.pdf

López Rayón, A., Ledesma, R., & Escalera, S. (s.f.). Ambientes Virtuales de Aprendizaje. Recuperado el 15 de 01 de 2010, de Dirección de Tecnología Educativa del Instituto Politécnico Nacional (México): www.desarrollo.upev.ipn.mx/marco/B2AI24.doc

López Rayón, A., Ledesma, R., & Escalera, S. (s.f.). Ambientes Virtuales de Aprendizaje. Recuperado el 15 de 01 de 2010, de Dirección de Tecnología Educativa del Instituto Politécnico Nacional (México): www.desarrollo.upev.ipn.mx/marco/B2AI24.doc

Ospina, D. (s.f.). ¿Qué es un Ambiente Virtual de Aprendizaje? Recuperado el 01 de 02 de 2010, de Universidad de Antioquia - Aprende en Línea: http://aprendeenlinea.udea.edu.co/banco/html/ambiente\_virtual\_de\_aprendizaje/

Portal de Educación de Castilla-La Mancha. (s.f.). El gestor de contenidos Joomla! como Web de Centro Educativo. Recuperado el 01 de 03 de 2010, de Portal de Educación de Castilla-La Mancha:

http://edu.jccm.es/joomla15/index.php/introducción.html

Saucedo, R. L. (s.f.). El Proceso de Comunicación en los Ambientes Virtuales de Aprendizaje, los puntos en las íes: interacción e interactividad. Recuperado el 15 de 01 de 2010, de SOMECE:

http://www.somece.org.mx/virtual2003/ponencias/comunidades/comunicacion\_ava /comunicacion\_ava.htm

WIKIPEDIA. (s.f.). Ambiente Educativo Virtual. Recuperado el 15 de 01 de 2010, de Wikipedia, La enciclopedia libre: http://es.wikipedia.org/wiki/Ambiente\_Educativo\_Virtual

WIKIPEDIA. (s.f.). Joomla! Recuperado el 01 de 03 de 2010, de Wikipedia, La enciclopedia libre: http://es.wikipedia.org/wiki/Joomla!

WIKIPEDIA. (s.f.). Modelo Vista Controlador. Recuperado el 01 de 03 de 2010, de Wikipedia, La enciclopedia libre: http://es.wikipedia.org/wiki/Modelo\_Vista\_Controlador

WIKIPEDIA. (s.f.). Sistema de Gestión de Contenidos. Recuperado el 01 de 02 de 2010, de Wikipedia, La Enciclopedia Libre: http://es.wikipedia.org/wiki/Sistema\_de\_gesti%C3%B3n\_de\_contenidos

## **ANEXO A. ENCUESTA APLICADA A XIOMARA ERAZO PSICÓLOGA DE COLÁCTEOS**

1. ¿Qué significa capacitación en Colácteos?

Capacitación, o desarrollo de personal, son todas aquellas actividades que se realizan en Colácteos para responder a sus necesidades y buscan mejorar la actitud, el conocimiento y las habilidades o conductas del personal.

2. ¿Cuándo es necesaria la capacitación?

La necesidad de capacitación surge cuando hay diferencias entre lo que una persona debería saber para desempeñar una tarea, y lo que sabe realmente. Estas diferencias se han descubierto al realizar la evaluación general o las evaluaciones de desempeño, en donde se detectan los puntos débiles de los empleados.

Además; dados los cambios continuos en la Cooperativa, ya sea por la implementación de nuevos sistemas de información y gestión integral, han ido desapareciendo los puestos de trabajo estáticos; cada persona debe estar preparada para desarrollar las funciones que se requiera en un momento determinado.

En síntesis, por la necesidad de desarrollar competencias técnicas y laborales de acuerdo al área o cargo desempeñado por un empleado y de actualización por los cambios en Colácteos.

3. ¿Cuál es el objetivo principal de las capacitaciones?

Que los empleados se apropien de las competencias técnicas y laborales requeridas de acuerdo a su cargo, desarrollen habilidades y destrezas necesarias en su labor diaria, se actualicen constantemente en los diferentes sistemas de información y sistemas de gestión integral manejados en la empresa.

Concretamente, la capacitación:

- Busca perfeccionar al personal en su puesto de trabajo.
- Se brinda en función de las necesidades de la empresa.
- Se basa en un proceso estructurado con metas bien definidas.

4. ¿A quiénes van dirigidas las capacitaciones?

A todo el personal de Colácteos: Empleados de la sede administrativa, plantas, regionales, almacenes agropecuarios y puntos de venta.
5. ¿Quiénes dan las capacitaciones?

Las capacitaciones se brindan mediante la colaboración de profesionales competentes ya sea de las diferentes áreas de Colácteos: Psicología, Gestión y Talento Humano, Técnica, entre otras; organizaciones externas como: Cámara de Comercio, Aseguradora de Riesgo Profesionales ARP, las EPS, Policía Nacional, SENA, etc. ó contratación de personal especializado; dependiendo del tema a tratar.

Para la capacitación de los Asociados y del Gremio Ganadero se cuenta con la colaboración de Laboratorios especializados, ANALAC, FEDEGAN Y los Asesores Técnicos de Colácteos.

6. ¿Qué dificultades se presentan para brindar capacitaciones a la totalidad del personal?

Lastimosamente las capacitaciones se han dirigido en su mayoría al personal centralizado, es decir, a todos aquellos empleados que se encuentran a nivel departamental, ya que no se cuenta con personas que den capacitaciones al personal que se encuentra fuera de Nariño como a los de las Regionales (Bogotá, Pereira, Costa Atlántica, Cali, Popayán). Los motivos son los costos elevados para contratar capacitadores externos, dificultad de desplazamiento por la ubicación por ejemplo la Regional de la Costa Atlántica, la falta de un plan logístico, entre otros.

7. ¿Cuáles son las herramientas de aprendizaje utilizadas actualmente para dar las capacitaciones?

El material utilizado en las capacitaciones, es aquel que el responsable proporcione según sus facilidades y necesidades (presentaciones, documentos, cartillas, charlas, ejemplos prácticos, etc.).

8. ¿Qué métodos de aprendizaje utilizan en la Cooperativa para dar las capacitaciones?

No existe un método determinado; de la misma forma que con las herramientas de aprendizaje, es el responsable de la capacitación, quien determina la metodología a utilizar para la enseñanza - aprendizaje de las temáticas.

9. ¿Cuál es la forma de evaluación de las capacitaciones?

Las capacitaciones no son evaluadas, puesto que no existe un sistema de evaluación.

10. ¿Qué medidas se toman al no asimilar los contenidos de una capacitación?

No existen medidas al respecto.

11. ¿Qué ventajas tendría la implementación de un sistema de evaluación?

Además de permitir hacer un seguimiento del aprendizaje obtenido por cada persona al recibir una capacitación, ofrece grandes ventajas al proceso de selección de personal más específicamente a la parte de evaluación, ya que en este proceso se realiza una serie de pruebas psicotécnicas, técnicas y de conocimientos que sirven de apoyo para la toma de decisiones al momento de contratar a un nuevo empleado. Estas pruebas se hacen de forma escrita y su calificación es manual dando como resultado un proceso ineficiente, lento y costoso y por la ausencia de una sistematización adecuada se ocasiona perdida de información. Con la implementación de este sistema se tendía una variada base de datos de cuestionarios para realizar tanto pruebas psicotécnicas como pruebas técnicas y de conocimientos, se ahorraría mucho tiempo al obtener una calificación inmediata de las pruebas realizadas, mantendría una base de datos de los aspirantes a variados cargos que se puede consultar en cualquier momento, etc.

12. ¿Qué importancia tiene para Colácteos la implementación de un Sitio Web para la capacitación de empleados?

Muchísima importancia; puesto que una de las principales responsabilidades de cada área es adelantarse a los cambios previendo demandas futuras de capacitación, y hacerlo según las aptitudes y el potencial de cada persona, es necesario un sistema que permita la creación de cursos o capacitaciones virtuales y facilite a sus responsables la gestión de los mismos, además que los empleados puedan acceder a ellos en cualquier momento y se les facilite el aprendizaje automatizado.

Además es importante para cumplir con uno de los requisitos del Sistema de Gestión de Calidad ISO que exige el seguimiento de la formación del personal en Colácteos y su progreso llevando el registro de sus evaluaciones.

13. ¿Qué duración en el tiempo tendría el entorno virtual de aprendizaje?

Esta es indeterminada ya que lo que se pretende es que las capacitaciones sean permanentes y por todo el tiempo que sea posible ya que las ventajas que traería a Colácteos son muchísimas.

# **ANEXO B. ENCUESTA DE FORMACIÓN APLICADA A LOS EMPLEADOS DE COLÁCTEOS**

### **ENCUESTA DIRIGIDA A LOS EMPLEADOS DE COLÁCTEOS**

**OBJETIVO:** Detectar el nivel de formación y de desarrollo profesional existente en la Cooperativa de Productos Lácteos de Nariño "Colácteos".

Esta encuesta es estrictamente confidencial; las respuestas que usted nos suministre serán utilizadas únicamente para el análisis del proyecto "SWCOL - Automatización de los procesos de selección y capacitación del personal, mediante la implementación de un sitio web como parte de la intranet de COLÁCTEOS".

Por favor, dedique 15 minutos de su tiempo para responder esta encuesta de la forma más franca posible, puesto que la información que nos proporcione nos ayudará a conocer mejor sus fortalezas y nivel de formación y de desarrollo profesional existente en Colácteos.

### **Datos personales**

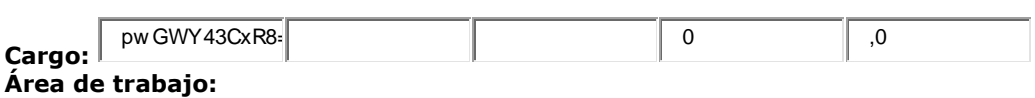

**Departamento:** 

#### **1. Su edad se encuentra entre el rango:**

- \_\_\_ Menor de 20 años
- $\frac{1}{\sqrt{2}}$  Entre 20 y 24 años
- $\frac{1}{2}$  Entre 25 y 29 años
- \_\_\_ Entre 30 y 34 años
- $\frac{2}{3}$  Entre 35 y 39 años
- \_\_\_ Entre 40 y 44 años
- Mayor de 44 años

#### **FORMACIÓN**

**2. ¿Recibió capacitación al momento de ingresar a COLÁCTEOS?** 

Si \_\_\_ No\_\_\_

**3. ¿Cree necesaria la capacitación en su área de trabajo?** 

Si \_\_\_ No\_\_\_

**4. En general, ¿cuál es su grado de satisfacción con la formación recibida por parte de COLÁCTEOS para su puesto de trabajo?** 

\_\_\_ Totalmente satisfecho

\_\_\_ Satisfecho

\_\_\_ Insatisfecho

\_\_\_ Totalmente insatisfecho

**5. ¿Cree que usted necesita capacitación?** 

Si No

**6. ¿Sus conocimientos le dan completa seguridad para hacer su trabajo?** 

Si \_\_\_ No\_\_\_

**7. ¿Le han impartido cursos de capacitación, relevantes e importantes en su área de trabajo?** 

Si No

**8. ¿Los horarios de capacitación que le han dado son ajustados a su horario de trabajo?** 

Si \_\_\_ No\_\_\_

**9. ¿Existen días especiales para un curso de capacitación dentro de la empresa?** 

Si \_\_\_ No\_\_\_

- **10. ¿Cuál o cuáles de estas áreas le interesan para su desarrollo profesional a mediano plazo?**
- \_\_\_ Marketing
- \_\_\_ Inglés
- \_\_\_ Ventas
- \_\_\_ Habilidades de enseñanza y formación
- Técnicas de trabajo en equipo
- \_\_\_ Técnicas de gestión
- \_\_\_ Informática
- \_\_\_ Técnicas de negociación
- \_\_\_ Técnicas de liderazgo
- \_\_\_ Otros idiomas
- \_\_\_ Presentaciones
- \_\_\_ Conocimientos técnicos
- \_\_\_ Otro (por favor, especifique cuál) \_\_\_\_\_\_\_\_\_\_\_\_\_\_\_\_\_\_\_\_\_\_\_\_\_\_\_\_\_\_\_\_\_\_\_\_\_\_\_\_\_\_\_\_\_.

#### **11. En una escala del 1 al 5, donde 1 es "totalmente en desacuerdo" y 5 es "totalmente de acuerdo", por favor valore su grado de acuerdo con las siguientes afirmaciones:**

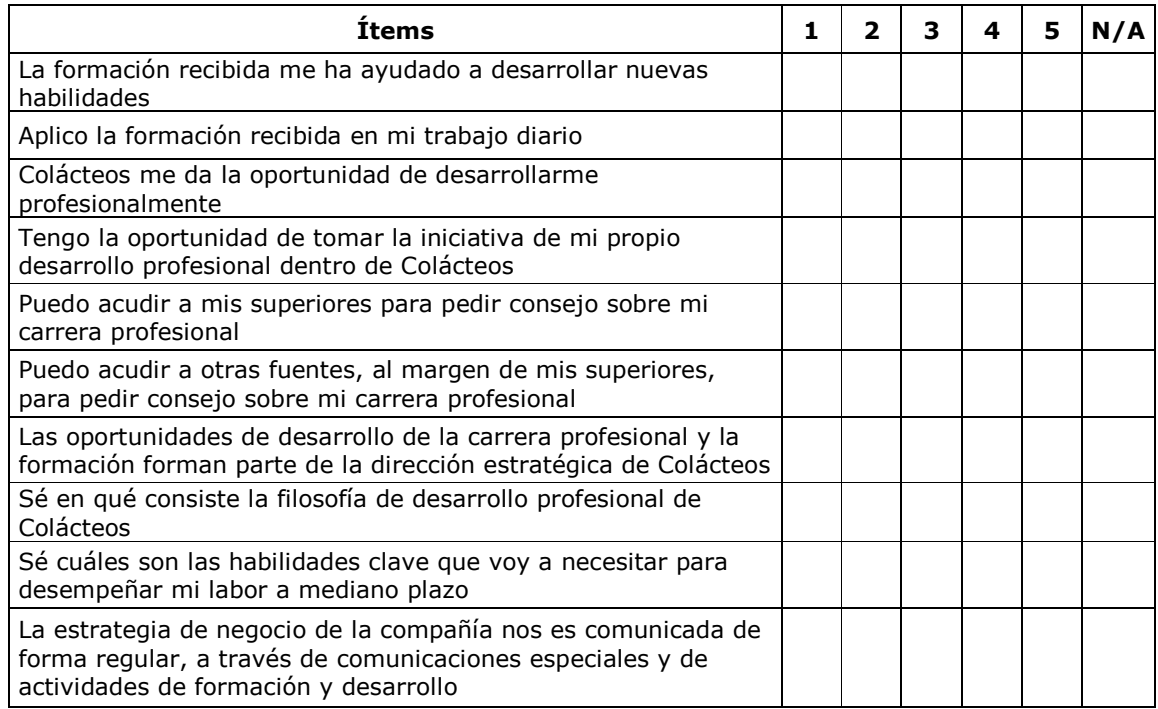

### **12. En general, ¿cuál es su grado de satisfacción con su desarrollo profesional dentro de COLÁCTEOS?**

- \_\_\_ Totalmente satisfecho
- \_\_\_ Satisfecho

\_\_\_ Insatisfecho

\_\_\_ Totalmente insatisfecho

#### **13. ¿Tiene algún comentario o sugerencia relativa a la formación dentro de COLÁCTEOS?**

**\_\_\_\_\_\_\_\_\_\_\_\_\_\_\_\_\_\_\_\_\_\_\_\_\_\_\_\_\_\_\_\_\_\_\_\_\_\_\_\_\_\_\_\_\_\_\_\_\_\_\_\_\_\_\_\_\_\_\_\_\_\_\_\_\_\_\_\_\_ \_\_\_\_\_\_\_\_\_\_\_\_\_\_\_\_\_\_\_\_\_\_\_\_\_\_\_\_\_\_\_\_\_\_\_\_\_\_\_\_\_\_\_\_\_\_\_\_\_\_\_\_\_\_\_\_\_\_\_\_\_\_\_\_\_\_\_\_\_ \_\_\_\_\_\_\_\_\_\_\_\_\_\_\_\_\_\_\_\_\_\_\_\_\_\_\_\_\_\_\_\_\_\_\_\_\_\_\_\_\_\_\_\_\_\_\_\_\_\_\_\_\_\_\_\_\_\_\_\_\_\_\_\_\_\_\_\_\_ \_\_\_\_\_\_\_\_\_\_\_\_\_\_\_\_\_\_\_\_\_\_\_\_\_\_\_\_\_\_\_\_\_\_\_\_\_\_\_\_\_\_\_\_\_\_\_\_\_\_\_\_\_\_\_\_\_\_\_\_\_\_\_\_\_\_\_\_\_ \_\_\_\_\_\_\_\_\_\_\_\_\_\_\_\_\_\_\_\_\_\_\_\_\_\_\_\_\_\_\_\_\_\_\_\_\_\_\_\_\_\_\_\_\_\_\_\_\_\_\_\_\_\_\_\_\_\_\_\_\_\_\_\_\_\_\_\_\_** 

## **14. ¿Cuál es su grado de satisfacción con los siguientes aspectos?**

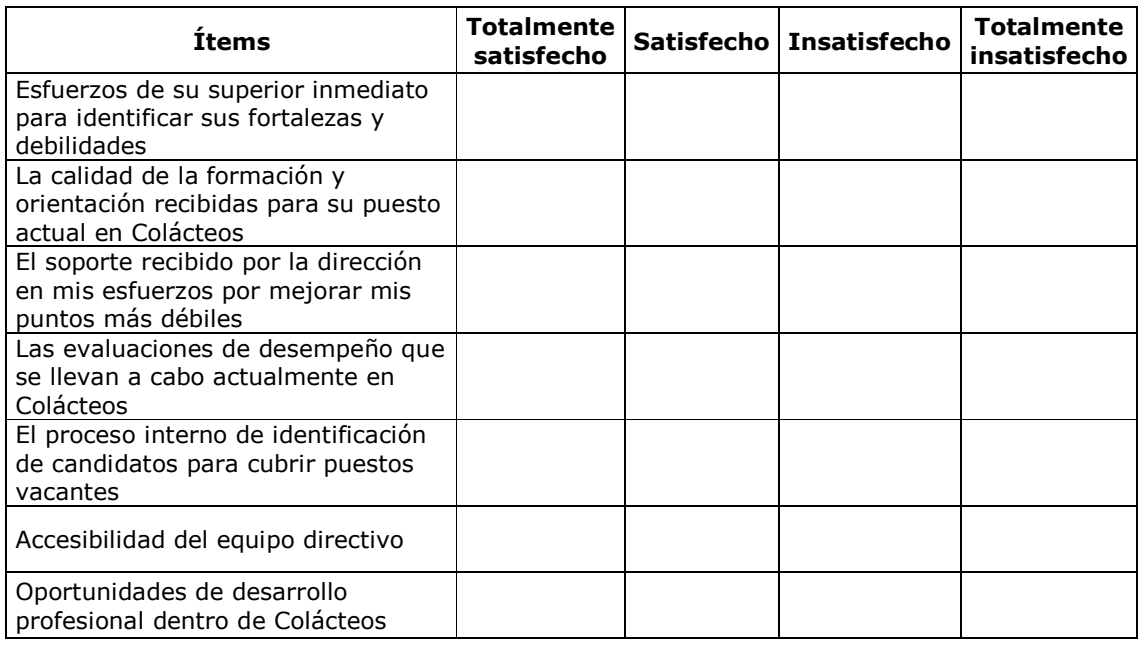

### **15. ¿Tiene algún comentario o sugerencia relativa al desarrollo profesional dentro de COLÁCTEOS?**

**\_\_\_\_\_\_\_\_\_\_\_\_\_\_\_\_\_\_\_\_\_\_\_\_\_\_\_\_\_\_\_\_\_\_\_\_\_\_\_\_\_\_\_\_\_\_\_\_\_\_\_\_\_\_\_\_\_\_\_\_\_\_\_\_\_\_\_\_\_ \_\_\_\_\_\_\_\_\_\_\_\_\_\_\_\_\_\_\_\_\_\_\_\_\_\_\_\_\_\_\_\_\_\_\_\_\_\_\_\_\_\_\_\_\_\_\_\_\_\_\_\_\_\_\_\_\_\_\_\_\_\_\_\_\_\_\_\_\_ \_\_\_\_\_\_\_\_\_\_\_\_\_\_\_\_\_\_\_\_\_\_\_\_\_\_\_\_\_\_\_\_\_\_\_\_\_\_\_\_\_\_\_\_\_\_\_\_\_\_\_\_\_\_\_\_\_\_\_\_\_\_\_\_\_\_\_\_\_ \_\_\_\_\_\_\_\_\_\_\_\_\_\_\_\_\_\_\_\_\_\_\_\_\_\_\_\_\_\_\_\_\_\_\_\_\_\_\_\_\_\_\_\_\_\_\_\_\_\_\_\_\_\_\_\_\_\_\_\_\_\_\_\_\_\_\_\_\_ \_\_\_\_\_\_\_\_\_\_\_\_\_\_\_\_\_\_\_\_\_\_\_\_\_\_\_\_\_\_\_\_\_\_\_\_\_\_\_\_\_\_\_\_\_\_\_\_\_\_\_\_\_\_\_\_\_\_\_\_\_\_\_\_\_\_\_\_\_** 

# **¡GRACIAS POR SU TIEMPO, COLABORACION Y CONFIANZA!**

# **ANEXO C. ENCUESTA DE NECESIDADES DE FORMACIÓN APLICADA A LOS EMPLEADOS DE COLÁCTEOS**

#### **ENCUESTA DIRIGIDA A LOS EMPLEADOS DE COLACTEOS**

**OBJETIVO:** Detectar las necesidades de formación y de desarrollo profesional en la Cooperativa de Productos Lácteos de Nariño "Colácteos".

Esta encuesta es estrictamente confidencial; las respuestas que usted nos suministre serán utilizadas únicamente para el análisis del proyecto "SWCOL - Automatización de los procesos de selección y capacitación del personal, mediante la implementación de un sitio web como parte de la intranet de COLÁCTEOS".

Por favor, dedique 15 minutos de su tiempo para responder esta encuesta de la forma más franca posible, puesto que la información que nos proporcione nos ayudará a conocer mejor sus fortalezas y necesidades de formación y de desarrollo profesional.

#### **Datos personales**

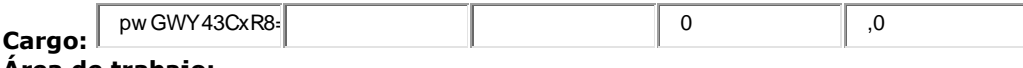

**Área de trabajo: Departamento:** 

#### **1. Su edad se encuentra entre el rango:**

- \_\_\_ Menor de 20 años
- \_\_\_ Entre 20 y 24 años
- \_\_\_ Entre 25 y 29 años
- \_\_\_ Entre 30 y 34 años
- $\frac{1}{2}$  Entre 35 y 39 años
- $\frac{1}{2}$  Entre 40 y 44 años
- Mayor de 44 años

### **NECESIDADES DE FORMACIÓN**

### **Autoevaluación**

**2. ¿Cuáles son las principales competencias desarrolladas en su trabajo (por favor, escriba por lo menos 3)?** 

**\_\_\_\_\_\_\_\_\_\_\_\_\_\_\_\_\_\_\_\_\_\_\_\_\_\_\_\_\_\_\_\_\_\_\_\_\_\_\_\_\_\_\_\_\_\_\_\_\_\_\_\_\_\_\_\_\_\_\_\_\_\_\_\_\_\_\_\_\_ \_\_\_\_\_\_\_\_\_\_\_\_\_\_\_\_\_\_\_\_\_\_\_\_\_\_\_\_\_\_\_\_\_\_\_\_\_\_\_\_\_\_\_\_\_\_\_\_\_\_\_\_\_\_\_\_\_\_\_\_\_\_\_\_\_\_\_\_\_ \_\_\_\_\_\_\_\_\_\_\_\_\_\_\_\_\_\_\_\_\_\_\_\_\_\_\_\_\_\_\_\_\_\_\_\_\_\_\_\_\_\_\_\_\_\_\_\_\_\_\_\_\_\_\_\_\_\_\_\_\_\_\_\_\_\_\_\_\_ \_\_\_\_\_\_\_\_\_\_\_\_\_\_\_\_\_\_\_\_\_\_\_\_\_\_\_\_\_\_\_\_\_\_\_\_\_\_\_\_\_\_\_\_\_\_\_\_\_\_\_\_\_\_\_\_\_\_\_\_\_\_\_\_\_\_\_\_\_ \_\_\_\_\_\_\_\_\_\_\_\_\_\_\_\_\_\_\_\_\_\_\_\_\_\_\_\_\_\_\_\_\_\_\_\_\_\_\_\_\_\_\_\_\_\_\_\_\_\_\_\_\_\_\_\_\_\_\_\_\_\_\_\_\_\_\_\_\_** 

**3. Considera que su formación profesional en el momento de incorporarse a su puesto de trabajo era:** 

- \_\_\_ Muy adecuada
- \_\_\_ Bastante adecuada
- \_\_\_ Poco adecuada
- \_\_\_ Nada adecuada

#### **4. En este momento, para el trabajo que desempeña, cree que su formación es:**

- \_\_\_ Muy adecuada
- \_\_\_ Bastante adecuada
- \_\_\_ Poco adecuada
- \_\_\_ Nada adecuada

#### **5. Para su cometido en concreto, la formación o capacitación continua le parece:**

- \_\_\_ Imprescindible
- \_\_\_ Muy importante
- \_\_\_ Conveniente
- \_\_\_ Irrelevante

#### **6. En los últimos dos años (por favor, marque todas las opciones que procedan):**

- \_\_\_ He asistido a alguna actividad de formación organizada por Colácteos
- \_\_\_ He asistido, por cuenta de Colácteos, a alguna actividad formativa organizada por otras entidades
- \_\_\_ He asistido a alguna actividad formativa por mi propia cuenta

### **7. ¿En los últimos dos años qué capacitaciones ha recibido por parte de COLÁCTEOS?**

**\_\_\_\_\_\_\_\_\_\_\_\_\_\_\_\_\_\_\_\_\_\_\_\_\_\_\_\_\_\_\_\_\_\_\_\_\_\_\_\_\_\_\_\_\_\_\_\_\_\_\_\_\_\_\_\_\_\_\_\_\_\_\_\_\_\_\_\_\_ \_\_\_\_\_\_\_\_\_\_\_\_\_\_\_\_\_\_\_\_\_\_\_\_\_\_\_\_\_\_\_\_\_\_\_\_\_\_\_\_\_\_\_\_\_\_\_\_\_\_\_\_\_\_\_\_\_\_\_\_\_\_\_\_\_\_\_\_\_ \_\_\_\_\_\_\_\_\_\_\_\_\_\_\_\_\_\_\_\_\_\_\_\_\_\_\_\_\_\_\_\_\_\_\_\_\_\_\_\_\_\_\_\_\_\_\_\_\_\_\_\_\_\_\_\_\_\_\_\_\_\_\_\_\_\_\_\_\_ \_\_\_\_\_\_\_\_\_\_\_\_\_\_\_\_\_\_\_\_\_\_\_\_\_\_\_\_\_\_\_\_\_\_\_\_\_\_\_\_\_\_\_\_\_\_\_\_\_\_\_\_\_\_\_\_\_\_\_\_\_\_\_\_\_\_\_\_\_ \_\_\_\_\_\_\_\_\_\_\_\_\_\_\_\_\_\_\_\_\_\_\_\_\_\_\_\_\_\_\_\_\_\_\_\_\_\_\_\_\_\_\_\_\_\_\_\_\_\_\_\_\_\_\_\_\_\_\_\_\_\_\_\_\_\_\_\_\_**

#### **8. Si ha recibido algún tipo de formación en los últimos dos años... ¿Cómo valoraría la calidad de la formación recibida?**

\_\_\_ Excelente

**\_\_\_\_\_\_\_\_\_\_\_\_\_\_\_\_\_\_\_\_** 

- \_\_\_ Buena
- \_\_\_ Regular
- \_\_\_ Mala

### **9. ¿Está de acuerdo con el método de aprendizaje utilizado actualmente en las capacitaciones?**

Si \_\_\_ No\_\_\_

#### **10. Por favor, ordene las siguientes modalidades de formación o capacitación en función del interés que tienen para usted; donde 1 es la primera y más interesante, y 5 la menos interesante:**

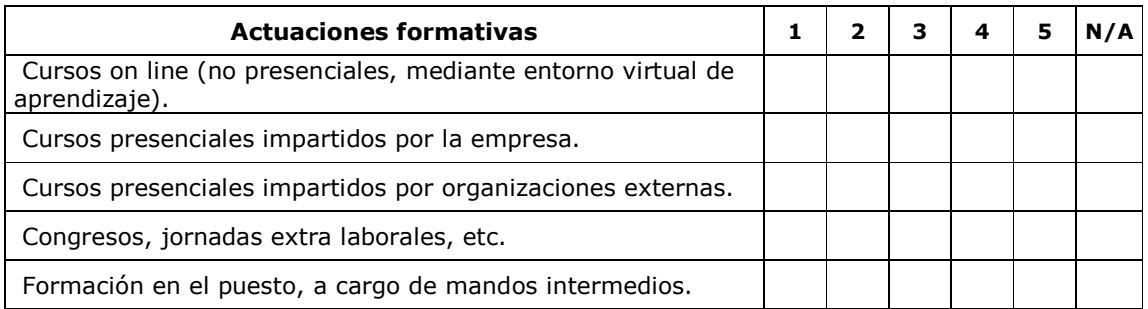

#### **11. ¿Sabe qué es un Entorno Virtual de Aprendizaje?**

Si \_\_\_ No\_\_\_

## **12. ¿Sabe usted el manejo básico de un computador?**

Si \_\_\_ No\_\_\_

**13. ¿Le gustaría ser capacitado para conocer el manejo adecuado de un computador?** 

Si \_\_\_ No\_\_\_

**14. ¿Le gustaría ser capacitado para conocer el manejo adecuado de un entorno virtual de aprendizaje?** 

Si No

**15. ¿Estaría dispuesto a utilizar como herramienta básica un computador para el estudio de los contenidos de las capacitaciones impartidas por COLÁCTEOS?** 

Si \_\_\_ No\_\_\_

**16. ¿El método de evaluación que se aplica actualmente a los empleados de COLÁCTEOS tras recibir una capacitación es apropiado y permite percibir y analizar si el nivel alcanzado por cada uno es satisfactorio?** 

Si \_\_\_ No\_\_\_

#### **17. ¿Qué propone para obtener una mejor asimilación de los contenidos en una capacitación?**

**\_\_\_\_\_\_\_\_\_\_\_\_\_\_\_\_\_\_\_\_\_\_\_\_\_\_\_\_\_\_\_\_\_\_\_\_\_\_\_\_\_\_\_\_\_\_\_\_\_\_\_\_\_\_\_\_\_\_\_\_\_\_\_\_\_\_\_\_\_ \_\_\_\_\_\_\_\_\_\_\_\_\_\_\_\_\_\_\_\_\_\_\_\_\_\_\_\_\_\_\_\_\_\_\_\_\_\_\_\_\_\_\_\_\_\_\_\_\_\_\_\_\_\_\_\_\_\_\_\_\_\_\_\_\_\_\_\_\_ \_\_\_\_\_\_\_\_\_\_\_\_\_\_\_\_\_\_\_\_\_\_\_\_\_\_\_\_\_\_\_\_\_\_\_\_\_\_\_\_\_\_\_\_\_\_\_\_\_\_\_\_\_\_\_\_\_\_\_\_\_\_\_\_\_\_\_\_\_ \_\_\_\_\_\_\_\_\_\_\_\_\_\_\_\_\_\_\_\_\_\_\_\_\_\_\_\_\_\_\_\_\_\_\_\_\_\_\_\_\_\_\_\_\_\_\_\_\_\_\_\_\_\_\_\_\_\_\_\_\_\_\_\_\_\_\_\_\_ \_\_\_\_\_\_\_\_\_\_\_\_\_\_\_\_\_\_\_\_\_\_\_\_\_\_\_\_\_\_\_\_\_\_\_\_\_\_\_\_\_\_\_\_\_\_\_\_\_\_\_\_\_\_\_\_\_\_\_\_\_\_\_\_\_\_\_\_\_** 

#### **Capacidad y expectativas**

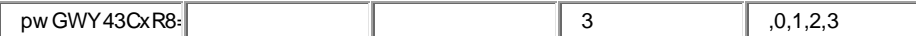

**18. Por favor, señale los principales obstáculos que le dificultan o impiden realizar un curso o activad de formación (por favor, marque todas las opciones que procedan):** 

- \_\_\_ No tengo tiempo laboral (demasiado trabajo)
- \_\_\_ No tengo tiempo personal
- \_\_\_ El coste de los cursos es muy elevado
- \_\_\_ Es imposible cuando supone desplazamiento geográfico
- La empresa no me da facilidades
- \_\_\_ No encuentro cursos que me interesen
- \_\_\_ No encuentro ninguna dificultad ni obstáculo

#### **19. Lo que más valora en un curso o actividad de formación es (puede señalar más de una opción):**

- \_\_\_ El enfoque práctico
- \_\_\_ La novedad de los contenidos
- \_\_\_ La aportación de un punto de vista nuevo sobre cuestiones de mi trabajo
- La posibilidad de compartir mi trabajo con otros
- \_\_\_ La aportación de un marco teórico a mi actividad profesional
- \_\_\_ La posibilidad de hacer consultas sobre problemas cotidianos

#### **20. Si se le ofrece la posibilidad de hacer un curso por medios telemáticos (o entorno virtual) cuyo contenido fuese de interés para usted… ¿Estaría dispuesto a hacerlo?**

- \_\_\_ En principio, sí
- \_\_\_ Sólo si lo puedo hacer en horario de trabajo
- \_\_\_ Sólo si tiene reconocimiento para mí con vistas a posibles promociones
- \_\_\_ Sólo si la empresa me lo paga
- \_\_\_ Sí, siempre que se cumplan todas las condiciones anteriores
- \_\_\_ No en ningún caso

## **Contenidos formativos de interés**

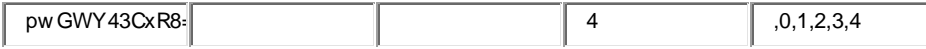

**21. Para su trabajo actual, ¿en qué área o áreas de las siguientes cree que necesita formación? (Por favor, señale hasta 5 áreas)** 

- \_\_\_ Marketing
- \_\_\_ Inglés
- \_\_\_ Ventas
- \_\_\_ Habilidades de enseñanza y formación
- \_\_\_ Técnicas de trabajo en equipo
- \_\_\_ Técnicas de gestión
- <sup>1</sup><br>Informática
- \_\_\_ Técnicas de negociación
- \_\_\_ Técnicas de liderazgo
- \_\_\_ Otros idiomas
- \_\_\_ Presentaciones
- \_\_\_ Conocimientos técnicos
- \_\_\_ Otro (por favor, especifique cuál) \_\_\_\_\_\_\_\_\_\_\_\_\_\_\_\_\_\_\_\_\_\_\_\_\_\_\_\_\_\_\_\_\_\_\_\_\_\_\_\_\_\_\_\_\_.

# **22. ¿Tiene algún cometario o sugerencia? Si es así, por favor, háganoslo saber:**

**¡GRACIAS POR SU TIEMPO, COLABORACION Y CONFIANZA!** 

**\_\_\_\_\_\_\_\_\_\_\_\_\_\_\_\_\_\_\_\_\_\_\_\_\_\_\_\_\_\_\_\_\_\_\_\_\_\_\_\_\_\_\_\_\_\_\_\_\_\_\_\_\_\_\_\_\_\_\_\_\_\_\_\_\_\_\_\_\_ \_\_\_\_\_\_\_\_\_\_\_\_\_\_\_\_\_\_\_\_\_\_\_\_\_\_\_\_\_\_\_\_\_\_\_\_\_\_\_\_\_\_\_\_\_\_\_\_\_\_\_\_\_\_\_\_\_\_\_\_\_\_\_\_\_\_\_\_\_ \_\_\_\_\_\_\_\_\_\_\_\_\_\_\_\_\_\_\_\_\_\_\_\_\_\_\_\_\_\_\_\_\_\_\_\_\_\_\_\_\_\_\_\_\_\_\_\_\_\_\_\_\_\_\_\_\_\_\_\_\_\_\_\_\_\_\_\_\_ \_\_\_\_\_\_\_\_\_\_\_\_\_\_\_\_\_\_\_\_\_\_\_\_\_\_\_\_\_\_\_\_\_\_\_\_\_\_\_\_\_\_\_\_\_\_\_\_\_\_\_\_\_\_\_\_\_\_\_\_\_\_\_\_\_\_\_\_\_ \_\_\_\_\_\_\_\_\_\_\_\_\_\_\_\_\_\_\_\_\_\_\_\_\_\_\_\_\_\_\_\_\_\_\_\_\_\_\_\_\_\_\_\_\_\_\_\_\_\_\_\_\_\_\_\_\_\_\_\_\_\_\_\_\_\_\_\_\_**